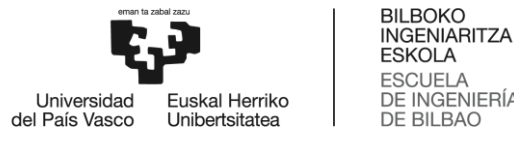

**ESCUELA** ESCUELA<br>DE INGENIERÍA<br>DE BILBAO

### MATERIAL AURRERATUEN INGENIERITZAKO UNIBERTSITATE MASTERRA

# **MASTER AMAIERAKO LANA**

# *<MAITATU: MATERIAL ANISOTROPIKOENTZAKO IMAGING TEKNIKEN ALGORITMOAK TEST ULTRASONIKOETAN>*

**Ikaslea**: <de Miguel, Salaberria, Aitor>

**Zuzendaria:** <Aguirrezabal, Telleria, Iker>

**Zuzendarikide:** <Aizpurua, Maestre, Iratxe>

#### **Laburpena**

Honako lana EHU-ko Material Aurreratuen Ingenieritza masterreko amaierako proiektuaren memoria da. Lan hau Elgoibarreko IDEKO S.Koop zentro teknologikoan garatu da. Hain zuzen ere, fabrikazio prozesuen arloko proba ez-suntsitzaileen taldean. Proiektu honek 6 hilabetetan zeharreko ikerkuntza eta garapena jaso eta laburbiltzen du.

Gaur egun, ultrasoinuen bidezko inspekzioetan, ez dago material anisotropoak aztertzeko prest dagoen software espezifikorik. Software hauek pieza anisotropoak isotropotzat hartzen dituzte eta inspekzioen emaitzek ez dute kalitate optimoa. Honengatik, material anisotropoen izaera kontuan hartzen duen algoritmoa garatu da proiektu honen bidez. Honetarako, material isotropikoak aztertzetik hartu den ezagutzaren bidez, inspekzioen simulazioak egiten dituen CIVA software-arekin, bi defektu dituzten 5 material ezberdin simulatu dira. Anisotropikotasuna kontuan hartzen duen algoritmoaren emaitzak oso onuragarriak izan dira bi defektuen kokalekuen hobekuntzak %81*,* 8-koa eta %78-koa izan direlako bataz bestean. Beraz, garatu den algoritmoaren eraginkortasuna eta zehaztasuna bermatuta geratzen da. Honek bidea argitzen du algoritmo berrien garapenerako eta material anisotropikoen inspekzioen hobekuntzarako.

**Hitz Gakoak**: Analisi ez-suntsitzaileak (NDT), Ultrasoinuen bidezko inspekzioak (UT), Full Matrix Capture (FMC), Total Focusing Method (TFM), Anisotropia, Algoritmoa, Moteltze kurba

#### **Resumen**

Este trabajo es la memoria del proyecto final del máster Ingeniería de Materiales Avanzados impartido por la UPV. Dicho trabajo se ha llevado a cabo en el centro tecnológico IDEKO S.Coop. de Elgoibar. Dentro del centro, el proyecto ha tenido lugar en el grupo de ensayos no destructivos en la linea de procesos de fabricación. El proyecto recoge y resume el desarrollo e investigación llevados a cabo durante 6 meses.

Hoy en día, no existe ningún software específico preparado para las inspecciones por ultrasonidos en materiales anisotrópicos. Estos softwares tratan las piezas anisotrópicas como isotrópicas y los resultados de las inspecciones no son óptimos. Es por ello, que se en este proyecto se ha desarrollado un algoritmo que tiene en cuenta la naturaleza de dichos materiales. Para ello, mediante el conocimiento logrado analizando materiales isotrópicos, utilizando el software CIVA, se han simulado 5 diferentes materiales que contienen los mismos 2 defectos. Los resultados del algoritmo que contempla la anisotropía han sido muy satisfactorios ya que la mejora en la localización de los defectos ha sido de un 81*,* 8 % y 78 % de media. Por lo tanto, queda demostrado la fiabilidad y eficacia del algoritmo desarrollado. Esto abre camino de cara al desarrollo de diferentes algoritmos para mejorar la calidad de las inspecciones en materiales anisotrópicos.

**Palabras Clave**: Ensayos no-destructivos (NDT), Inspecciones por ultrasonidos (UT), Full Matrix Capture (FMC), Total Focusing Method (TFM), Anisotropía, Algoritmo, Curva de lentitud

#### **Abstract**

This work is the summary of the Advanced Materials' Engineering master's final project which is taught in the EHU/UPV. The project has been developed in IDEKO S.Coop, a technological centre from Elgoibar. Indeed, it has been done in the non-destructive testing group from the manufacturing processes line of research. The project summarizes the investigation and development of the research done throughout 6 months.

Nowadays, there is not any specific software prepared for the inspection of anisotropic materials. These softwares treat anisotropic materials as isotropic and the results of the inspections are not optimum. That is why in this project it has been developed an algorithm in which the anisotropic character of these materials has been taken into account. For that purpose, using the knowledge gained inspecting isotropic materials and using the CIVA software for inspections, 5 different materials with the same two defects have been simulated. The results of the algorithm which takes into consideration the anisotropy of the materials have been successful. The improvement on the location of the defects for the anisotropic algorithm has been of 81*,* 8% and 78% for each flaw on average. Due to that, it has been proven the efficiency and reliability of the developed algorithm. This work is the beginning of the path for the growth of different algorithms in order to improve the quality of the inspections in anisotropic materials.

**Keywords**: Non-destructive Testing (NDT), Ultrasonic Testing (UT), Full Matrix Capture (FMC). Total Focusing Method (TFM), Anisotropy, Algorithm, Slowness curve

### **Esker Onak**

Ez litzaidake gustatuko proiektu honi amaiera ematea bide honetan garrantzitsuak izan diren pertsonei eskerrak eman gabe. Urte eta erdi honetan zehar gora-behera asko izan dira eta bertan egon diren pertsonek aipamen berezia merezi dute.

Lehendabizi, nire familiari eman nahi dizkiot eskerrak nirekin egon baitira uneoro babesa eta animoak ematen. Ama eta Aita zuek izan zarete arrazoia gaur egun naizena izatearena. Mila esker nire anaia Jokin-i momentu zailenetan bertan egon zarelako zure sorbalda eskainiz. Nahiz eta onartzea kostatzen zaidan, beti izan naiz de Miguel txarra... Inteligentziak jarraitzen bagaitu ere, gu azkarragoak garelako jejeje siuu.

Mila esker nire aurpegi onena ateratzen didan jendeari: Jon, Martin, Maddi, Leire, Iñaki, Unai, Sara, Borja, Andrés Marina eta Patxi. Guztiontzako urte gogorra izan den arren, denon artean aurrera jarraitu dugulako. Zenbat zoriontasun ekarri digun gure buruan itsatsita geratuko den "Piwi" maiteak.

Master honetan zehar oso garrantzitsuak izan diren bi pertsonei eman dizkiet eskerrak baita ere: Manex eta Pitxi. Masterra hasi genuenetik hirurok izan garelako "Berebiziko Espioiak" bezela, gauza guztietan elkarrekin. Maindireak pegatzen bazitzaizkizun ere Pitxi, hor ginen elkarrekin goizero igerilekuan pitxironeatzen, nola ez. Beti esan ahal izango dut masterreko aurkezpen batera ziklistaz jantzita joan nintzela eta beti egin nahi izan dudan aurkezpena egin dudala, Manex.

Ezin naiz ahaztu proiektu honek iraundu dituen 6 hilabetetan nire alboan egon diren IDEKO-ko kideetaz: Jose, Irati, Paula, Fran eta Julen. Eta nola ez, nire tutorea izan den Iratxe-taz. Estutu behar izan nauzunean estutzen jakin izan duzu eta lasaiago egon behar izan naizenean nire espazioa utzi didazu. Plazer hutsa izan da zurekin proiektu hau partekatzea. Bestetik, ea argi geratzen zaizuen Whatsapp-eko "story"-ak iada eramaten ez direla... Honekin batera, nire EHU-ko tutore izan den Ikerri eskerrak eman nahi dizkiot baita ere. Lehenengo unetik oso arretatsua izan baita nirekin eta edozein arazotarako bertan egon delako laguntza eskaintzen.

Eta ahaztu ezin ditzakedan bi pertsona badaude, utzi gaituzten horiek dira. Mila esker amoñi zaindu nauzun guztiagatik eta hor egoteagatik bai Jokinek eta biok behar izan ditugun gauza guztietan. Nirekin eramango ditut elkarrekin izan ditugun momentu guztiak frontoian jolasten, Sagues-en katuak begiratzen, zure etxeko bazkarietan... Beti izango zara nire erreferente handiena, momentu zailetan beti aurrera bota duzulako, beldurrik gabe. Jaso eta segi. Garai bateko Aitor txiki batek zioen modura: "Amoñi, zu ez zara beste amonak bezelakoa, zu ez zara amoñi zaharra". Mila esker zuri ere Arru txikitxikitatik nire bidelagun izateagatik. Txikitan auzoko Txofre plazan botatzen genituen futbol partiduetatik, helduagoak izan garenean bota ditugun parrandetara arte. Beti esango dugu lagunon artean zure abizena bat zetorrela zure izaerarekin: arrua, baina bihotz onekoa.

# **Gaien Aurkibidea**

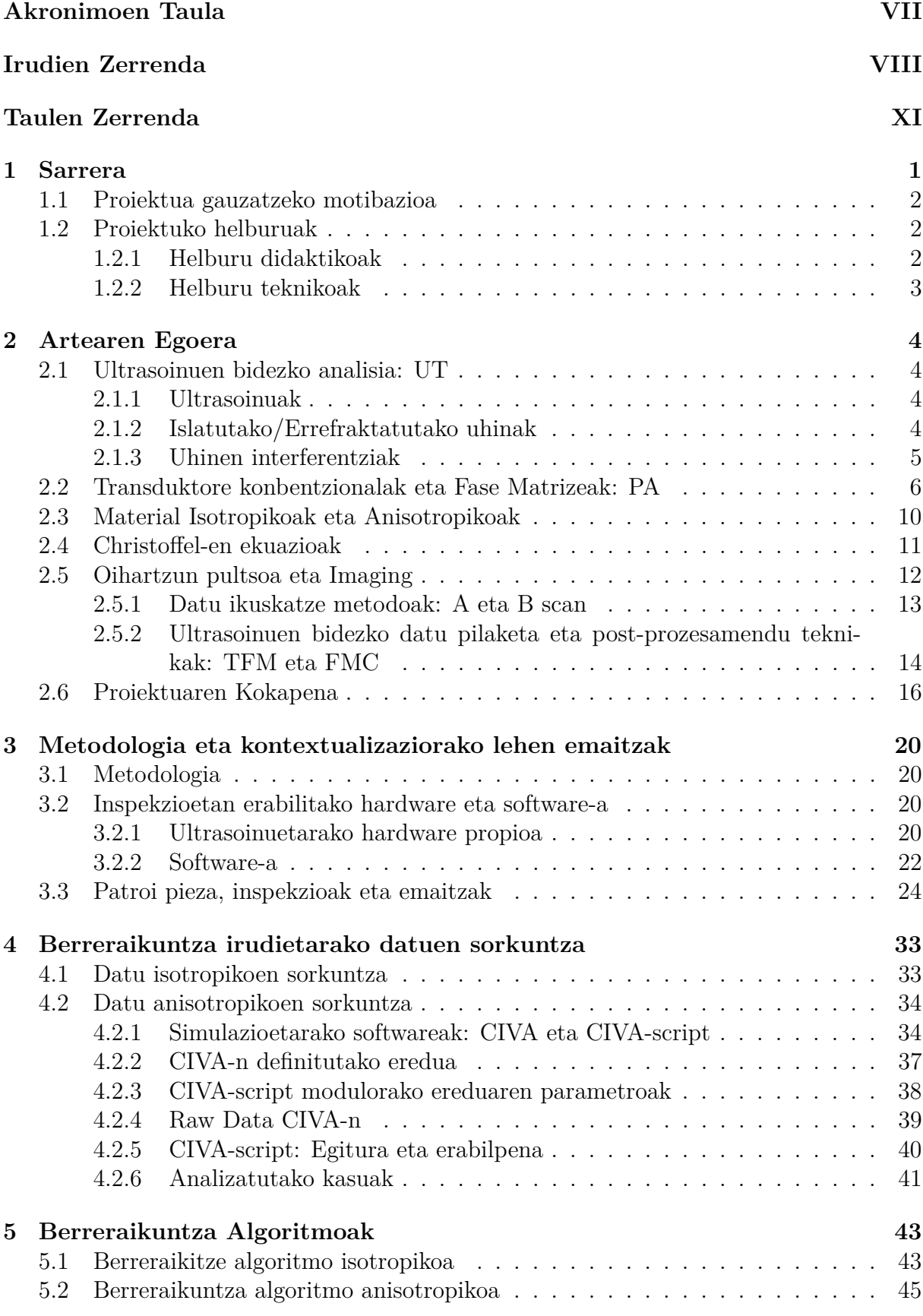

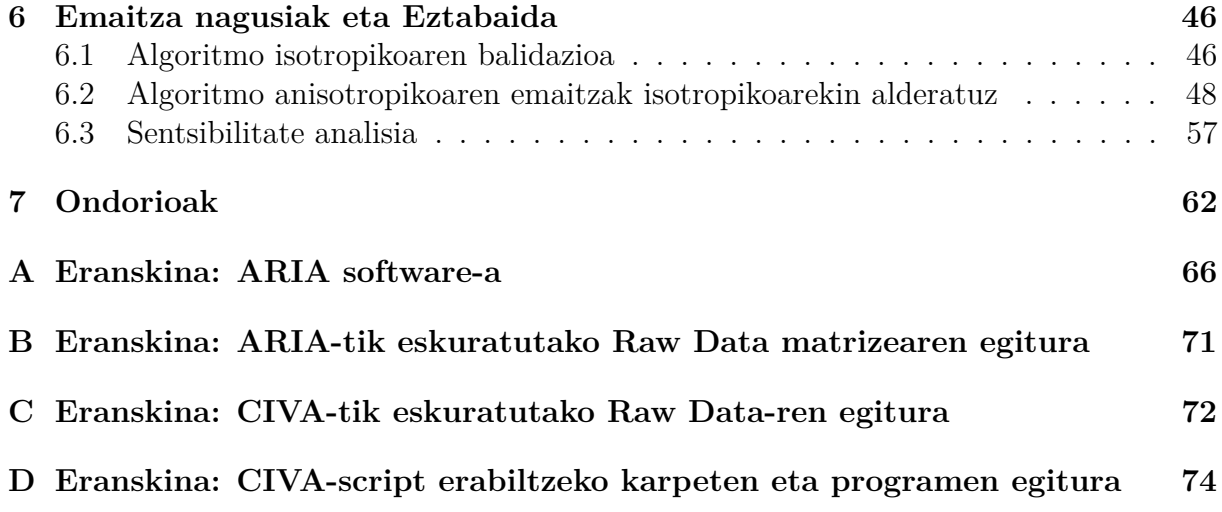

## **Akronimoen Taula**

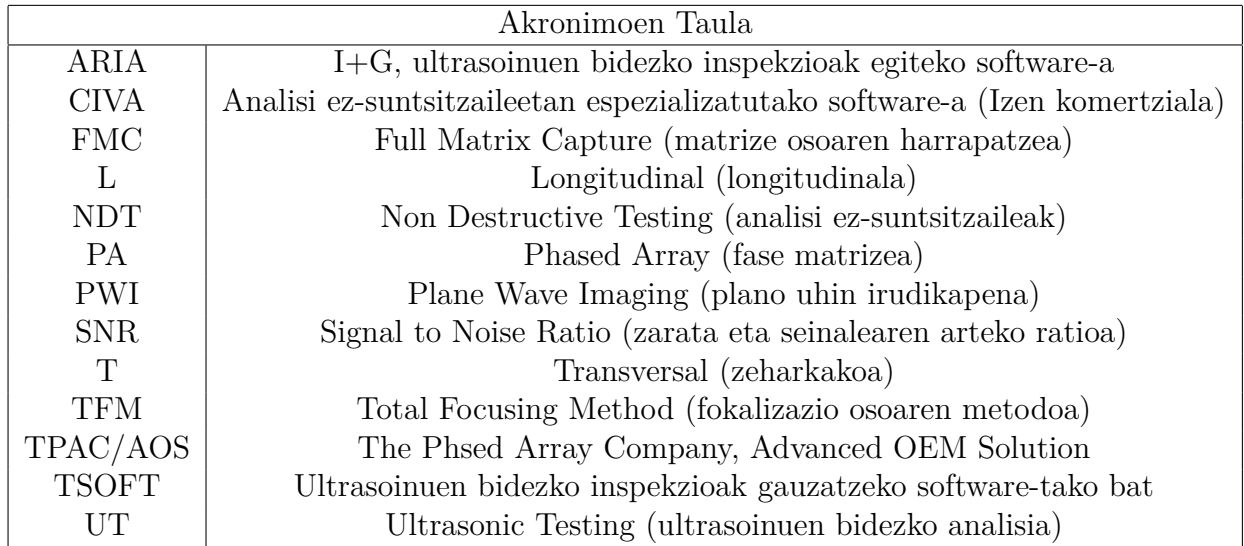

# **Irudien Zerrenda**

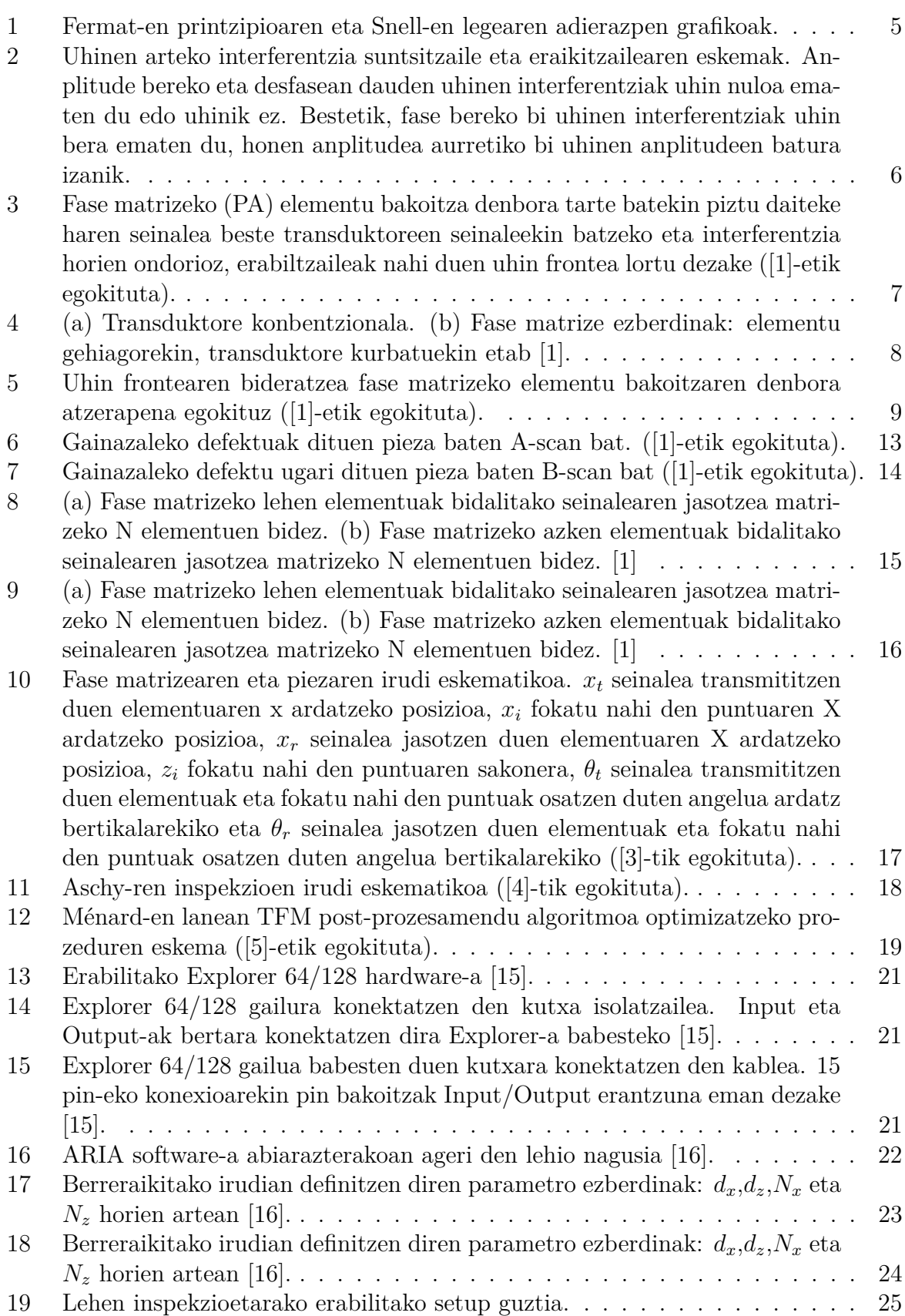

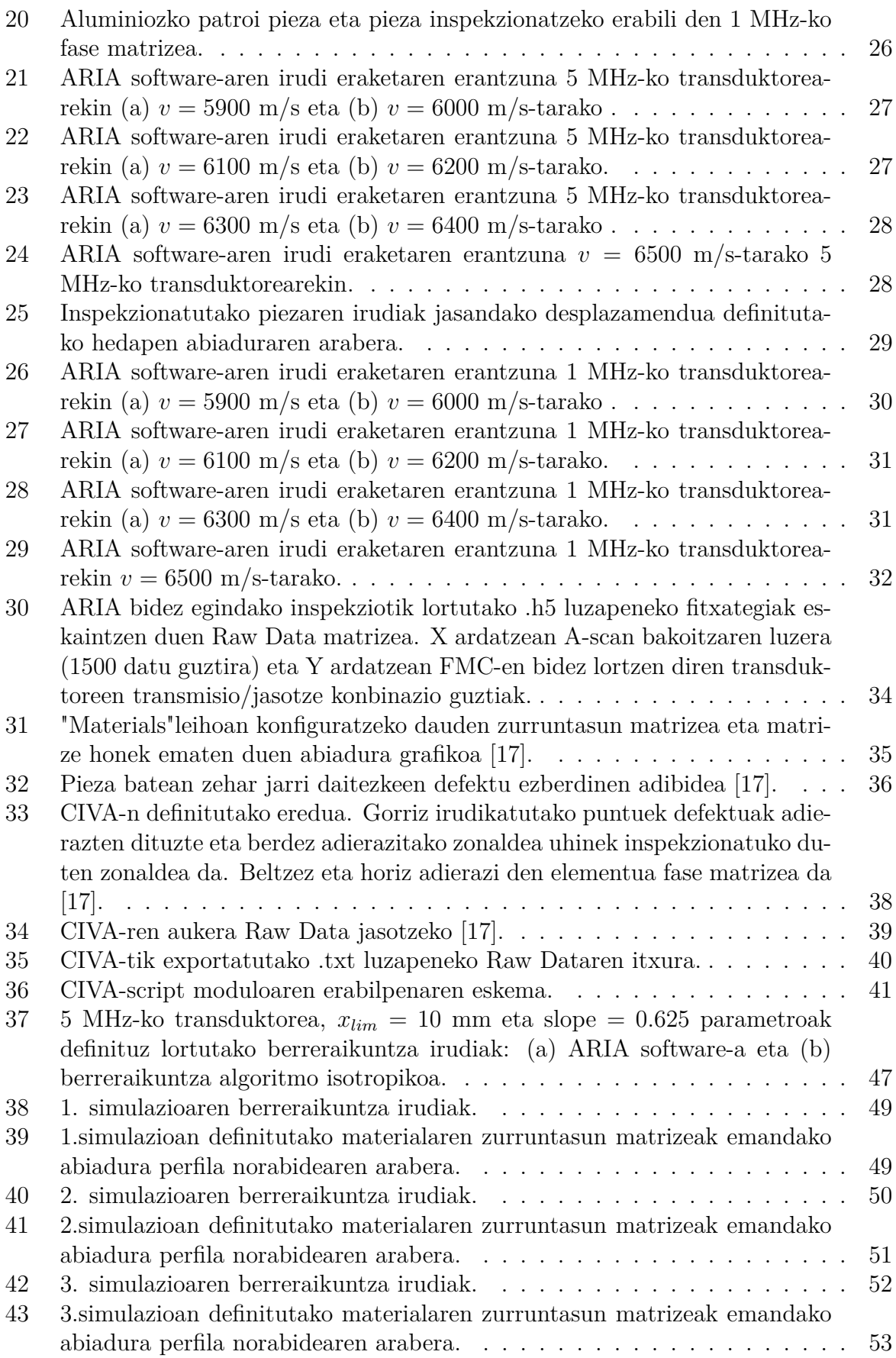

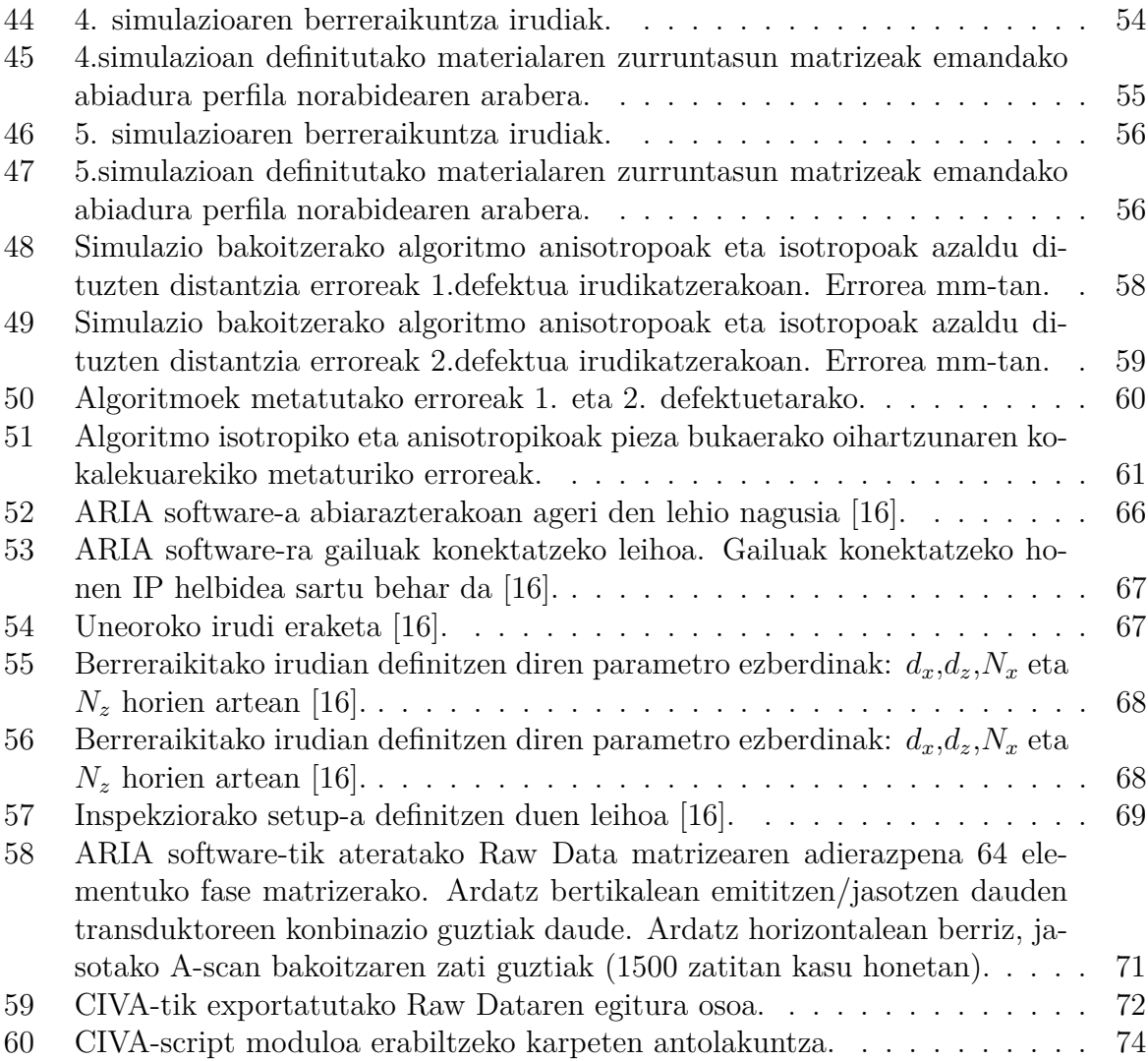

# **Taulen Zerrenda**

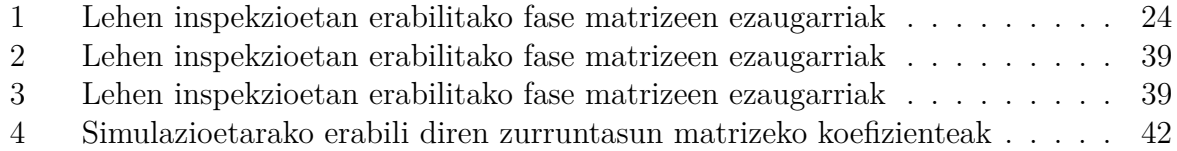

### **1 Sarrera**

Etxebizitza, zubi edota aplikazio estrukturalen bat izango duen edozein eraikin egin nahi denean, oso garrantzitsua da honen baliagarritasuna eta segurtasuna bermatzea. Horretarako, guztiz beharrezkoa da jakitea zein piezek jasoko duten tentsio gehiena zonalde kritikoak detektatzeko. Pieza edota zonalde hauetan atentzioa maximoa izan behar da eta tentsioa jasan ahal izateko prest egon behar dira, egitura osoaren ongizatea bermatuz.

Kontextu honetan, zentzuzkoa izan daiteke zonalde edota pieza horiek hain kritikoak ez diren zonaldeekin alderatuz, segurtasun neurri bereziak pasa behar izatea. Honek ez du esan nahi beste piezek segurtasun neurriak gainditu behar ez dituztenik, baizik eta geroz eta pieza kritikoagoa izan, orduan eta atentzio gehiago izan beharko dela bertan.

Segurtasun neurriak oso ezberdinak izan daitezke, baina aplikazio jakin baterako material jakin batetaz egindako pieza aukeratu bada, pieza horrek bete beharreko zeregina bermatzen duelako izan da. Nola ez, piezak akatsen bat (poroak, pitzadurak...) izanez gero, honen erresistentzia eta propietate mekanikoak alteratuta ikusten dira eta baliteke pieza iada aproposa ez izatea bere eginkizunerako.

Horretarako, komenigarria izaten da pieza horri aurretiko analisiak egitea. Modu honetara, piezak akatsen bat izanez gero, detektatuta izango da eta akatsik gabeko pieza batek ordezkatuko du edota konpondu ahal izango da. Analisi hauek bi modutara egin daitezke gehienbat: pieza suntsituz edota ez suntsituz. Analisi mota bakoitzak bere abantaila eta desabantailak ditu. Analisi suntsitzaileek adibidez, informazio oso baliagarria eskaini dezakete hautsitako piezaren inguruan. Adibidez, pieza bat seriean produzitzen izaten ari bada eta serie horretatik hainbat lagin hartuta horietako batzuek akatsak izanez gero, analisi suntsitzaileen bidez pieza horien produkzioan akatsa zerk ematen duen jakin daiteke. Aldiz, serie horretako piezek akatsik ez badute erakusten, zerbitzurako onargarriak diren piezak suntsitzen dira horrek dakarren kostu ekonomikoarekin zein ekologikoarekin.

Galera hauek gerta ez daitezen, pieza suntsitzen ez duten analisiak egokiak dira hau da, analisi ez-suntsitzaileak (NDT Ingelesetik datozen Non Destructive Testing hitzetatik). NDT-ek piezaren egoera analizatzen dute honi inongo kalterik egin gabe eta erabili ahal izateko utziz. Modu honetara, analisi suntsitzaileetan ez bezela, akatsik gabeko piezak ez dira baztertu behar izango eta haien aplikaziorako prest egongo dira. Aldiz, analisiek indikazioak detektatu izanez gero, bi aukera daude: pieza baztertu egiten da jasan beharreko tentsioak ezin izango dituelako jasan edo nahiz eta indikazioak izan pieza onargarria da bete beharreko eginkizunerako. Ikusi daitekeen moduan, analisi ez-suntsitzaileek abantaila nabariak dituzte analisi sunstikorrekiko.

#### **1.1 Proiektua gauzatzeko motibazioa**

Gaur egun, NDT ezberdin asko daude: korronte induzituen bidezko analisiak, erradiografia analisiak, analisi elektromagnetikoak, partikula magnetikoen analisiak, laser bidezko analisiak etab. Hala ere, garapen handia izan duen eta izaten ari den teknika ultrasoinuen bidezko analisia da (edo UT Ingelesetik datozen Ultrasonic Testing hitzetatik). Analisi mota hau erabiliko da proiektu honetan zehar hain zuzen ere.

Zientzia munduan eta nola ez, ingenieritza munduan aurrerakuntza asko egon dira konputazioaren inkorporazioa etorri zenetik. NDT-en arloan ere hala izan da. Pieza eta materialen inguruko inspekzioak egiteko, dena ordenagailuetatik igarotzen da eta bertan egiten dira analisiak, aurrerago ikusiko diren Ultrasonic Imaging tekniketan bezela. Analisi hauek egiteko, software-ak existitzen dira ARIA, TSOFT, Prelude etab. izan daitezkeen moduan. Honako software hauek modu eraginkor eta garbi batean erakusten dute ispekzionatzen izaten ari den pieza eta bertatik indikazioak eta defektuak bereizi daitezke beste hainbat parametroz gain.

Hala ere, gaur egun software-ek eta horiekin lotutako programek aztertzen izaten ari den materiala edo pieza isotropoa dela kontuan hartzen dute . Honen arabera, material horretan zeharreko hedapen abiadura berdina da edozein norabidetan eta edozein puntutan. Gaur egun, industrian material konposatuak geroz eta gehiago erabiltzen ari dira eta konpositeak orokorrean, ez dira isotropoak. Honen arabera, erabiltzen diren software-k honako material hauek isotropotzat hartuko dituzte isotropoak ez direnean, anisotropoak direnean hain zuzen ere.

Kontextu honetan, batek imaginatu dezake material anisotropoetan algoritmo isotropoak erabiliz egiten diren inspekzioak ez direla guztiz zehatzak izango. Eta hala da. Algoritmo hauen zehaztasuna aztertzen izaten ari den materialaren anisotropiaren arabera izango da. Geroz eta material anisotropoagoa izan, orduan eta erantzun okerragoa izango du. Horrenbestez, garrantzitsua da algoritmo berrien garapenean lan egitea material anisotropikoen esparruan. Algoritmo hauen garapenak aurrerapen handia suposatu dezake analisi ez-suntsitzaileen alorrean. Izan ere, material konposatuak (anisotropikoak direnak) geroz eta gehiago erabiltzen dira eta hauen inspekzio egokiak pieza eta materialen segurtasuna zein kalitatea bermatzen du.

#### **1.2 Proiektuko helburuak**

Lan honen bidez bi helburu mota bete nahi izan dira: helburu didaktikoak eta helburu teknikoak.

#### **1.2.1 Helburu didaktikoak**

Helburu didaktikoen artean honakoak dira azpimarragarriak:

• **Material isotropo zein anisotropoen tratamendua bereiztea**: Material hauen izaera ezberdina da. Honen ondorioz, proiektuan zehar garatuko diren jarduera ezberdinetarako honakoa kontuan izan beharko da. Material anisotropikoak geroz eta

gehiago erabiltzen izaten ari diren gizarte batean (material konposatuak, altzairu herdoilezina...) material mota hauen trataera egokiak garrantzi handia du.

• **Zentro teknologiko baten funtzionamendua ezagutzea eta bertara egokitzea**: Master amaierako lan hau IDEKO S.Koop zentro teknologikoan garatu den moduan, honako ezaugarriak dituen enpresa bateko lan egiteko modura zein exigentziara egokitu behar da.

#### **1.2.2 Helburu teknikoak**

Helburu teknikoen artean honakoak izan dira garrantzitsuenak:

- **Material anisotropoen inspekzioak hobetuko dituen algoritmoaren garapena**: Honako materialen analisiak ez dira beharrezkoa den zehaztasunarekin gauzatzen. Honen arrazoia, iadanik aipatu den algoritmo anisotropoaren existentzia eza da. Beraz, honen bidez arazo honi konponbidea bilatu nahi zaio algoritmo berri baten garapenarekin. Horretarako, hainbat azpihelburu garatu behar izan dira:
	- **Materialetan zeharreko hedapen abiaduraren eragina aztertu**: Ultrasoinuen bidezko analisian, uhin mekanikoak erabiltzen dira. Uhin hauen abiadura materialaren menpekoa izango da. Lehendabizi, abiadura honek ultrasoinuen bidezko inspekzioetan duen garrantzia aztertu behar da.
	- **Material isotropoak analizatzeko algoritmoaren garapena**: Nahiz eta merkatuko software ezberdinek modu eraginkorrean inspekzionatzen dituzten honako materialak, material isotropoak analizatzeko algoritmoa garatzea garrantzitsua da. Izan ere, helburu nagusia material anisotropoak analizatuko dituen algoritmoa garatzea bada, lehendabizi isotropoen oinarria ondo finkatuta egon behar da.
- **Material anisotropikoak jorratzen ari diren ikertzaile ezberdinen lanetan falta diren kontzeptuak garatzea**: Aurrerago ikusiko den moduan, hainbat ikertzaile daude material anisotropikoetan lanean ari direnak. Hala ere, nahiz eta haiek egindako lanak oso erabilgarriak izan, hainbat hutsune dituzte. Horregatik, proiektu honen bidez, hutsune horiek landu egin nahi dira material anisotropikoen inspekzioak ahalik eta osoenak izan daitezen.

Proiektu honekin, gaur egun merkatuan existitzen ez diren algoritmoak garatu eta frogatu nahi dira material anisotropoetarako. IDEKO-n materialak inspekzionatzeko software-ak existitzen dira (aurrerago aipatuta izango direnak), baina merkatuan dauden enpresek eskaintzen dituztenak dira. Beraz, ez dago bertan egin eta garatu den algoritmorik inspekzioetatik jasotako datuak tratatzen dituena ondorengo analisirako. Are gutxiago, material anisotropoetarako egin den algoritmorik. Beraz, IDEKO-n honako bidea jorratzen hasi nahi da abantaila handiak eskaintzen dituelako.

### **2 Artearen Egoera**

#### **2.1 Ultrasoinuen bidezko analisia: UT**

Ikusi den moduan, lan hau ultrasoinuen bidezko analisian oinarritu da. Pieza bat aztertzerakoan, gainazaleko analisi bat egin daiteke ala haren bolumenean zeharrekoa. Ultrasoinuen bidezko analisian, analizatutako espazioa bolumetrikoa da.

#### **2.1.1 Ultrasoinuak**

Lehen aipatu den moduan, ultrasoinuak oso erabiliak izaten ari dira gaur egun analisi ez-suntsitzaileetan. Uhin mekanikoek uhin-luzera eta maiztasuna dituzte modu honetara erlazionatzen direnak [7]:

$$
\lambda = \frac{c}{\nu}.\tag{1}
$$

Non *λ* uhinaren luzera den, c uhinak ingurunean duen abiadura den eta *ν* uhinaren maiztasuna den.

Uhin elektromagnetikoekin gertatzen den moduan, uhin mekanikoak haien maiztasunaren bidez sailkatu daitezke ere. Gizakiak gai dira (20 − 20000) Hz bitarteko uhinak entzuteko. Ultrasoinuak edo uhin ultrasonikoak aldiz, 20000 Hz-tik maiztasun handiagoetarako uhinak izango lirateke [8]. Uhin elektromagnetikoetan bezela, uhin akustikoetan energia maiztasunarekin batera handitzen da [18]. Analisi ez-suntsitzaileak uhin akustikoekin egin ahal izateko, uhin hauek energia minimo bat izan behar dute aztertu nahi den gorputza ondo zeharkatu ahal izateko. Horren ondorioz, MHz-ko maiztasunak dituzten ultrasoinuak erabiltzen dira egokiak direlako zeregin honetarako [7].

#### **2.1.2 Islatutako/Errefraktatutako uhinak**

UT-a uhin mekanikoetan oinarritzen da [19]. Uhin mekaniko hauek ingurune aldaketa bat jasaten dutenean, hainbat fenomeno gertatzen dira. Ingurune horien propietate akustikoen arabera, uhinak islatu, errefraktatu eta difraktatu egin daitezke [20] (kasu honetan islatutako eta errefraktatutako uhinetan jarriko da fokoa).

Uhinen islapena uhina bi ingurune banatzen dituen interfasera iristean gertatzen den fenomenoa da non uhin erasotzaile horren zati batek interfasean errebotatu egiten duen eta bere jatorrizko ingurunera itzultzen den [21].

Uhin bat ingurune batetik beste batera igarotzen denean, uhinaren zati bat inguruneen arteko interfasean errefraktatu egiten da hau da, uhinak bere norabidea aldatzen du jatorrizkoarekiko, ingurune berriko soinuaren abiaduraren arabera [9], uhinak 0<sup>o</sup>-tara erasotzen ez badu [9]. Hau da, gainazalarekiko normala ez diren beste edozein angelurako, uhin errefraktatuaren norabidea aldatzen da.

Honakoak Snell eta Fermat-en printzipio edo legetan laburbiltzen dira. Snell-en legeak interfase batean errefraktatzen den uhinak izango duen angelua ezartzen du [9]. Honen arabera,

$$
n_1 \cdot \sin \theta_1 = n_2 \cdot \sin \theta_2,\tag{2}
$$

non  $n_1$  uhin erasotzailea datorren interfasearen errefrakzio indizea,  $\theta_1$  uhin erasotzailearen eta interfasearen bertikalarekiko angelua den, *n*<sup>2</sup> errefraktatu den uhina hedatzen den ingurumenaren errefrakzio indizea eta  $\theta_2$  errefraktatutako uhinak eta interfasearen bertikalak osatzen duten angelua dira.

Fermaten printzipioak aldiz, hedatzen ari den uhinaren norabidearen inguruan hitz egiten du. Honen arabera, puntu batetik beste batera hedatzen den uhinak jarraituko duen ibilbideak bi puntuen arteko bidaiaren denbora minimizatzen duen ibilbidea izango da [10]. Honako kontzeptuak (1) irudian laburbiltzen dira.

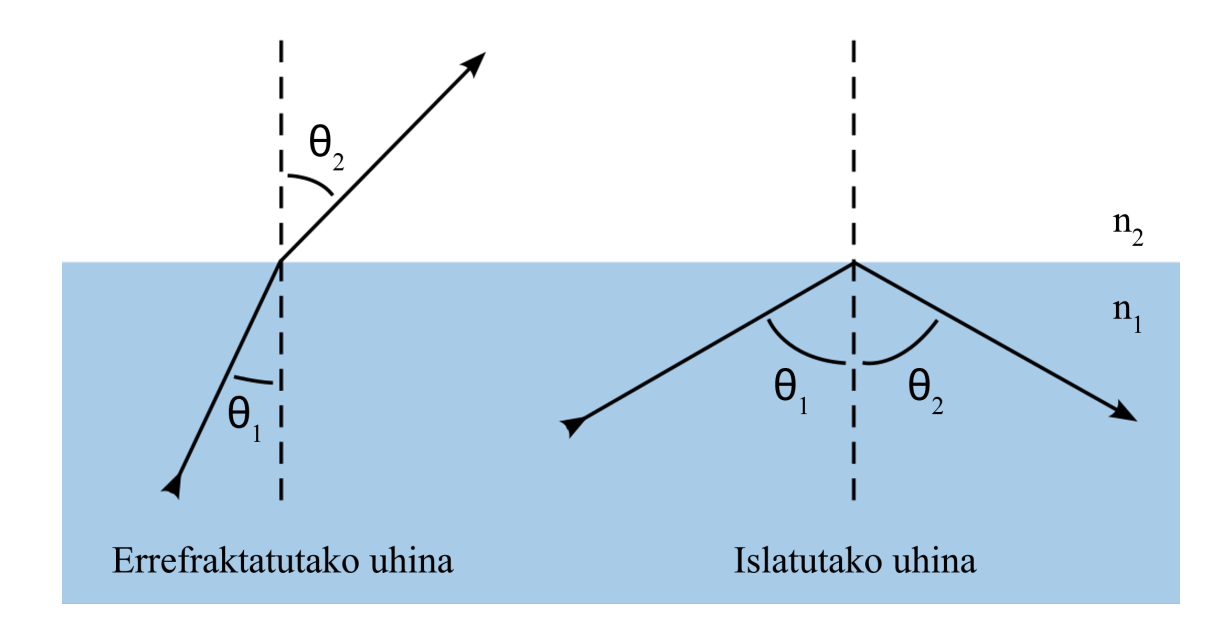

Irudia 1: Fermat-en printzipioaren eta Snell-en legearen adierazpen grafikoak.

#### **2.1.3 Uhinen interferentziak**

Uhinen interferentziak bi uhin edo gehiago elkartzen direnean gertatzen den fenomenoa da (kasu honetan, uhin akustikoak hartuko dira kontuan). Berdin du elkartzen diren uhinen faseak berdinak edota ezberdinak izan, uhinek interakzioa izango dute haien artean eta bateratzetik uhin bakarra geratuko da [11]. Interferentzia hauek eraikitzaileak ala suntsitzaileak izan daitezke.

Uhinen anplitudeak ezeztatu egiten direnean, interferentzia suntsitzailea deritzo. Adibidez, bi uhinen desfasea 180◦ -koa denean, edo beste modu batera esanda, uhin baten maximoa bestearen minimoarekin bat datorrenean, interferentzia suntsitzailea totala izango da eta uhin erresultantearen anplitudea bi uhinen anplitudeen kendura izango da [11]. Bi uhinen anplitudeak berdinak izanez gero, uhin erresultantea nuloa izango da, edo ez da uhinik geratuko, (2) irudiak adierazten duen moduan.

Uhinen anplitudeak batu egiten direnean, interferentzia eraikitzailea deritzo. Adibidez, bi uhin fasean daudenean, haien maximo eta minimoek bat egiten dute. Beraz, uhin erresultantearen anplitudea aurretiko bi uhinen anplitudeen batura izango da eta fasea beste uhinen berdina izango du, (2) irudian ikusi daitekeen moduan.

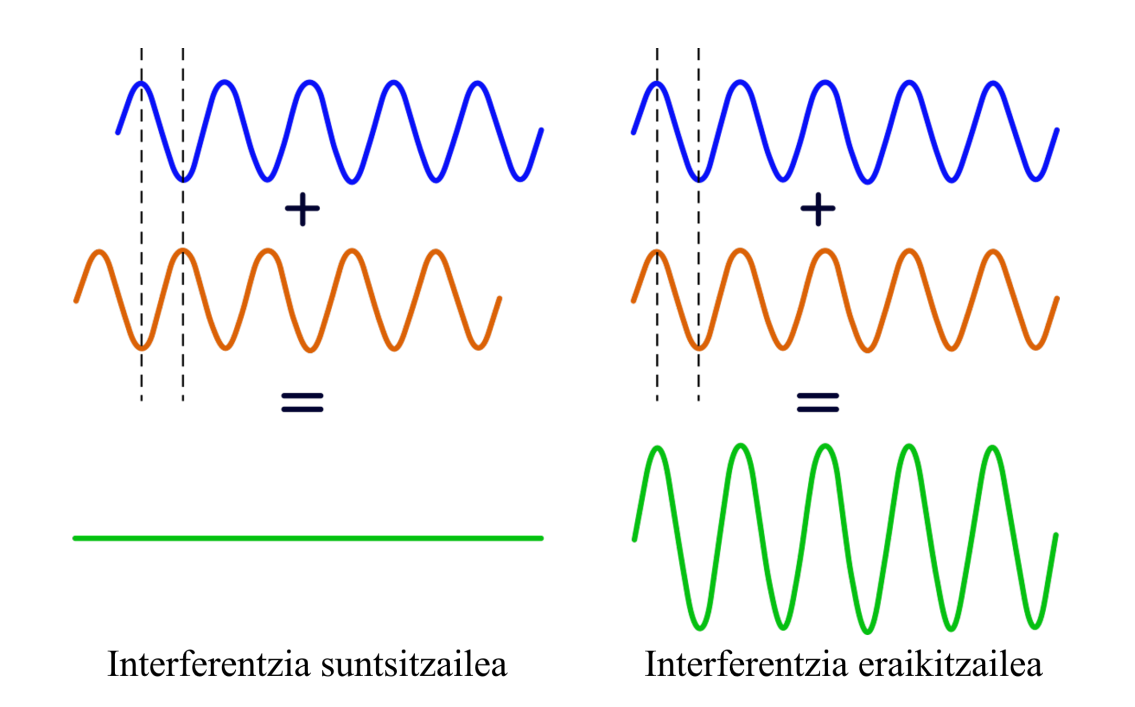

Irudia 2: Uhinen arteko interferentzia suntsitzaile eta eraikitzailearen eskemak. Anplitude bereko eta desfasean dauden uhinen interferentziak uhin nuloa ematen du edo uhinik ez. Bestetik, fase bereko bi uhinen interferentziak uhin bera ematen du, honen anplitudea aurretiko bi uhinen anplitudeen batura izanik.

#### **2.2 Transduktore konbentzionalak eta Fase Matrizeak: PA**

UT-ek uhin akustikoak erabiltzen dituzte aurrean duten pieza analizatu dadin, baina uhin akustiko horiek zerbaitek sorrarazi behar ditu. Horretarako, transduktoreak erabiltzen dira (4a). Transduktoreak seinale mota jakin bat beste seinale mota batean bihurtzen duten gailuak dira [29]. UT-en kontextupean, erabiltzen diren transduktoreek seinale elektrikoa mugimendu mekaniko bihurtzen dute eta alderantziz (seinale elektrikoa piezan barrena hedatzen den perturbazio batean bihurtzen da, perturbazio honek piezako atomo eta molekulak bibratuaraziz), piezatik jasotzen duten mugimendu mekanikoa seinale elektriko bihurtzen dute. Seinale mekanikoa elektriko bihurtzeko, transduktoreak material piezoelektrikoz eginda egoten dira. Transduktore hauek ukipenean lan egin dezakete piezarekin edota murgilduta. Ukipenean lan egiten denean, transduktorearen eta piezaren arteko kontakto optimoa ahalbidetzen duen akoplantea erabiltzen da. Honi akoplante ultrasoniko deritzo. Murgilpean lan egiten bada berriz, ura izaten da ohikoena. Bai ukipenean edo murgilduta lan egiteak arrazoi nagusi bat du: mugimendu mekaniko hau ingurumen batean zehar transmititzea. Ingurumen bakoitzak bere inpedantzia propioa du. Inpedantzia handiago batek zailtasun gehiago dakartza mugimendu mekanikoak transmititzeko eta beraz, akoplantea edota murgilpena erabiltzen dira inpedantzia txikiagotzeko.

Fase matrizeak zer diren ondo ulertzeko, komenigarria da haien atzetik dagoen fisika ulertzea. Orain arte bi uhin edo gehiagoren arteko interferentziak ikusi dira, baina uhin fronteak nola sortzen diren ez da ikusi. Uhin fronteak oinarrizkoak dira UT-ean aurrerago ikusiko den moduan.

Demagun bi soinu iturri bata bestearen ondoan daudela, maiztasun eta anplitude bereko uhinak igortzen dituztela. Iturri bakoitzetik datozen uhinen arteko ezberdintasuna interferentzia duten puntua izango litzateke hau da, fasea izango litzateke bi uhinen arteko ezberdintasun bakarra [12]. Beraz, uhinen arteko fasearen arabera interferentzia horiek eraikitzaileak ala suntsitzaileak izango dira.

Orain, demagun bi iturri izan ordez hainbat iturri daudela bata bestearengandik distantzia berdinera eta lerrokatuta. Uhin bakoitzak beste guztiekin izango du interakzioa eta interferentzia patroi bat sortuko da [28]. Iturrien arteko distantzia aldatuz, interferentzia patroi horrek nahi den itxura har dezake. Uhin fronteen kasuan, interferentzia patroi honen itxura, uhin norabide jakin batean hedatzen den fronte batena izango da, (3) irudiak adierazten duen moduan. Uhin fronte honen forma "atzerapen lege-en"bidez dator zehazturik besteak beste. Atzerapen lege hauek iturri bakoitza besteengandik zenbateko atzerapenarekin pizten den zehazten dute. Honela, uhin frontearen forma kontrolatuz eta zehaztuz, frontea nahi den puntura bidali daiteke [12].

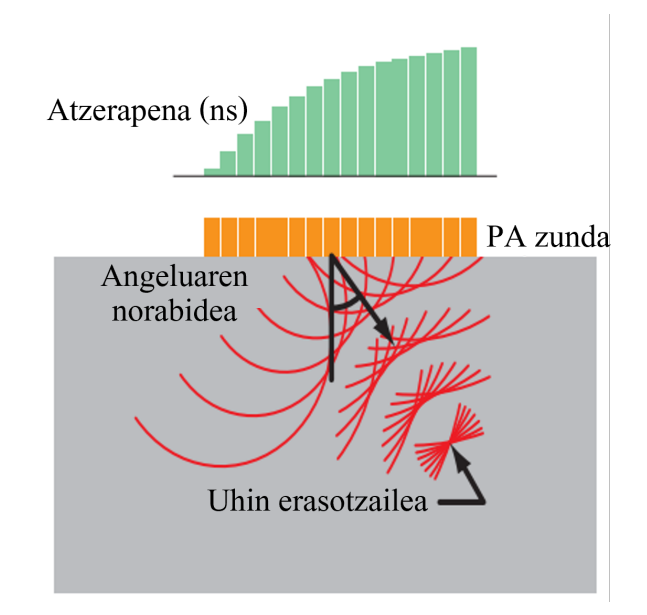

Irudia 3: Fase matrizeko (PA) elementu bakoitza denbora tarte batekin piztu daiteke haren seinalea beste transduktoreen seinaleekin batzeko eta interferentzia horien ondorioz, erabiltzaileak nahi duen uhin frontea lortu dezake ([1]-etik egokituta).

Fase matrizeak (edo PA Ingelesetik datozen Phased Array hitzetatik) daude. Honako gai-

lu hauek hainbat transduktoreren taldeak dira (4b) irudian ageri den bezela). Taldekatze hau hainbat formarekin egin daiteke, baina orokorrean, transduktoreak linealki antolatzen dira. Hau da, bata bestearen atzetik distantzia berdinera lerro bat osatuz. PA-ek abantailak aurkezten dituzte ohiko transduktoreekiko, piezaren arakapen zehatzagoa egin dezakete transduktore bat baino gehiagoren seinalea jasotzen dute eta. Honek, irudi garbiagoak lortzea eragiten du eta erraztasun handiagoa eskaintzen du pieza baten akatsak identifikatzeko garaian [1]. Ohiko transduktoreen modura, PA-ek murgilduta edota akoplante baten bidez lan egin dezakete.

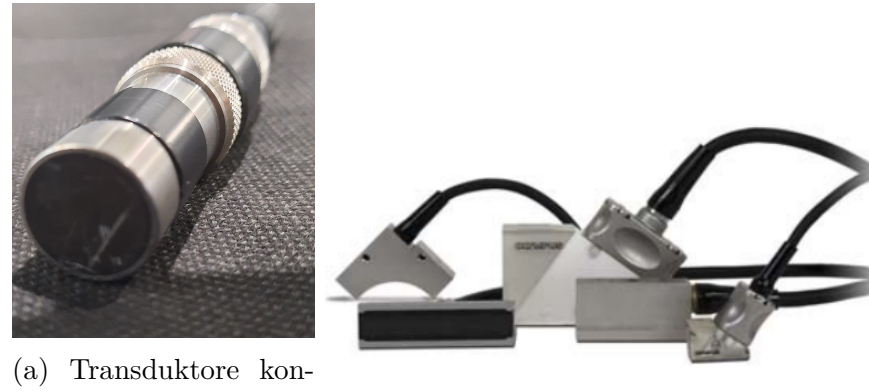

bentzionala (b) Fase matrizeak

Irudia 4: (a) Transduktore konbentzionala. (b) Fase matrize ezberdinak: elementu gehiagorekin, transduktore kurbatuekin etab [1].

Oinarrizko zentzuan, PA sistema batek uhinen fasearen kontzeptua darabil. Matrizeko elementu bakoitzak seinalea igortzen du erabiltzaileak nahi duen denbora tartearekin elementu batetik bestera. Modu honetara, erabiltzaileak aurresateko gai den uhin frontea eratu dezake non interferentzia eraikitzaile eta suntsitzaileak nahi dituen modura gertatzen diren.

Gehienetan, elementuak (transduktoreak) 4-tik 32-rako taldetan pizten dira nahi den uhin-sorta ondo bideratu ahal izateko, seinale galerak gutxituz eta eraginkortasuna hobetuz. Behin nahi den uhin-sorta piezan zehar hedatzen ari dela, sorta hau errefraktatu/islatu egingo da piezako edozein ez-jarraitasunen ondorioz. Jarraitasun eza hauek poro, pitzadura, piezaren hasiera/bukaera edo materialaren beste edozein muga izan daitezke. Fase matrizeak transduktore bat baino gehiagoz osatuta daudenez, matrizeko elementu batetik besterako denbora tarte hori aldatuz, uhin frontea erabiltzaileak nahi duen puntura bidali dezake, (5) irudian ageri den bezela. Ohiko transduktore bakarrarekin, berdina egin daiteke, baina horretarako, transduktorea piezan zehar desplazatu beharko litzateke eta hainbat angelu eta posiziotik lan egin beharko luke.

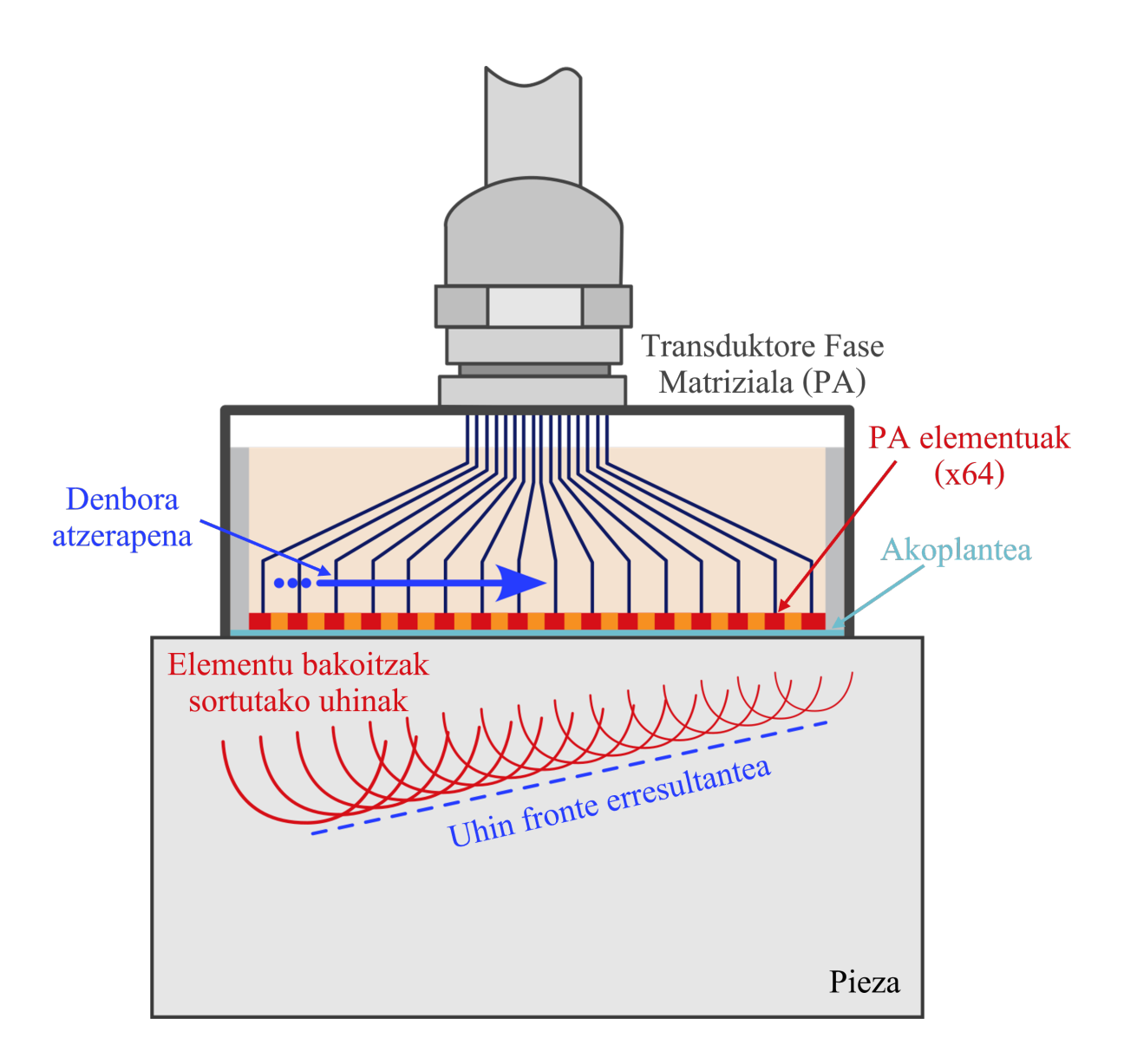

Irudia 5: Uhin frontearen bideratzea fase matrizeko elementu bakoitzaren denbora atzerapena egokituz ([1]-etik egokituta).

Behin tresneria elektroniko guztia konektatuta dagoela, fase matrizea prest dago erabilia izateko. Fase matrize bateko elementuak txikiak eta lauak izaten ohi dira. Beraz, honako elementu hauek sorturiko uhin fronteak nolabait norabide bakarrekoak dira transmisioan eta jasotzerakoan [12]. Hainbat elementu aldiberean aktibatzen direnean, sorturiko uhin frontea elementu guztien uhin esferikoen arteko interferentzien gainezarmena izango da. Sorturiko uhin frontea fase matrizearen tamaina bera duen elementu lau batek sortuko zukeenaren antzekoa da. Hala ere, sistemari aplikatutako boltaia berdinerako, fase matrizeak sorturiko uhin frontea bi uhinen arteko gainezarmena denez, honen anplitudea bikoitza izango da elementu bakar eta lauarekin alderatuz gero. Beraz, fase matrizeak transmititutako uhin fronteak elementu bakarrak sorturiko presio akustikoaren bikoitza eragin dezake [1]. Hau oso garrantzitsua da izan ere, jasotako seinalea handiagoa da honakoa anplifikatu behar izan gabe. Honengatik, jasotako seinalea argiagoa da anplifikazioa gutxiago delako eta zarata elektronikoa murrizten delako.

Fase matrizeen abantaila ohiko transduktoreekiko, aldibereko hainbat elementuren erabilpenean datza. Honek, eraginkortasuna hobetzen du puntuak fokalizatzerako garaian. Bestetik, uhin-sorta erabiltzaileak nahi duen zonaldeetara bideratu ahal izatea fase-matrizea mugitu behar izan gabe abantaila handia da ohiko transduktoreekiko batez ere maneiakortasun murriztua duten piezak analizatzerakoan. Izan ere, transduktore bakarrak desplazamenduak eta angelu ezberdinak beharko lituzke pieza osoa ondo arakatzeko. Distantzia ezberdinetara fokatu ahal izateak abantaila oso nabaria aurkezten du transduktore bakarrarekiko. Sakonera ezberdinetan fokatzerakoan, defektuen tamainak hobeto kuantifikatu daitezke, errealitatearen irudi hobea lortuz. Gainera, jasotako seinalearen eta zarataren arteko ratioa (edo SNR Ingeleseko Signal to Noise Ratio hitzetatik) asko hobetzen du.

Desabantailarik azpimarratu behar izatekotan, tresneriaren prezio altuagoa izango litzateke ohiko transduktorearekin alderatuz. Transduktore gehiago izaterakoan, erabiltzaileak ere teknikaren ezagutza handiagoa izan behar du.

#### **2.3 Material Isotropikoak eta Anisotropikoak**

UT-en kontextupean, material isotropikoa norabide guztietan hedapen abiadura berdina izango duen materiala da. Aldiz, material anisotropikoak hedapen abiadura ezberdinak izango ditu norabidearen baitan [23]. Orokorrean, material bakarra izanez gero, hedapen abiadura bakarra izango da norabide guztietarako eta ez da aldatuko. Adibidez, aluminio xafla batek hedapen abiadura berdina izango du puntu batean zein bestean (kontuan izanda xafla homogeneoa dela eta ez duela defekturik).

Material anisotropoen kasuan, gaur egun geroz eta ohikoagoak bihurtzen ari dira material konposatuak (material bat baino gehiagoz osatuta dauden materialak) aurretiko materialen propietate mekanikoak asko hobetzen baitira. Honako kasuan, hedapen abiadura ezberdinak izango dira norabide ezberdinetarako (material bakoitzak bere hedapen abiadura izango duelako) eta inspekzioak ezin izango dira egin hedapen abiadura bakarra kontuan hartuta.

Materialen mikroegituraren ikuspuntutik, material isotropoen aleak tamaina berdinekoak dira norabide guztietan. Bestetik, honakoa ez da gertatzen material anisotropoen kasuan. Honako materialetan, norabide bakoitzean aleen tamainak oso ezberdinak dira, uhin ultrasonikoekin interakzio ezberdinak izanik. Honakoa oso lotuta dago *λ* uhin luzerarekin. Geroz eta uhin luzera handiagoa izan uhin ultrasonikoak, orduan eta energia gutxiago izango du honek. Hori dela eta, alearen eta uhinaren arteko interakzioa txikiagoa izango da. Aldiz, uhin luzera txikiagoekin, hauen energia handiagoa da eta interakzioa handiagoa da materialeko aleekin. Ondorioz, material anisotropoak kontuan izanez gero, norabide bakoitzean aleen tamaina ezberdina izango denez, ez dira interakzio berdinak egongo eta uhinen hedapena ezberdina izango da.

#### **2.4 Christoffel-en ekuazioak**

Material anisotropikoetan uhinek piezako puntu bakoitzera joaten eta itzultzen behar duten denbora (hegaldi-denbora) kalkulatu nahi izanez gero, uhinak norabide bakoitzean zenbateko abiadurarekin hedatzen diren jakin behar da. Material isotropikoetan, honek ez du gehiegizko garrantzirik izan ere, hedapen abiadura berdina da edozein norabidetan. Horrenbestez, abiadura bakarra da jakin beharrekoa. Aldiz, material anisotropikoetan, abiadura ez da berdina norabide guztietan eta hori kontuan izan behar da analisi egokia egin nahi izatekotan honako materialetan.

Abiadura profil horiek lortzeko, Christoffel-en ekuazioak ebatzi behar dira. Honako ekuazio hauek norabide bakoitzean zeharreko hedapen abiadura zein norabide horretako makaltze kurba ematen digute [13].

Uhinen hedapena zehazten duten higidura ekuazioak desplazamendu infinitesimaletarako ezagunak dira [6]. Izan bedi *u<sup>i</sup>* desplazamendu infinitesimalak, *x<sup>i</sup>* koordenatu kartesiarrak,  $\rho$  dentsitatea,  $\sigma_{ij}$  tentsio tentsorea eta masa unitateko gorputz indarrak  $g_i$ :

$$
\rho \ddot{u}_i = \sigma_{ij,j} + \rho g_i,\tag{3}
$$

non ",j" $x_i$ -rekiko deribatu partziala eta  $\ddot{u}_i u_i$ -ren denborarekiko bigarren deribatua diren Einstein-en hitzarmena erabiliz.

Tentsio tentsorea beste modu batera berridatzi daiteke  $\epsilon_{kl}$  deformazio tentsorea eta  $c_{ijkl}$ zurruntasun tensoreak erabiliz, Hooke-ren legearen arabera:

$$
\sigma_{ij} = c_{ijkl} \epsilon_{kl},\tag{4}
$$

non

$$
\epsilon_{kl} = \frac{1}{2}(u_{l,k} + u_{k,l}).\tag{5}
$$

(4) eta (5) ekuazioak (3) ekuazioan ordezkatuz, honako ekuazioa lortzen da:

$$
c_{ijkl}u_{k,lj} - \rho \ddot{u}_i = 0. \tag{6}
$$

Ekuazio honetatik lortutako uhin harmoniko lauaren desplazamenduaren adierazpena honela idatzi daitke:

$$
u_k = Ap_k exp[iw(s_r x_r - t)],
$$
\n(7)

non A anplitude faktorea,  $p_k$  unitateko polarizazio (edo desplazamendu) bektorea, *w* maiztasun angeluarra,  $s_r$  moteltze bektorea, eta  $i = \sqrt{-1}$ . Moteltze bektoreak uhinaren hedapen norabidea ematen du eta honela adierazi daiteke:

$$
s_r = \nu^{-1} n_r,\tag{8}
$$

non *ν* fase abiadura eta *n<sup>r</sup>* unitateko moteltze bektorea diren. (8) eta (7) ekuazioak (6) ekuazioan ordezkatuz eta garatuz, honako autobalio/autobektore ekuazioa lortzen da:

$$
|c_{ijkl}n_jn_l - \rho \nu^2 \sigma_{ik}| = 0. \tag{9}
$$

Ekuazio honek 3 autobalio ematen ditu  $\nu^2$  izango direnak. Autobalio/autobektore ekuazioa garatzeko erabiltzen den matrizea simetrikoa denez, haren autobalio guztiak errealak izango dira. Simetrien ondorioz, zurruntasun tentsoretik 21 elementu independente besterik ez daude [6]. Voigt-en notazioa erabiliz, 4.mailako zurruntasun tentsorea bigarren mailako 6 × 6 tentsore modura adierazi daiteke:  $c_{ijkl} \rightarrow c_{mn}$  [22].

non

$$
m = i \quad \text{baldin eta} = j \tag{10}
$$

$$
m = 9 - (i + j) \quad \text{baldin eta } \neq j \tag{11}
$$

Koefiziente batzuk definitu daitezke idazkera sinplifikatzeko. Honako koefizienteek Kelvin-Christoffel-en zurruntasuna definitzen dute:

$$
\Gamma_{ik} = c_{ijkl} n_j n_l. \tag{12}
$$

Honen ondorioz, aurretik ikusitako (9) ekuazioa honela berridatzi daiteke:

$$
\begin{bmatrix}\n\Gamma_{11} - \rho \nu^2 & \Gamma_{12} & \Gamma_{13} \\
\Gamma_{21} & \Gamma_{22} - \rho \nu^2 & \Gamma_{23} \\
\Gamma_{31} & \Gamma_{32} & \Gamma_{33} - \rho \nu^2\n\end{bmatrix}\n\begin{bmatrix}\np_1 \\
p_2 \\
p_3\n\end{bmatrix} = 0
$$
\n(13)

Honako ekuazio hauek, norabide bektore bakoitzerako ebatzi behar dira. Hau da, plano batean zeharreko abiadura guztiak jakiteko, norabide guztietarako ebatzi behar da (13) ekuazioa. Plano osoaren zeharreko hedapen abiadurak jakin nahi izanez gero, norabide bektoreak 360*<sup>o</sup>* graduak hartu behar ditu.

#### **2.5 Oihartzun pultsoa eta Imaging**

Fase matrizeak erabiltzerakoan, modu askotara egin daiteke. Alde batetik, matrizeko transduktore bakoitza indibidualki lanean jarri eta transduktore bakoitzaren erantzuna jasoko litzateke. Bestetik, lehen ikusi den moduan, transduktoreak taldeka antolatu daitezke seinalea taldeka eman dezaten. Horrenbestez, seinalea bidali eta jasotzeko moduak markatuko du fase matrizeak eman dezakeen erantzuna eta honen kalitatea.

Horietako aukera bat Oihartzun Pulsoa izenekoa da. Oihartzun pultsoaren bitartez, fase matrizeko transduktore bakoitzak uhin akustikoa bidaltzen du piezan zehar eta horren islapena jasotzen da berriz ere. Uhin honen islapena transmititzen duen transduktoreak jasotzen du berriz ere eta honela fase matrizeko elementu guztiekin [1]. Honek ez du esan nahi fase matrizeak N elementu izanez gero N seinale jasoko direla (nahiz eta aukera bat izan). Izan ere, fase matrizeak eskaintzen dituen abantailetan, irekidura ezberdinak zehaztu daitezkeela da. Honen bidez, transduktore berdina hainbat irekiduretan lan egin dezake.

Beste alde batetik, Imaging izeneko teknikak daude. N elementuko fase matrize batean, seinale elektrikoa transduktore bakoitzak jasotzen du oihartzun pultsoan bezela. Aldiz, piezan zehar igaro ondoren jasotako seinale akustikoa jasotzearen zeregina transduktore guztiek dute. Hau da, seinale elektriko bakoitzak sortutako uhin akustikoa N transduktorek jasotzen dute. Datuak modu honetara gordetzen dira eta ez da zuzenean haren seinalearen anplitudea irudikatzen, baizik eta post-prozesamendu teknika ezberdinen bidez tratatzen dira [12]. Honen bidez, irudiaren berreraikuntza egiten da software bidez eta Oihartzun Pultsoak baino irudi garbiagoak eskaintzen ditu orokorrean.

Gauzak honela, esan beharra dago transduktore konbentzionalek ematen duten aukera bakarra Oihartzun Pultsoa dela. Haietatik jasotako seinalea ezin da software bidez manipulatu ez baitago beste edozein transduktoretik jasotako seinalerik. Honakoa fase matrizeak erabiltzearen beste abantaila bat da. Bertan Oihartzun Pultsoa erabiltzeaz gain, Imaging teknikak ere erabili daitezke.

#### **2.5.1 Datu ikuskatze metodoak: A eta B scan**

UT-erako tresneria guztiek ohiartzunaren oinarrizko bi parametro neurtzen dituzte orokorrean: zein handia den (anplitudea) eta seinaleak zenbat denbora behar izan duen jasota izateko [30]. Azken honakoa, puntuaren sakonera edo distantziarekin lotu daiteke materialean zeharreko soinuaren abiadurarekin erlazionatuz gero:

$$
Distantzia = Abiadura \times Denbora. \tag{14}
$$

Uhin fronte ultrasoniko baten adierazpen sinpleena A-scan batek ematen duena da. Ascan bat uhin frontearen denbora (X ardatzean) eta anplitudea (Y ardatzean) irudikatzen dituen grafikoa da [1], (6) irudiak erakusten duen moduan. Abiadura eta distantzia erlazionatuz, denbora adierazi beharrean distantzia ere adierazi daiteke A-scanetan.

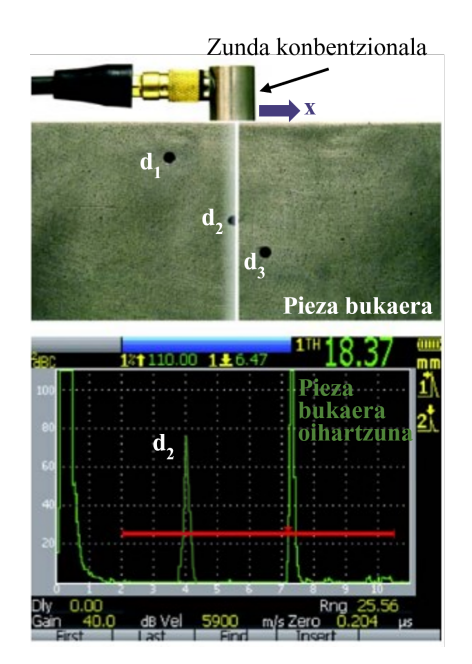

Irudia 6: Gainazaleko defektuak dituen pieza baten A-scan bat. ([1]-etik egokituta).

B-scan batek analizatu nahi den piezaren irudia eskaintzen du ardatz batean zehar [1]. Honetarako, transduktorea ardatz horretan zehar mugitzen da. Scan hauetan, transduktorea ardatzean zehar mugituz lortzen den A-scan bakoitza digitalizatzen da eta honela, ondoz ondoko A-scanak irudikatzen dira. Honek piezaren sakonera osoa analizatzea ahalbidetzen du, (7) irudian ikusi daitekeen moduan.

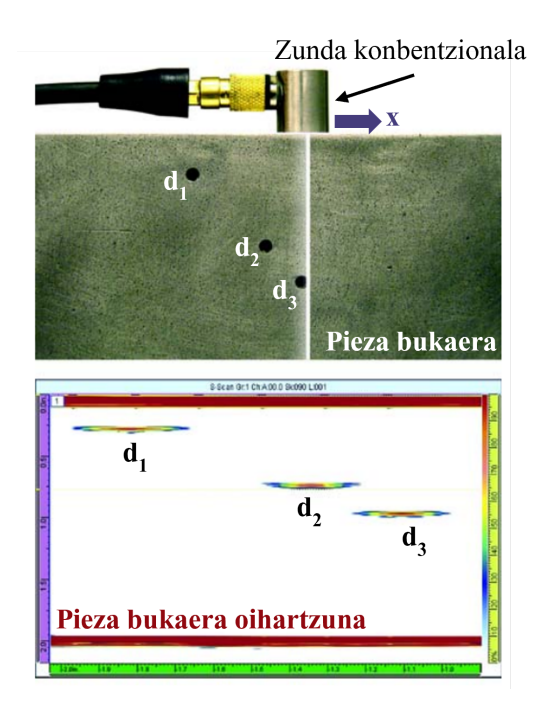

Irudia 7: Gainazaleko defektu ugari dituen pieza baten B-scan bat ([1]-etik egokituta).

#### **2.5.2 Ultrasoinuen bidezko datu pilaketa eta post-prozesamendu teknikak: TFM eta FMC**

Fase matrizeen inkorporazioak eta ordenagailuek datu kopuru handiekin lan egiteko dituzten gaitasunek aurrerakuntza handiak ekarri dituzte inspekzioen ondorengo irudi eraketari dagokionez. Zehazki, datuak jasotzea eta ondorengo irudi eraketa independenteki egitea ahalbidetzen du, Ultrasonic Imaging teknikak direnak.

Ezaguna da fase matrizeko elementu bakoitza (transduktorea) ultrasoinuak emititzeko eta jasotzeko gai dela. Ohikoa da fase matrizeko elementu bakoitzak bidaltzen duen seinalea elementu guztiek jaso, gorde eta prozesatzea, transduktoreen arteko emititze-jasotze konbinazio guztiak betez, (8) irudian ikusi daitekeen moduan. Honela, fase matrizeak N elementu baditu, lortutako datu kopurua *N* × *N* izango da. Datuak jasotzeko teknika honi matrize osoaren harrapatzea deritzo (FMC Ingelesetik datozen Full Matrix Capture hitzetatik) [25].

Behin informazio guztia gordeta dagoela, irudi eraketa prozesu guztiak FMC-ren datuen

manipulaziotzat hartu daitezke. Kontuan izan behar da jasotako datu guztiak elementu indibidualek emititutako seinaleetatik datozela.

FMC datu jasotze teknika erabiltzearen abantaila nagusiena irudi eraketa algoritmo aurreratuagoak erabili ahal izatetik dator. Horietako algoritmo nagusiena TFM da (Ingelesetik datozen Total Focusing Method hitzetatik) (9). Metodo hau konputazionala da eta FMC-etik jasotako seinale guztiak post-prozesatzen dira software bidez analizatu den piezaren berreraikuntza egiteko eta bertatik, piezaren irudia lortzeko [26]. Metodo honen bidez, software-an berreraikuntza irudi horren pixel kopurua definitzen da. Honen bidez, FMC-etik gorde diren seinale bakoitza definitu den berreraikuntza esparru horren pixel bakoitzean fokalizatzen da piezaren irudia berreraikitzeko. Kontzeptu aldetik teknika hau erraza da, baina honek dakarren koste konputazionala oso handia da.

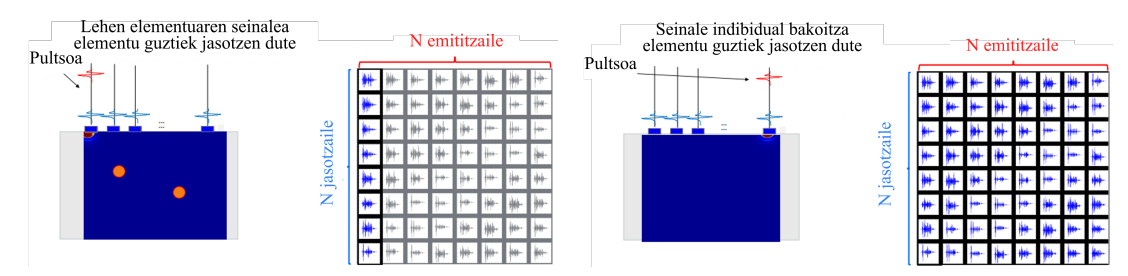

(a) Fase matrizeko lehen elementuak trans-(b) Elementuz-elementu seinaleak transmimititzen du eta elementu guztiek jasotzen titzen dira hauetaz beteriko matrize bat dute seinalea ([14]-etik egokituta). osatu arte ([14]-etik egokituta).

Irudia 8: (a) Fase matrizeko lehen elementuak bidalitako seinalearen jasotzea matrizeko N elementuen bidez. (b) Fase matrizeko azken elementuak bidalitako seinalearen jasotzea matrizeko N elementuen bidez. [1]

(8) irudian ikusi daitekeen moduan, fase matrizeko elementu bakoitzak seinalea emititzen du eta piezan zehar hedatzen da. Piezatik itzultzen den seinale hori elementu guztiek jasotzen dute (baita seinale hori transmititu duen elementuak ere). Elementuek jasotako seinaleak gorde egiten dira. Emititzaile bakoitzarentzako, N jasotzaile egongo dira eta beraz, N emititzaileek seinaleak bidali eta gero, *N* × *N* seinale izango dira guztira [27]. Seinale guzti hauek matrize batean gordetzen dira. Modu honetan, piezaren informazio guztia gordetzen da.

TFM-k aurretik jaso den FMC-en informazio guztia erabiltzen du irudiaren eraketa garatzeko. Teknika honen algoritmoak honela dio:

$$
A(\mathbf{r}) = \sum_{i=1}^{N} \sum_{j=1}^{N} s_{ij} (t_i(\mathbf{r}) + t_j(\mathbf{r})).
$$
 (15)

Bertan, *i* eta *j* indizeek transmititzen eta jasotzen dituzten elementuei egiten diete erreferentzi. *N* fase matrizeak dituen elementu kopurua da eta honekin batera, *sij* inspekzionatzen izaten ari den piezaren **r** puntutik jasotako seinale ultrasonikoaren anplitudea.

Bestetik,  $t_i(\mathbf{r})$  eta  $t_j(\mathbf{r})$  seinale akustikoa transmititzen duen elementutik **r** puntura eta **r** puntutik seinalea jasotzen duen elementura iritsi arteko denborak izango lirateke.

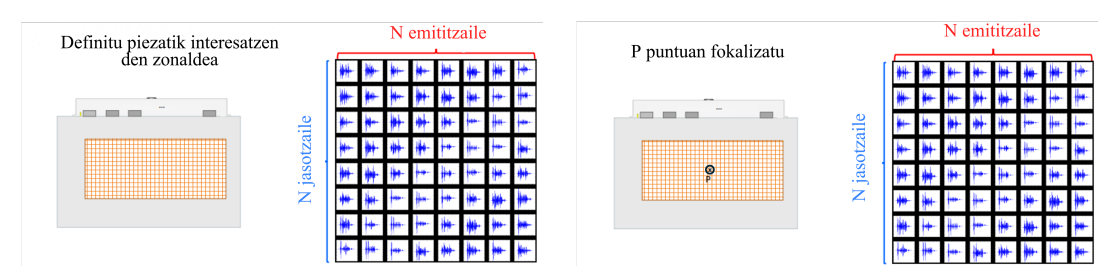

(a) FMC matrize datutik jasotako seinale (b) FMC-tik lortutako seinale guztiak pieguztiak prest piezako puntu bakoitzean fo-zako puntu bakoitzean fokatzen dira piezakatzeko ([14]-tik egokituta). ren irudia lortzeko ([14]-tik egokituta).

Irudia 9: (a) Fase matrizeko lehen elementuak bidalitako seinalearen jasotzea matrizeko N elementuen bidez. (b) Fase matrizeko azken elementuak bidalitako seinalearen jasotzea matrizeko N elementuen bidez. [1]

#### **2.6 Proiektuaren Kokapena**

Orain arte ikusi den moduan, material isotropikoen inspekzioak erraztasunak aurkezten ditu defektuen detekzioan anisotropikoekin alderatuz gero. Izan ere, ikusi den moduan, material anisotropikoetan hedapen abiadurak norabidearekiko duen menpekotasuna hartu behar da kontuan, isotropikoetan gertatzen ez den moduan. Hala ere, material anisotropikoen inguruan hainbat lan eta ikerketa egon dira, aurrerakuntzak ekarri dituztenak. Horien artean, aipagarrienak Na Xu et al. [3], Ameni Aschy eta al. [4] eta Corentin Ménard-ek et al. [5] argitaratutako lanak izan dira.

Xu-ren ikerketan [3], konpositeak erabiltzen dira inspekzioak egiteko. Hasiera batean, pieza hauek material isotropotzat hartzen dituzte eta TFM konbentzionala aplikatzen dute post-prozesamendu modura. Honetarako, 2D-ko espazioa kontsideratzen da piezaren inspekziorako: X ardatza fase matrizearen ardatza izanik eta Z ardatza sakonera izanik.

Xu-k seinale bakoitzaren hegaldi denbora (seinalea elementu bakoitzetik ateratzen denetik beste elementu batek jasotzen duen arte igarotzen den denbora) proposatzen du material isotropoentzat [3], (10) irudiak adierazten duen moduan:

$$
t_{t,r}(x_i, z_i) = \frac{\sqrt{(x_t - x_i)^2 + z_i^2} + \sqrt{(x_r - x_i)^2 + z_i^2}}{c},\tag{16}
$$

non *c* piezan zeharreko hedapen abiadura den. Beste aldagaiak honako eskema jarraitzen dutenak dira:

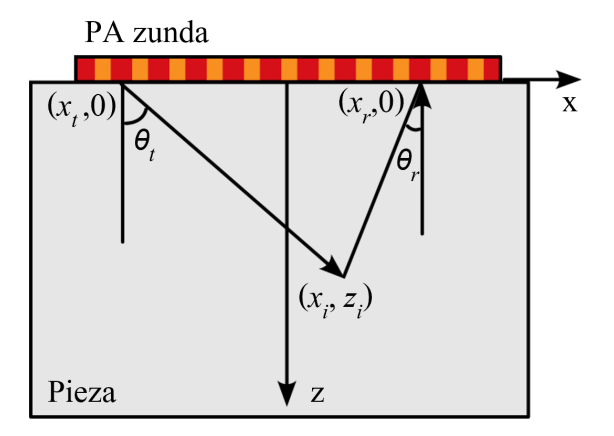

Irudia 10: Fase matrizearen eta piezaren irudi eskematikoa. *x<sup>t</sup>* seinalea transmititzen duen elementuaren x ardatzeko posizioa, *x<sup>i</sup>* fokatu nahi den puntuaren X ardatzeko posizioa, *x<sup>r</sup>* seinalea jasotzen duen elementuaren X ardatzeko posizioa, *z<sup>i</sup>* fokatu nahi den puntuaren sakonera, *θ<sup>t</sup>* seinalea transmititzen duen elementuak eta fokatu nahi den puntuak osatzen duten angelua ardatz bertikalarekiko eta *θ<sup>r</sup>* seinalea jasotzen duen elementuak eta fokatu nahi den puntuak osatzen duten angelua bertikalarekiko ([3]-tik egokituta).

Hegaldi denboraren zuzenketa hedapen abiaduraren zuzenketatik dator. Hau da, hegaldi denboraren menpekotasun angeluarra kontuan hartzetik. Honela, hedapen abiadura  $c(\theta_t(x, z))$  eta  $c(\theta_r(x, z))$  izango lirateke. Adierazpen hauen bidez, hegaldi denbora zuzendua honakoa izango da [3]:

$$
t_{t,r}(x_i, z_i) = \frac{\sqrt{(x_t - x_i)^2 + z_i^2}}{c(\theta_t(x, z))} + \frac{\sqrt{(x_r - x_i)^2 + z_i^2}}{c(\theta_r(x, z))}.
$$
 (17)

Honako ekuazioak iadanik kontuan hartzen du material konposatuen izaera anisotropikoa, baina ondo erreparatuz gero, fase matrizeko elementu guztiek pisu edo eragin berdina dute TFM-ren algoritmoan. Honen arabera, elementu batetik oso hurbil dagoen puntu batera iristen den seinale batek eragin bera du algoritmoan puntu horretatik urrun dagoen elementu batek bidalitako seinalearekin alderatuz gero. Beraz, modu garbi eta zuzen batean iristen den seinale batek asko lausotutako seinale batek bezain besteko eragina du irudi eraketan.

Aschy-k garatutako lanean [4], karbonozko fibraz indartutako epoxi matrizeaz egindako patroi pieza analizatzen da. Honako piezak gainazaleko hainbat defektu ditu. Inspekzioa teknika ezberdinen bidez gauzatu da, material isotropikoa dela onartuz. Emaitza horietatik, 3 onenak aukeratzen ditu ondoren material anisotropikoaren zuzenketa aplikatu ondoren emaitzak alderatzeko. Xu-ren lanean bezela, material anisotropikoaren zuzenketa hegaldi denboratik dator.

Dena dela, Xu-ren lanean [3], hegaldi denboraren zuzenketa esperimentalki lortutako hegaldi denboraren datuetatik eginda dator. Hau da, Xu-k hegaldi denborak angeluarekiko duen menpekotasunaren diagrama lortzen du ondoren aplikatu ahal izateko. Bestetik, Aschy-ren lanean [4], pieza uretan hondoratuta dago, uraren eta piezaren intersekzio puntua ezagutu nahi delarik. Intersekzio puntu hau Fermat-en printzipioa aplikatuz lortu daiteke. Printzipio honen arabera, uhinek hedapen denbora minimoa behar izango duen ibilbidea aukeratzen dute hedatzeko [10]. Beraz, Aschy-ren arabera, minimizatu beharreko funtzioa hegaldi denborarena da. Aschy-k proposatutako hegaldi denboraren funtzioa:

$$
t_p^{tr}(X) = f_p(X) = \frac{\sqrt{(X - x_p)^2 + H_0^2}}{c_1} + \frac{\sqrt{(X - x)^2 + (H_0 - z)^2}}{c_2(\theta_r(x, z))}.
$$
 (18)

Ekuazioko aldagaiek honako eskema jarraitzen dute (11):

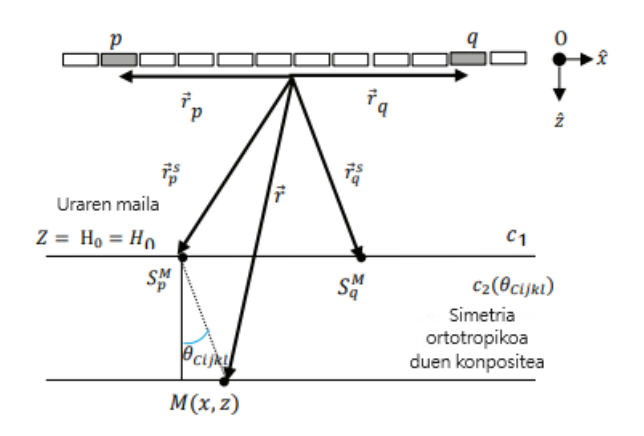

Irudia 11: Aschy-ren inspekzioen irudi eskematikoa ([4]-tik egokituta).

Aschy-ren hegaldi denboraren ekuazioan (18), *c*<sup>1</sup> uhinaren uretan zeharreko hedapen abiadura, *X* seinalea transmititzen ari den elementuaren x ardatzeko posizioa, *x<sup>p</sup>* uraren eta piezaren gainazalaren intersekzio puntuaren *X* ardatzeko posizioa, *H*<sup>0</sup> piezaren gainazalaren uretako sakonera maila,  $c_2(\theta_{cijkl})$  pieza anisotropoan zehar uhinaren hedapen abiadura, *x* fokatu nahi den puntuaren *X* ardatzeko posizioa eta *z* fokatu nahi den puntuaren sakonera.

Hegaldi denbora minimizatzeko, gradiente beherakorraren metodoa erabiltzen du Aschy-k [4]:

$$
X^{(k+1)} = X^{(k)} - \frac{f_p'(X^{(k)})}{f_p''(X^{(k)})},
$$
\n(19)

$$
\theta_{\text{cijkl}} = \arctan\left(\frac{X^{(k)} - x}{H_0 - z}\right). \tag{20}
$$

Aschy-k lortutako emaitzetan, hobekuntza lortzen da materialaren izaera anisotropikoa kontuan hartuz, baina berriz ere Xu-ren egoera berdinean dago. Hau da, fase matrizearen elementu guztiek pisu berdina dute post-prozesamenduaren orduan. Ez du ezberdintzarik egiten puntua elementu batetik urrun edota hurbil dagoen.

Ménard-en lanaren kasua [5] antzekoa da Xu-rena eta Aschy-renarekin alderatuz. Honakoan, TFM metodoa lantzen du post-prozesamendu modura, baina berezitasun batekin: metodoaren optimizazio konputazionala garatzen du. Optimizazio prozesua (12) irudian aurkezten da:

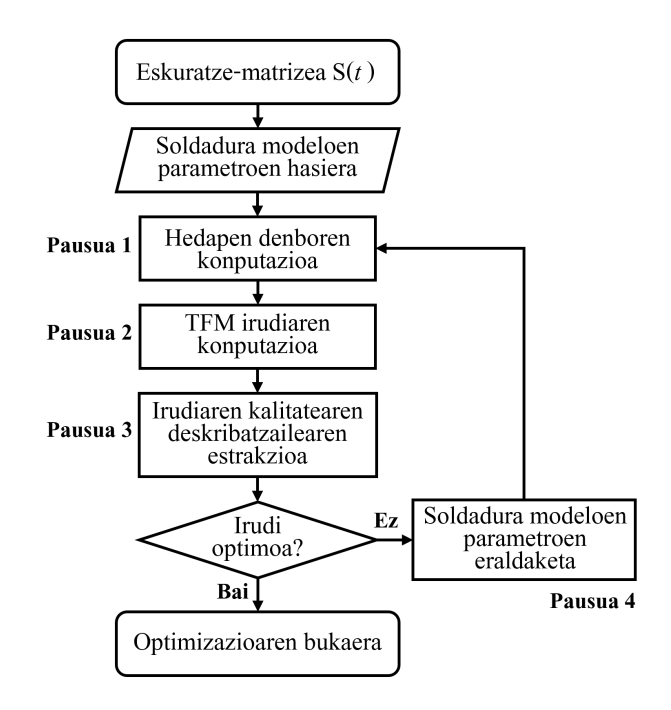

Irudia 12: Ménard-en lanean TFM post-prozesamendu algoritmoa optimizatzeko prozeduren eskema ([5]-etik egokituta).

Lehendabizi, seinale guztien datuak jasotzen dira eta modu matrizialean antolatzen dira **S**(*t*) eratuz. Behin seinalea jaso eta gorde dela, modeloaren parametroak definitu eta hegaldi denborak kalkulatzen dira. Ondoren, TFM algoritmoak emandako irudia eraiki eta jasotzen da. Irudia optimoa bada, prozesua bukatzen da eta ezezko kasuan, modeloaren parametroak berriz ere definitzen dira prozesu iteratibo bat garatuz. Prozedura honen bidez, TFM algoritmoak sortutako irudien kalitatea modu nabarian hobetzen da.

Ikusi den moduan, Xu-k, Aschy-k eta Ménard-ek aurrerakuntzak ekarri dituzte material anisotropikoak inspekzionatzerako garaian. Xu eta Aschy-ren kasuan, hegaldi denboraren zuzenketaren bidez eta Ménard-en kasuan, TFM algoritmoaren optimizazioaren bidez. Hala ere, orain arte aurkeztutako lan guztiek fase matrizearen elementu guztien seinalea pisu berdinarekin hartzen dute aintzat. Ez dago bereizketarik fokatu nahi den puntutik gertu eta puntu horretatik urrun dagoen elementuen artean. Honen ondorioz, irakurketa ia zuzena ematen duen seinale bat nahastuta geratuko da atenuazio handia izango duen beste seinale batekin.

Arrazoi honengatik, proiektu honek industrian aurrerapen handia ekarri dezake. Izan

ere, elementuen seinaleak pisatuz edota garrantzi ezberdinak emanez, lortutako irudien kalitatea bereziki hobetu daiteke eta beraz, defektuen detekzioa errazagoa izango da. Honakoa bereziki garrantzitsua da pieza kritikoetarako izan ere, haien erresistentzia guztiz bermatuta geratu behar da tentsio handia jasango dituzten piezak izango direlako. Honengatik, inspekzionatu den piezaren defektuak geroz eta errazago detektatu ahal izateak garrantzi handia du.

### **3 Metodologia eta kontextualizaziorako lehen emaitzak**

#### **3.1 Metodologia**

Proiektuaren garapen egokia bermatzeko, landu diren atalek honako metodologia jarraitu dute: oinarri modura aluminiozko patroi pieza batean egindako inspekzioak hartu dira (ikusi 3.3 atala). Inspekzio horien emaitzak, 4. atalean lortu diren datuak egiaztatzeko erabili dira. Honako datu hauek garatutako algoritmoen bidez tratatu eta interpretatu dira (ikusi 5 atala). Algoritmo horiek beste iturri batetik lortutako emaitzekin frogatu dira algoritmoen eraginkortasuna neurtuz (ikusi 6 atala).

#### **3.2 Inspekzioetan erabilitako hardware eta software-a**

Erabili den konfigurazio experimentala ultrasoinuen bidezko lehen inspekzioak egiteko erabili da. Inspekzio hauen helburua pieza baten materialaren zeharreko hedapen abiaduraren eragina ikusteko egin da. Inspekzio hauetan analizatzen izaten ari den piezaren hedapen abiadura zehaztu behar da eta inspekzio hauekin, hedapen abiadura zuzen bat zehaztearen garrantzia aztertu da. Honek garrantzi handia izango du material anisotropikoak analizatzerako orduan.

#### **3.2.1 Ultrasoinuetarako hardware propioa**

Erabilitako hardware-a TPAC/AOS enpresak eskuragarri duen Explorer 64/128 [15] izan da (13). Gailu honek ultrasoinuen bidezko inspekzioak egitea ahalbidetzen du. Explorer 64/128-ra 128 elementuko fase matrizeak konektatu daitezke eta 64 transduktoreko irekidurak onartzen ditu gehienez. Hau da, aldi berean 64 elementuk emititu dezakete seinalea gehienera jota.

Explorer-ari konektatu behar zaizkion gailu eta kableak ez dira bertara zuzenean konektatzen, baizik eta kutxa isolatzaile bat erabiltzen dela (14). Honek gailua babesteko eta isolatzeko zeregina du [15]. Zuzenean konektatzen da Explorer-era eta beste aldetik, 15 pin-eko konektore bat du.

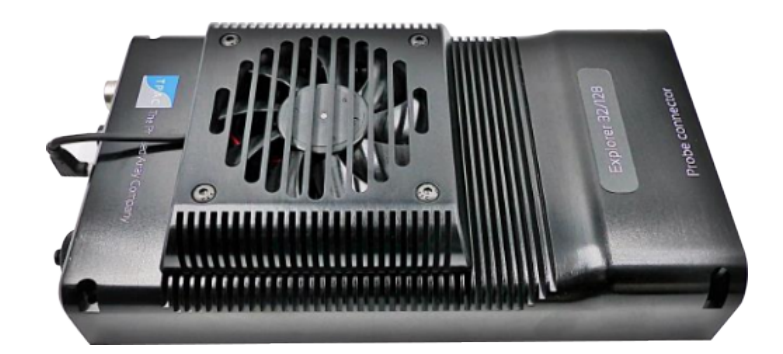

Irudia 13: Erabilitako Explorer 64/128 hardware-a [15].

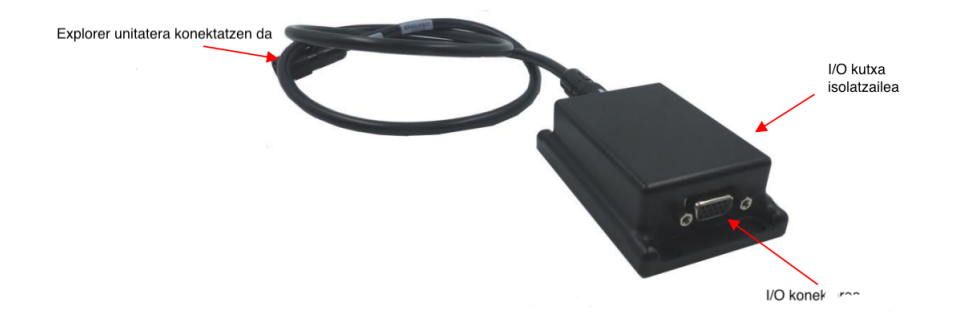

Irudia 14: Explorer 64/128 gailura konektatzen den kutxa isolatzailea. Input eta Outputak bertara konektatzen dira Explorer-a babesteko [15].

Kutxa honetara, 15 pin-eko kablea konektatzen da (15). Kable hau erabiltzaileak nahi duen moduan konfiguratu dezake nahi izandako Input/Ouput erantzunak lortzeko.

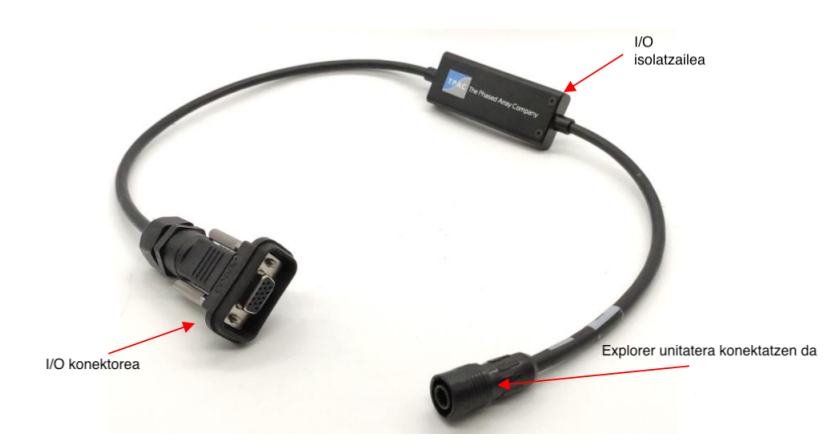

Irudia 15: Explorer 64/128 gailua babesten duen kutxara konektatzen den kablea. 15 pin-eko konexioarekin pin bakoitzak Input/Output erantzuna eman dezake [15].

Hardware honetara, inspekzioak egiteko erabiliko den fase matrizea konektatu behar da. Lehen inspekzioetarako, aluminiozko patroi pieza erabili da. Pieza honetan, defektuak ondo lokalizatuta daude eta gainazalekoak dira. Gainera, ondo karakterizatutako pieza da beraz, inspekzioen emaitzak ona diren ala ez erraz jakin daiteke aurretik egindako karakterizazioaz baliatuz.

#### **3.2.2 Software-a**

Piezaren azterketa gauzatzeko beharrezkoak diren gailuak zeintzuk diren aurkeztu dira, baina post-prozesamendurako beharrezkoa da software bat irudiaren eraketa egiteko. Honetarako erabili den software-a TPAC (The Phased Array Company) enpresak garatutako ARIA izan da [16]. ARIA-k modu askotarako inspekzioak post-prozesatzen ditu (Plane Wave Imaging, Full Matrix Capture, Pultso-Oihartzuna...). Kasu honetan, Full Matrix Capture (FMC) erabiliko da inspekzioa gauzatzeko. Atal honetan ARIA-ren ezaugarri garrantzitsuenak aipatuko dira. Software honen azalpen osoa Anexo "A"atalean dago.

ARIA abiarazterakoan, lehendabizi aurkitzen dena leiho nagusia da (16). Bertan, hainbat aukera daude, baina piezaren irudiaren berreraiketa 5 zenbakiarekin dagoen karratu zentrala da. Horrek uneko piezaren inspekzioaren irudia ematen du. Kolore eskala baten bidez adierazten dira irudiak, urdina intensitate gutxieneko zonak izanik eta gorriak intentsitate handienekoak. Defekturik ezean, irudi guztia urdina izango da, baina defektuek intentsitatearen igoera bat ematen dute puntu horretan. Ondorioz, inspekzionatzen izaten ari den materialean indikazioren bat detektatuz gero, honek kolore eskalan gorritik gertu dagoen kolore bat hartuko du (jasotako intentsitatearen menpe, nola ez). Honek ez du erabiltzailea gaizkiulertuetara eraman behar hau da, kolore gorria (edo gorritik gertu) ageri den guztia ez da defektua izango, baizik eta intentsitate handiz jasotako zonaldea izango da. Hortik aurrera, erabiltzailearen menpe geratuko da ea zonalde hori defektutzat definitzea edo ez.

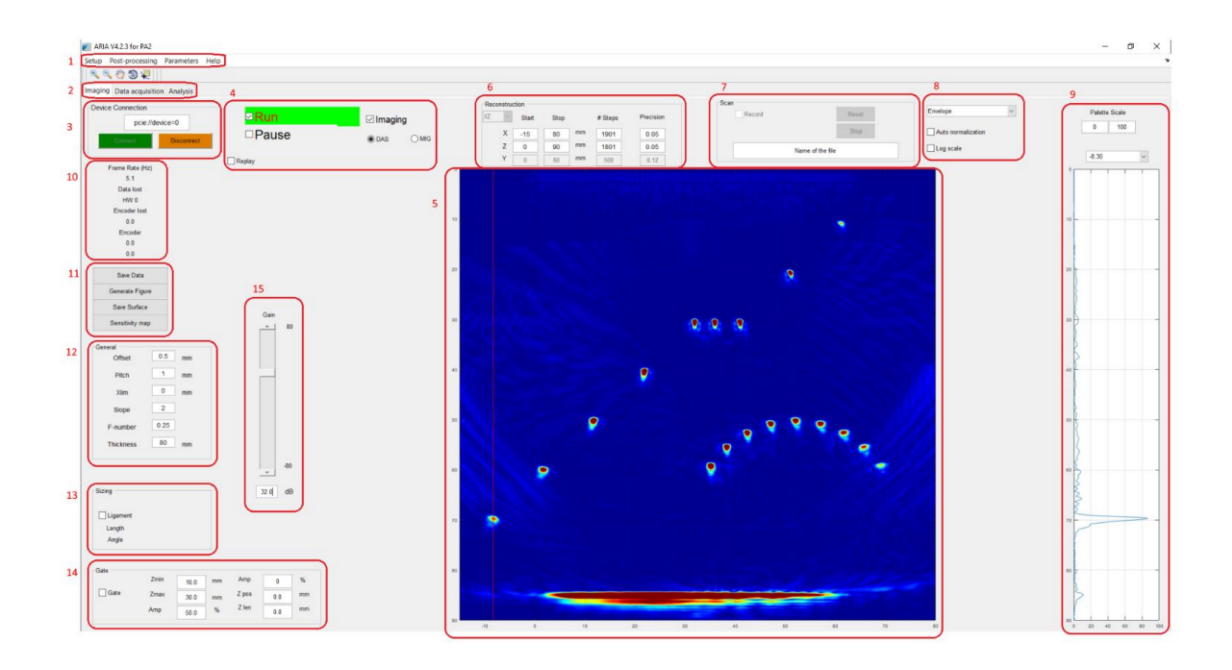

Irudia 16: ARIA software-a abiarazterakoan ageri den lehio nagusia [16].

Beste alde batetik, beste hainbat lehio eta aukera daude inspekzioa konfiguratzeko. Horietatik erabilgarrienak izan direnak komentatuko dira.

• 6-Sekzio honek berreraikitako irudiaren tamaina eta erresoluzioa zehazten du, (17) irudian azaltzen den moduan. Goian agertzen den leihoan inspekzionatu nahi den planoa aukeratu daiteke: XY, XZ, YZ edota XYZ. **"Start"** eta **"Stop"**: X eta Z ardatzetako mugak definitzen dituzte. **#"Steps"**: Irudiaren eraketan nahi diren puntuak zehazten ditu X eta Z ardatzean, (*Nx*) eta (*Nz*). Zenbaki hauek handiagotzeak erresoluzioa igotzen du, baina konputazionalki koste handiagoa izango du. **"Precision"**: Berreraikitako irudian ondoz ondoko bi punturen arteko distantzia zehazten du (puntu kopurua zehazteko beste modu bat). Zehaztasuna X ardatzean  $(d_x)$  edo z ardatzean  $(d_z)$  definitu daiteke.

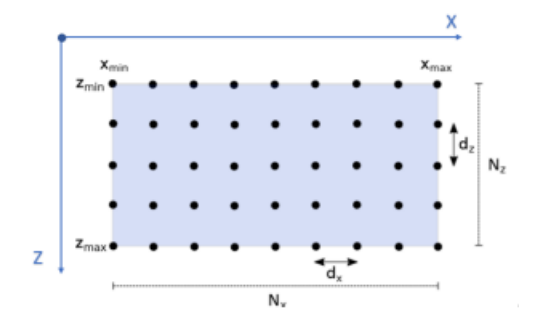

Irudia 17: Berreraikitako irudian definitzen diren parametro ezberdinak: *dx*,*dz*,*N<sup>x</sup>* eta *N<sup>z</sup>* horien artean [16].

• 12-Sekzio honek hainbat parametro definitzen ditu (18): **"Offset"**: Desplazamendu bat definitzen du kontuan izateko radiofrekuentzian datorren datu sorta nondik kontuan hartzen hasteko. **"Pitch"**: Fase matrizeko ondoz ondoko bi elementuren arteko distantzia zehazten du (zentrotik zentrora). **"Xlim"**: Berreraikitzen den irudiaren pixel bakoitzaren konputaziorako irekidura maximoa da. **Slope**: Pixel baten konputaziorako, irekiduraren menpekoa den angeluaren tangentea definitzen du.  $Slope = \tan(\theta)$ 

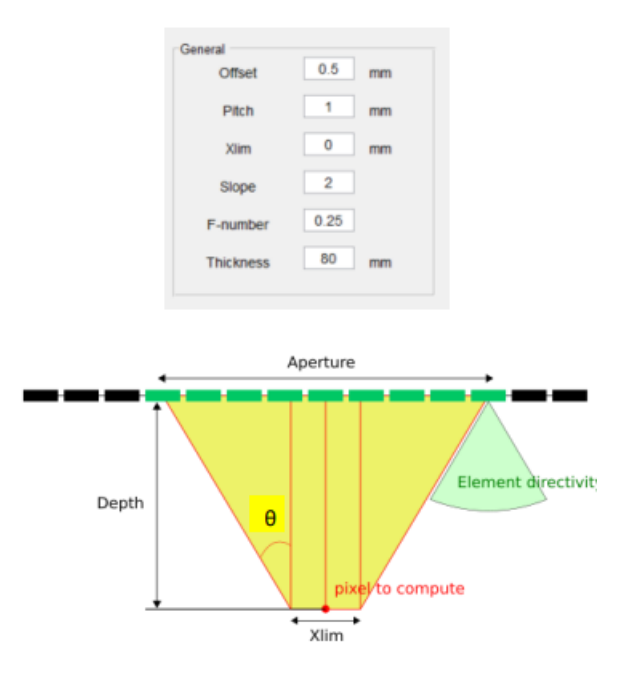

Irudia 18: Berreraikitako irudian definitzen diren parametro ezberdinak: *dx*,*dz*,*N<sup>x</sup>* eta *N<sup>z</sup>* horien artean [16].

#### **3.3 Patroi pieza, inspekzioak eta emaitzak**

Edozein inspekziotan, pieza edota material bat behar da inspekzioa egiteko. Kasu honetan, aluminiozko patroi pieza bat erabili da. Patroia iadanik ezaguna den pieza da. Pieza hauetan, defektuak mekanizatu egiten dira eta honela, defektu hauen posizioak eta dimenstioak ezagunak izanik. Modu honetara, instrumentu esperimentalak kalibratu daitezke eta hauen eraginkortasuna ikusi. Honela, erabilitako aluminiozko patroi piezari defektuak mekanizatu zaizkio, (20) irudian ikusi daitekeenez. Hauen posizio eta dimentsioak jakinda, lehen inspekzioen eraginkortasuna eta fidagarritasuna neurtu ahal izango da.

Proiektuaren hasieran egindako inspekzioak pieza isotropikoetan egin dira, aluminiozko patroi piezan hain zuzen ere. Inspekzio hauek gauzatzeko, 5 MHz-ko eta 64 elementuko fase matrizea erabili da (baita 1 MHz-ko fase matrizea ere). Fase matrize lineala erabili da 38,4 mm-ko luzera duena. Horrek esan nahi du, elementu bakoitzaren zentrutik ondoz ondoko elementu baten zentrurako distantzia 38*.*4*/*64 = 0*.*6 mm direla. Ezaugarri geometriko honi "pitch"deritzo Ingelesez. Bestetik, garrantzitsua den beste ezaugarri geometriko bat elebazioa da. Izenak adierazten duen moduan, elebazioa fase matrizeko transduktore bakoitzak duen altuera da. Erabilitako "setup"ezberdinak (1) taulan biltzen dira:

| Erabilitako konfigurazioak      |                  |                      |            |                |
|---------------------------------|------------------|----------------------|------------|----------------|
| Transduktore izena <sup>1</sup> | Maiztasuna (MHz) | Elementu kopurua (N) | Pitch (mm) | Elebazioa (mm) |
| $5 - L - 64 - 38.4$             |                  |                      |            |                |
| 1-L-64-96                       |                  |                      |            | ഹ              |

Taula 1: Lehen inspekzioetan erabilitako fase matrizeen ezaugarriak
Geroz eta elementu gehiagoko fase matrizeak erabili, orduan eta hobea izango da postprozesamendutik lortutako irudi eraketa. Hala ere, honek post-prozesamendurako denbora gehiago eskatzen du. Bestetik, inspekzioetarako maiztasuna aukeratu behar da. Transduktore bakoitzak maiztasun zentral bat du zeinen horren inguruan maiztasun ezberdinekin emititzen ditu seinale akustikoak. Kontuan izan beharrekoa fase matrizearen maiztasun zentrala da. Piezaren defektuak gainazalekoak direnez, maiztasun egokiena 5 MHz izango direla erabaki da (1 MHz-ko fase matrizearekin inspekzioak ere egin dira). Kontuan izan behar da maiztasun geroz eta txikiagoek uhin-luzera handiagoa dutela eta honen ondorioz, modu eraginkorrago batean zeharkatu dezakete pieza. Aldiz, gainazaleko defektuetarako, interfase aldaketaren ondorioz, energia gutxiago izaterakoan, zehaztasuna galtzen dute eta zarata gehiago sortzen dute. Beraz, gainazaleko defektuak aztertu nahi direnez, 5 MHz-ko fase matrizea egokia da. Lanerako erabili den set-up (19) irudian ikusi daiteke.

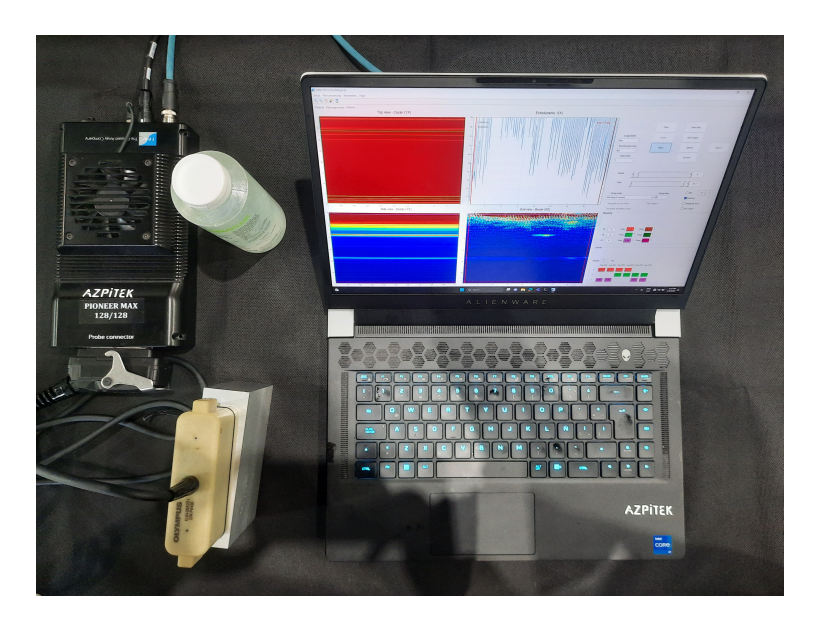

Irudia 19: Lehen inspekzioetarako erabilitako setup guztia.

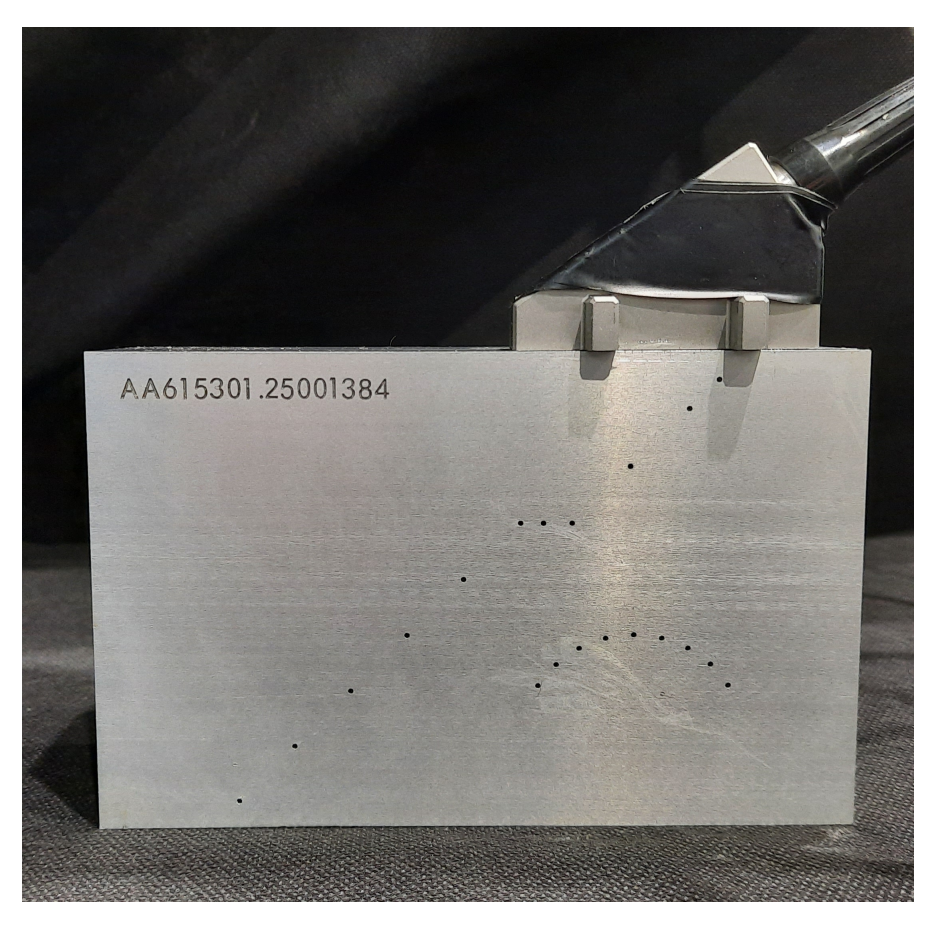

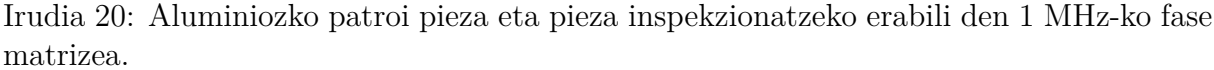

(19) irudian ageri den konfiguraziorako, akoplante ultrasonikoa erabili da. Inspekzioak akoplanterik gabe egin daitezke, baina zailagoa da. Izan ere, fase matrizeko elementuen eta aztertu nahi den piezaren artean beti geratzen da airez betetako espazioa. Aireak inpedantzia akustiko oso txikia du aluminioarekin alderatuz. Inpedantzia aldaketa honengatik, uhinak airetik aluminiora igaro eta errefraktatu ordez, islatu egiten dira eta uhinak ez dira aluminioan zehar hedatzen. Honakoa ekiditeko, akoplante modura lan egingo duen ingurunea erabiltzen da (uretan murgildutako inspekzioak ohikoak dira geometria konplexua duten piezak aztertzeko adibidez). Kasu honetan, (19) akoplante ultrasonikoa erabili da.

Aluminioak 6300 m/s inguruko hedapen abiadura du. Arrazoi honengatik, inspekzio ezberdinak egin dira hori baino hedapen abiadura txikiagoak definituta eta baita hori baino handiagoekin ere. Honekin, software-aren erantzuna ikusi nahi izan da eta ea zer nolako irudi eraketa egiten duen. Kontsideratu diren hedapen abiadrak honakoak izan dira: 5900 m/s, 6000 m/s, 6100 m/s, 6200 m/s, 6300 m/s, 6400 m/s eta 6500 m/s.

Printzipioz, irudi garbiena eta kalitate handiena duena 6300 m/s konstideratuta izan beharko litzateke. Izan ere, Abiadura egokia kontsideratzeak, FMC teknikaren bidez jasotako seinaleen eta software-aren bidez egindako post prozesamenduaren bidezko irudiaren

artean bateragarritasuna egongo da. Aldiz, hedapen abiadura desegokia kontuan hartuz gero, irudiaren berreraikuntza egiterakoan [24], irudiko puntu guztietarako, ez dagozkien datuak kontuan hartuko dira. Honen ondorioz, irudi distorsionatua eta garbitasun faltakoa lortuko da.

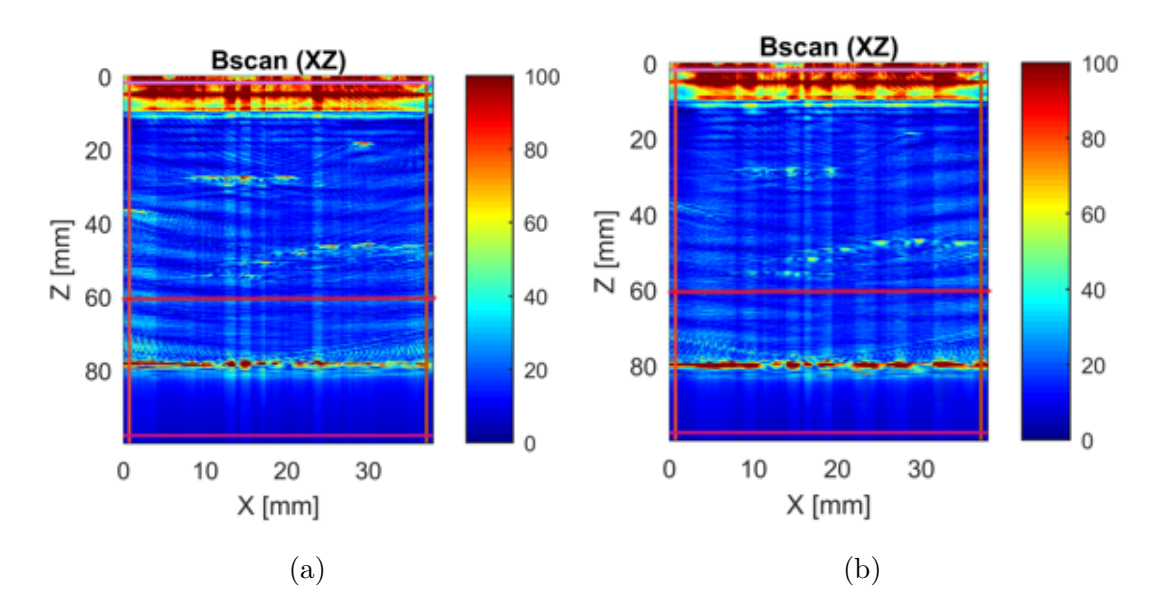

Inspekzioen emaitzak (21), (22), (23) eta (24) irudietan biltzen dira:

Irudia 21: ARIA software-aren irudi eraketaren erantzuna 5 MHz-ko transduktorearekin (a)  $v = 5900 \text{ m/s}$  eta (b)  $v = 6000 \text{ m/s-tarako}$ .

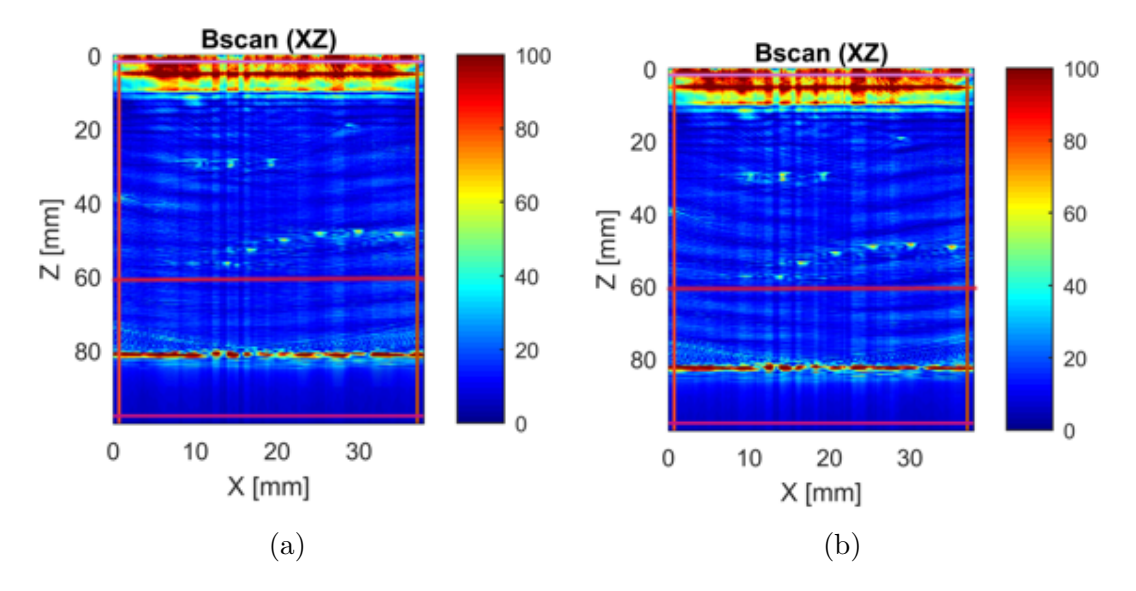

Irudia 22: ARIA software-aren irudi eraketaren erantzuna 5 MHz-ko transduktorearekin (a)  $v = 6100 \text{ m/s}$  eta (b)  $v = 6200 \text{ m/s-tarako}$ .

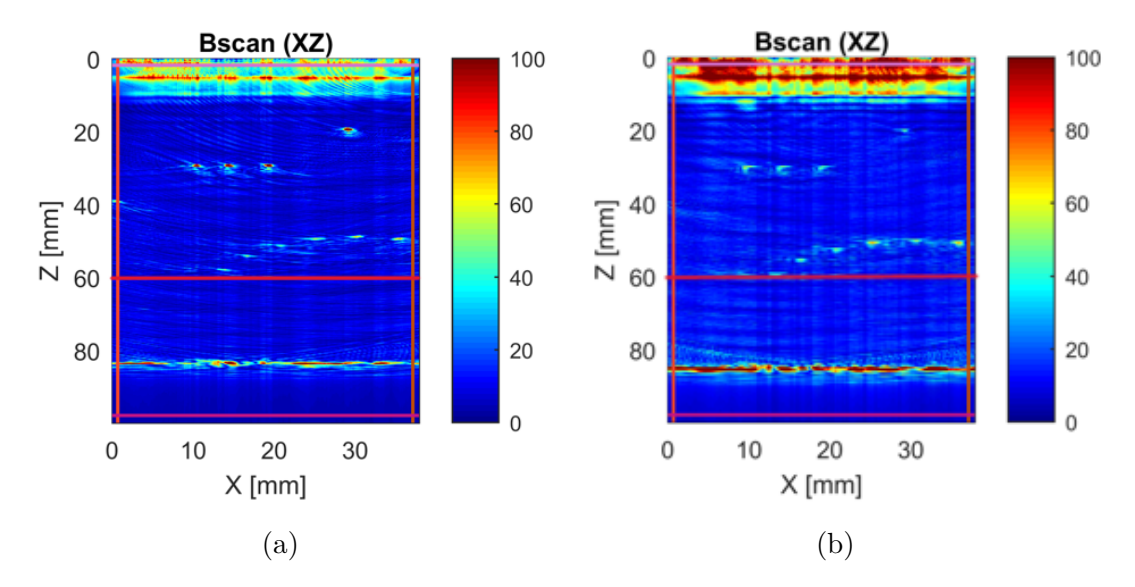

Irudia 23: ARIA software-aren irudi eraketaren erantzuna 5 MHz-ko transduktorearekin (a)  $v = 6300$  m/s eta (b)  $v = 6400$  m/s-tarako.

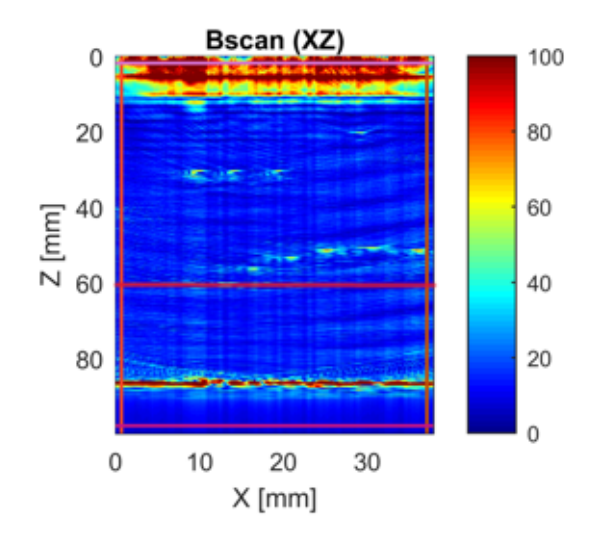

Irudia 24: ARIA software-aren irudi eraketaren erantzuna *v* = 6500 m/s-tarako 5 MHz-ko transduktorearekin.

(21a), (21b), (22a), (22b), (23a), (23b) eta (24) Irudiei erreparatuz gero, ezberdintasun nabaria aurkitu daiteke haien artean. Hasteko, irudiaren garbitasuna hobetzen doa hedapen abiadura handitzen doan heinean *v* = 6300 m/s izatera iritsi arte. Espero zen moduan, hedapen abiadura horrekin lortu dira emaitza garbienak. Behin abiadura handiagotuz, berriz ere irudiaren garbitasuna okertzen doa zarata handiagotzen delarik. Irudia garbiago izaterakoan, defektuak modu argiago batean bereizi ahal izango dira eta zarata gutxiago izateak, zarata defektu batekin konfunditzeko aukera txikiagotzen du. Zarata gutxiago izateak beste abantaila nabaria du. Irudia zarataz beteta badago, software aldetik ganantzia handiagoa behar izango du defektuak antzemateko, lehen aipatu den moduan. Honek, defektuaren inguruko puntuen nabarmentzea ekarriko du, defektua

handiagoa delaren irudipena emanez. Defektuen detekzioa besterik ez bada helburua, honek beharbada ez du gehiegizko garrantziarik, baina aztertutako piezaren propietate mekanikoak estimatu nahi badira jasan dezakeen tentsio maximoa kalkulatzeko, defektuen tamainak zuzenean eragiten du horretan. Honegatik, oso garrantzitsua izan daiteke hedapen abiadura egokia zehaztea software-an.

Beste alde batetik, (21), (22), (23) eta (24) irudietan marra gorriak ezarri dira 60 mm-ko sakoneran. Hedapen abiadura handiagotzen den heinean, irudia lausoki beherago desplazatzen dela ikusi daiteke. Honetarako, zirkulu laurdena osatzen duten defektuetatik marra gorritik gertuen dagoen defektuari erreparatu behar zaio. *v* = 5900 m/s-ko abiadurarekin, defektu horrek ez du marra gorria zeharkatzen eta honen goitik geratzen da. Hedapen abiadura handiagotzen den heinean, azken defektu hau marra gorrira gerturatzen da *v* = 6400 m/s arte non bertan marra gurutzatzen duen. Honek zentzua du izan ere, hedapen abiadura txikiagoa hartuz gero, irudiaren eraketaz arduratzen den algoritmoak FMC-ek jasotako datuetatik, espazioan lehenago dauden datuak hartuko ditu, puntu horri egokitzen zaion datua hartu beharrean. Aldiz, hedapen abiadura egokia baino handiagoa hartzen denean, guztiz kontrakoa gertatzen da: puntu bakoitzari dagokion datua baino urrunago dagoen datu bat hartzen da. Arrazoi honengatik, *v* = 6300 m/s baino abiadura txikietarako irudia gorantz desplazatuta dago eta abiadura handiagoetarako irudia beherantz dago desplazatuta. Irudi osoak jasotako desplazamendua (25) irudian laburbiltzen da. Balio negatiboak dagokion kokalekutik gorako desplazamendua esan nahi du eta balio positiboak beherako desplazamendua.

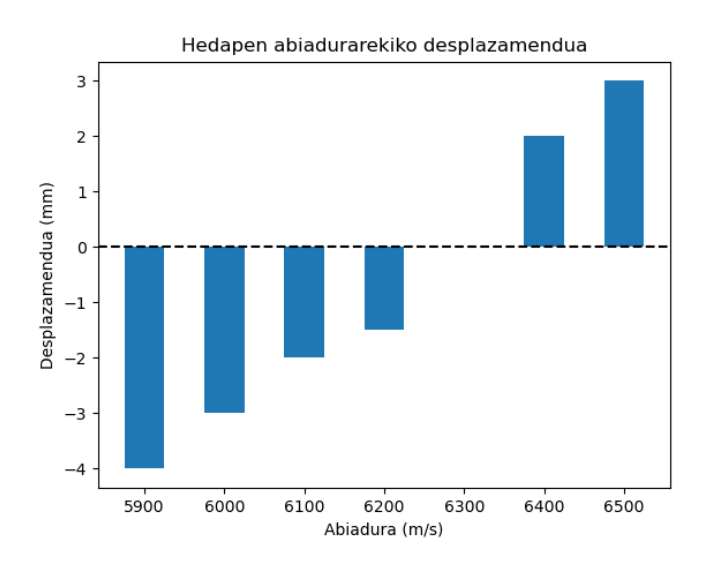

Irudia 25: Inspekzionatutako piezaren irudiak jasandako desplazamendua definitutako hedapen abiaduraren arabera.

Berriz ere, inspekzioaren helburua defektuak detektatzea besterik ez bada, beharbada abiadura guztiz zehatza ez izateak ez du gehiegizko garrantzirik, baina defektuak espazioan kokatu nahi badira, hedapen abiadura desegoki batek kokalekuaren alterazioa dakar.

Aluminiozko piezan 5 MHz-ko transduktorea erabiltzeaz gain, 1 MHz-ko fase matrizea

ere erabili da, lehen aipatu den moduan. Honen helburua, maiztasunaren eragina aztertzea izan da. Maiztasun handiago batek, energia handiagoa dakar uhin-luzera txikiagoarekin batera. Energia handia izateak gainazaleko defektuen detekzioa errazten du, baina sakonera handiagotu ahala uhin-luzera txiki horrek materialaren pikorrekin interakzio gehiago izatea eragiten du, ondorioa uhinaren atenuazioa izanda. Honakoa ez da gertatzen uhin-luzera handiagoko transduktoreekin. Ez dira egokienak izango gainazaleko defektuak detektatzeko, honek energia handiagoa eskatzen duelako, baina materialaren pikorrak baino handiagoa den uhin-luzerek uhin-luzera motzagoa duten uhinek baino interakzio gutxiago izango dute. Ondorioz, uhina ez da hainbeste leuntzen eta hegaldian zehar jasotako informazioa modu garbiagoan iristen da transduktoreetara. Ondoren, nahi den moduan manipulatuta izan daiteke.

Hedapen abiadurak 5 MHz-ko fase matrizearekin egindako saiakeretan erabili direnak izan dira. Inspekzioen emaitzak (26), (27), (28) eta (29) irudietan ageri dira:

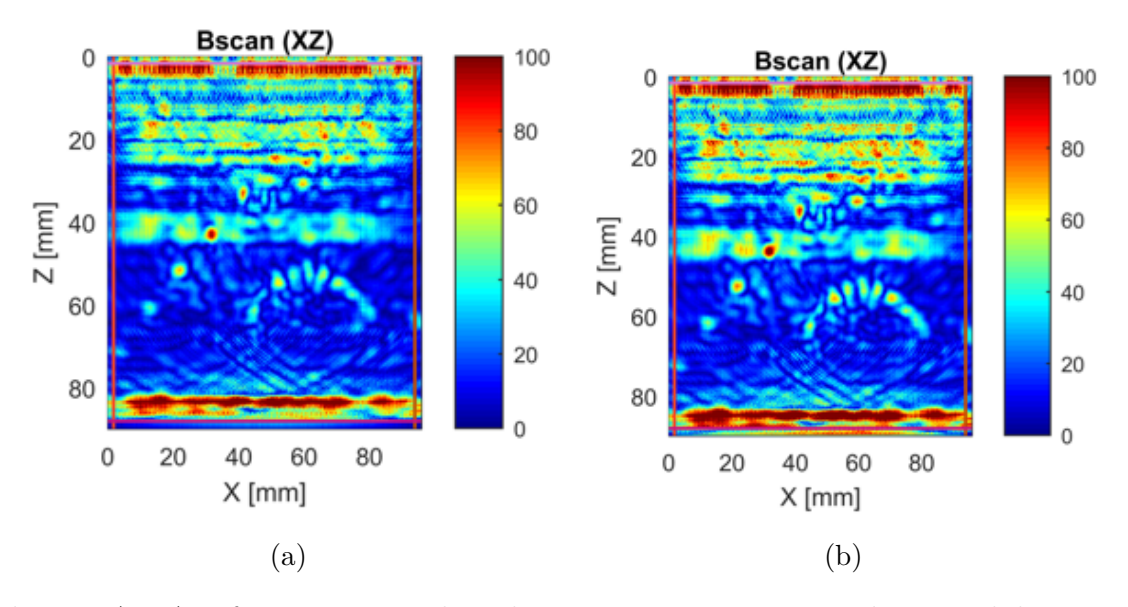

Irudia 26: ARIA software-aren irudi eraketaren erantzuna 1 MHz-ko transduktorearekin (a)  $v = 5900 \text{ m/s}$  eta (b)  $v = 6000 \text{ m/s-tarako}$ .

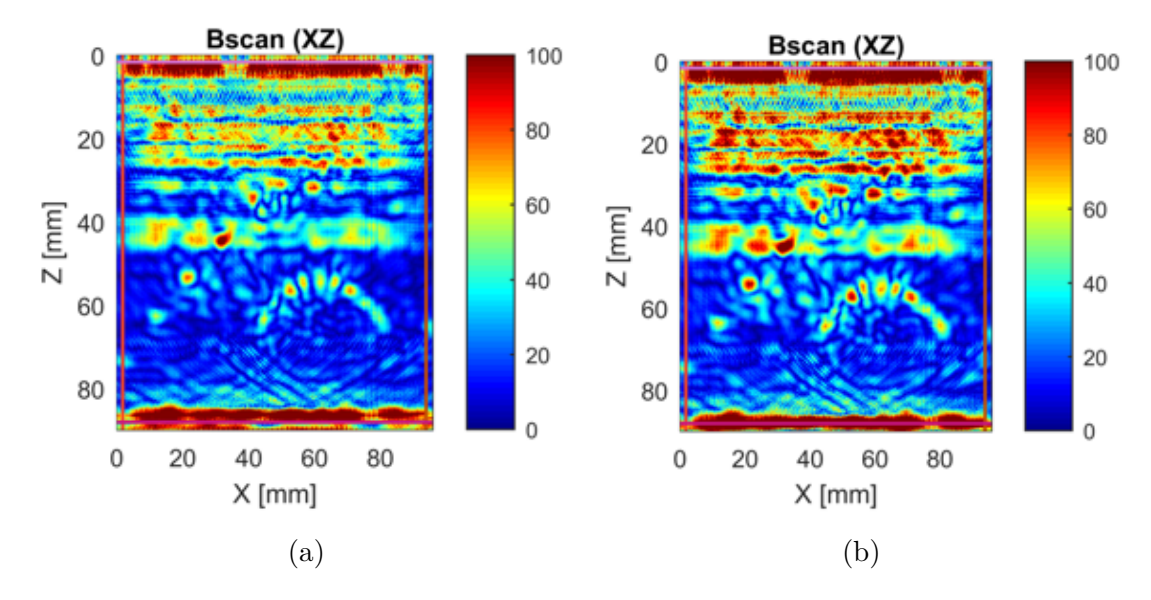

Irudia 27: ARIA software-aren irudi eraketaren erantzuna 1 MHz-ko transduktorearekin (a) *v* = 6100 m/s eta (b) *v* = 6200 m/s-tarako.

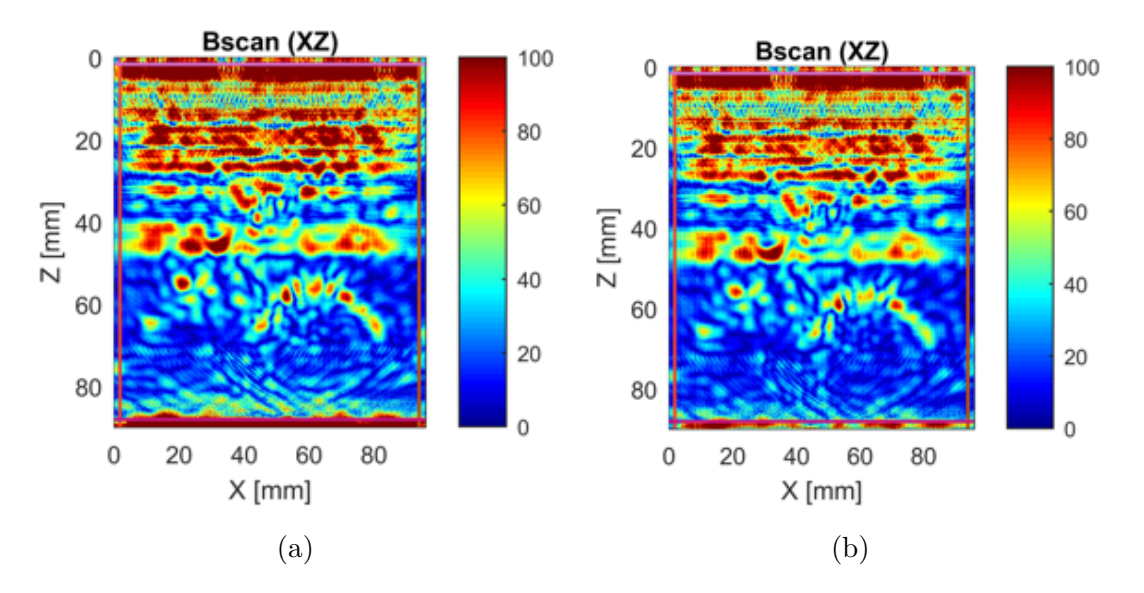

Irudia 28: ARIA software-aren irudi eraketaren erantzuna 1 MHz-ko transduktorearekin (a) *v* = 6300 m/s eta (b) *v* = 6400 m/s-tarako.

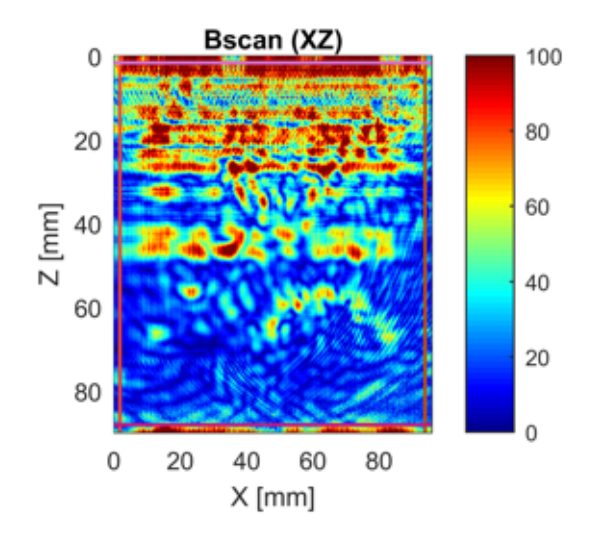

Irudia 29: ARIA software-aren irudi eraketaren erantzuna 1 MHz-ko transduktorearekin  $v = 6500$  m/s-tarako.

Begi bistaz ikusten da 5 MHz-ko eta 1 MHz-ko irudien arteko ezberdintasuna. 5 MHz-ko edozein irudi 1 MHz-ko fase matrizeak eskaintzen dituen irudiak baino garbiagoa da. Lehen aipatu den moduan, gainazaleko defektuak direlako gertatzen da honakoa. 1 MHz ez da nahikoa gainazaleko defektuak modu garbi batean detektatzeko: (26a), (26b), (27a), (27b), (28a), (28b) eta (29) irudiek zarata asko dute. Pieza patroia denez, zarata guzti horren artean erabiltzailea gai da defektuak eta zarata ezberdintzeko, baina pieza ezezaguna bada eta defektuak ez badaude lokalizatuta, (26a), (26b), (27a), (27b), (28a), (28b) eta (29) irudien arabera erabiltzaileak ez luke jakingo ikusten ari dena zarata edota defektua bera den. Hau da, seinale eta zarataren ratioa (SNR Ingelesetik datozen Signal to Noise Ratio hitzetatik) oso txarra da 5 MHz-ko transduktoreak duenarekin alderatuz gero. Zarata egoteaz gain, zarata honek irudian adierazten duen intentsitatea oso handia da, defektuek adierazten dutena baino handiagoa hain zuzen ere. Beraz, pieza hau ezezaguna izango balitz, aukera asko egongo lirateke defektuak zarata modura kontsideratzeko eta zarata defektuak bezela.

Bi fase matrize hauen arteko alderaketarekin argi geratu da ultrasoinuen bidezko inspekzioetan berebiziko garrantzia duela setup egokia aukeratzeak, baita erabiliko den fase matrizeak ere. Orokorrean ez da erraza setup egokiarekin ematea, eta horretarako saiakera asko egin behar dira. Baina ikusi den moduan, setup on batek inspekzioaren kalitate egokia bermatzen du eta eratutako iruditik ateratako ondorioak zuzenak izango dira.

Bestetik, hedapen abiadura egoki bat definitzearen garrantzia azpimarratu behar da. Bai 5 MHz-ko transduktorearekin zein 1 MHz-koarekin, abiadura 6300 m/s definitu denean, irudi garbiena lortu da. Defektuak hobe bereizi daitezke eta metatutako zarata txikiagoa da. Gainera, hauen kokalekua zehazteko garaian, 5 MHz-ko transduktorearen bidez lortutako irudietan ikusi den moduan, hedapen abiadura desegoki batek hauen posizio okerra dakar. Guzti hau kontuan hartuta, abiadura egokiaren garrantzia bermatuta geratzen da. Honakoak bereziko garrantzia izango du aurrerago material anisotropoak ikusten direnean.

# **4 Berreraikuntza irudietarako datuen sorkuntza**

# **4.1 Datu isotropikoen sorkuntza**

Radiofrekuentzian etorritako seinaleen matrizeak proiektu honen funtsa izan dira. Hemendik aurrera, seinaleen matrize honi "Raw Data"esango zaio. Haietan oinarrituz lortu dira aurrerantzean ikusiko diren emaitza guztiak. Material isotropikoen kasuan, aluminiozko patroi piezatik lortu da Raw Data matrizea. Horretarako, inspekzioa ARIA software-aren bidez egin da piezan. Behin inspekzioa egin eta gero, software honek aukera du bertatik Raw Data matrizea eskuratzeko .h5 luzapena duen fitxategi batean. Fitxategi horrek inspekziorako definitu diren parametro guztiak gordetzen ditu Raw Data-z gain. Raw Data matrize honen egitura B Eranskinean dago azalduta.

Erabilitako fase matrizea 64 elementuz osatuta dago eta A-scan bakoitza 1500 zatitan banatu da. Esan beharra dago, Raw Data-k A-scan bakoitzaren anplitudeen balioak gordetzen dituela eta anplitude hauen balioak positiboak zein negatiboak izan daitezkeela. "FMC eta TFM"atalean aipatu den moduan, FMC erabiltzeak, Raw Data *N* × *N* tamainako matrize bat izango dela esan nahi du. Beraz, 64 × 64 = 4096 A-scan izango dira guztira FMC-ek eskainitako matrizean. A-scan bakoitza 1500 balio diskretutan banaturik dago. Raw Data-k ez du 64 × 64 dimenstioko matrizea eskaintzen non matrizeko elementu bakoitza 1500 datuko bektorea den. Honen ordez, 4096 × 1500 dimentsioko matrizea eskaintzen du, (30) irudian ikusi daitekeen moduan.

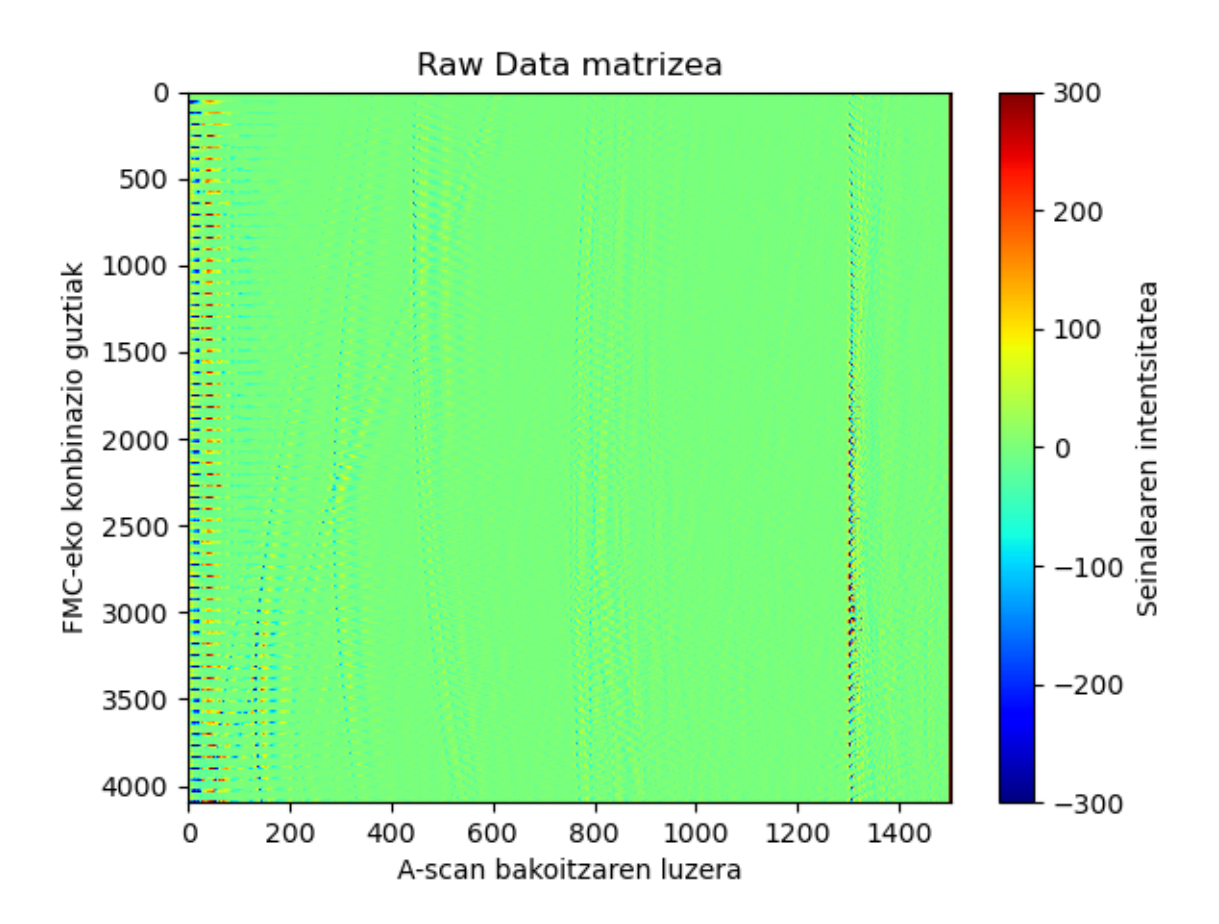

Irudia 30: ARIA bidez egindako inspekziotik lortutako .h5 luzapeneko fitxategiak eskaintzen duen Raw Data matrizea. X ardatzean A-scan bakoitzaren luzera (1500 datu guztira) eta Y ardatzean FMC-en bidez lortzen diren transduktoreen transmisio/jasotze konbinazio guztiak.

### **4.2 Datu anisotropikoen sorkuntza**

Material anisotropikoen kasuan, Raw Data matrizea ez da inspekzio batzuen bitartez lortu. Hau da, ez da froga esperimental bat izan matrize honen iturria. Horren ordez, simulazioak erabili dira material anisotropikoen inspekzioak egiteko. Simulazio hauek CIVA izeneko software-aren bidez egin dira. Bertan, inspekzionatu nahi den materiala definitzen da eta defektuak kokatzen zaizkio. Honen bitartez, software-ak froga esperimental bat simulatzen du eta bertatik atera daiteke Raw Data seinaleen matrizea.

#### **4.2.1 Simulazioetarako softwareak: CIVA eta CIVA-script**

Lehendabizi, hainbat simulazio egin dira CIVA-ren bidez [17] hainbat material anisotropiko kontuan hartuz. Simulazio horien emaitzetatik, Raw Data matrizeak jaso dira eta berriz ere Raw Data horien bitartez irudien berreraikuntzak garatu dira.

CIVA software-a oso eraginkorra da materialen inguruan simulazioak egiteko. Ultrasoinuen bidezko simulazioak egiteko, "Ultrasonic Testing"moduloa erabili da. Modulo horrek 3 herraminta nagusi eskaintzen ditu [17]:

- **Beam Computation**: Eraikitako konfigurazioaren bidez izpien hedapenaren simulazioa.
- **Sensitivity Coverage**: Eskaneatzeko plan jakin batekin sentsibilitate mapak garatzeko.
- **Inspection Simulation**: Izpien interakzioa aztertzeko defektuekin.

Defektuak dituen pieza anisotropiko baten inspekzioa simulatu nahi izan denez, erabilitako herraminta "Inspection Simulation"izan da. Simulazioak egiteko, honako atalak konfiguratu behar izan dira nahi izan diren parametroak izateko [17]:

- **Specimen**: Analizatu beharreko piezak izango duen geometria zehazteko erabiltzen da. Geometria zilindrikoak, lauak, konikoak eta esferikoak dira defektuz datozen aukerak. Hala ere, aurretik definitutako formak ere badaude aukeratzeko. Bestetik, piezak diseinatzeko software baten bidez kargatu daitezke pieza konplexuak ere.
	- **Materials**: Behin piezaren geometria zehaztu dela pieza horren materiala definitu behar da, (31) irudian agertzen den moduan. Pieza homogeneoa, heterogeneoa, isotropoa, anisotropia edo beste hainbat modutarakoa izan daiteke. Eskuragarri dauden materialak ez dira metalikoak bakarrik, konpositeen aukera ere badago. Material anisotropikoen kasuan, zurruntasun matrizea definitu behar da bertan agertzen diren koefizienteen bitartez. Material anisotropoa aukeratuz gero, materialean zeharreko hedapen abiaduraren grafikoa ikusi daiteke norabidearekiko.

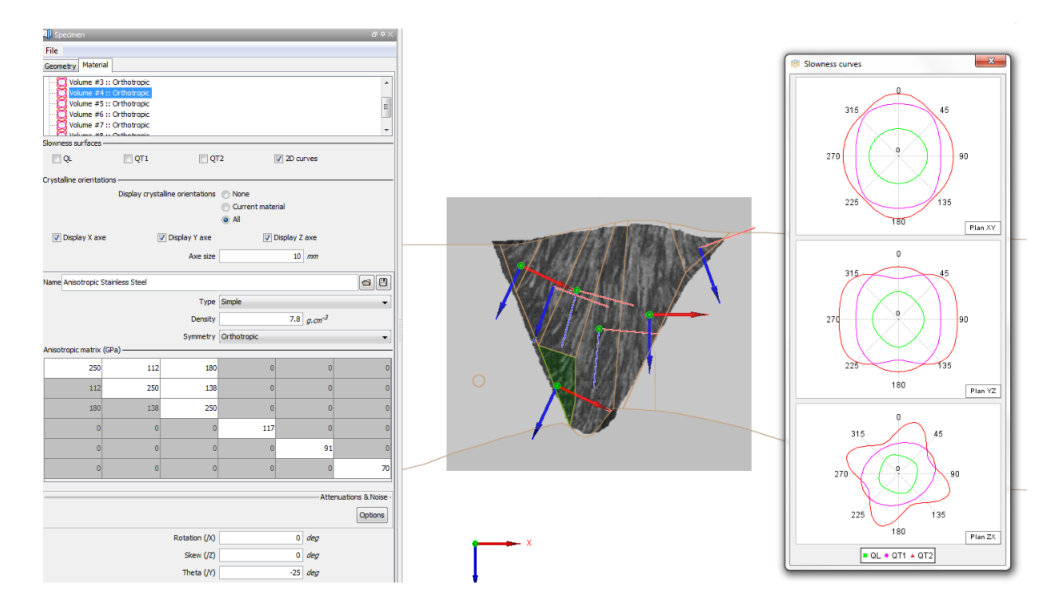

Irudia 31: "Materials"leihoan konfiguratzeko dauden zurruntasun matrizea eta matrize honek ematen duen abiadura grafikoa [17].

- **Probes**: Nolako transduktore motak erabiliko diren zehazten du, hau da, transduktore konbentzionala, bikoitza edota fase matrizeak. Inspekzioa zein gainazalaren bidez egingo den zehaztu daiteke: kontakto zuzenaren bidez edota murgilduta. Bestetik, fase matrizearekin egindako simulazioa bada, honen forma zehazteko aukera dago: lineala, 2D-ko matrizea etab.
- **Simulation Settings**: Simulazioa zein prozesuren bidez gauzatuko den zehazten da hemen.
- **Flaws**: Piezan defektuak kokatzeko erabiltzen da. Hainbat defektu mota daude, (32) irudian azaltzen diren moduan. CIVA-k defektuen kokalekuaz gain, defektu hauen tamaina eta orientazioa zehazteko aukera ematen du.

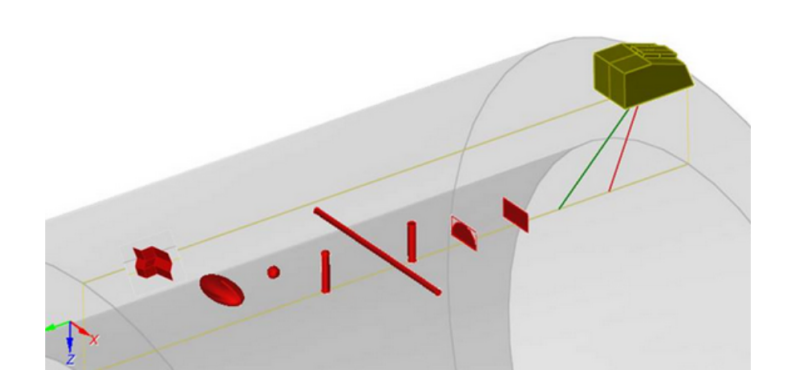

Irudia 32: Pieza batean zehar jarri daitezkeen defektu ezberdinen adibidea [17].

- **Inspection**: Izpien eta defektuen arteko interakzioa simulatzen du honek. Gainera, oihartzun ezberdinen anplitudea eta hegaldi-denborak kalkulatzen ditu. Inspekzioan jasotako informazioa aukeratu daiteke.
- **Run**: Simulazioa abiarazten du eta "Inspection"atalean aukeratutako informazio ezberdina aztertzeko eskuragarri egongo da.

CIVA software-ak simulazioak egiteko bi aukera ematen ditu. Lehendabizikoa, azaldu berri den prozedura jarraituz. Bertan, beharrezkoak diren parametro ezberdinak definitzen dira eta software-tik bertatik abiarazten da simulazioa. Beste aukera CIVA-script izeneko moduloa erabiltzea da. Honek erabiltzaileari script bat prestatzea eskatzen dio, Pythonen bidez, adibidez. Script honek CIVA software-an bertan definitutako pieza bat eredu bezela hartzen du eta aldatu nahi zaizkion parametroak definitzen dira modeloko beste parametro guztiak dauden moduan utziz. Honela, script hori exekutatuz, egin nahi diren simulazioak abiarazten ditu [17].

CIVA-script moduloaren abantailak ugari dira, baina garrantzitsuenak honakoak dira:

• **Denboraren optimizazioa**: Script-aren bideak aukera ematen dio erabiltzaileari simulazio bat baino gehiago prestatzeko bata bestearen atzetik egin daitezen. Aldiz, software-aren bidez zuzenean, simulazio bakoitza banaka prestatu behar da eta simulazio bakoitza bukatzerakoan ezin da automatikoki beste hurrengorik bidali. Script-aren bidez honakoa posible da. Erabiltzaileak simulazio bakoitzerako nahi dituen parametro guztiak definitzen ditu simulazio bakoitzerako eta script bakarraren bidez simulazio guztiak egiten dira. Honek denbora asko aurreztu diezaioke erabiltzaileari. Izan ere, erabiltzailea CIVA-rekin egongo ez den momentuetan abiarazi daiteke script-a eta erabiltzailea beste zeregin batzuekin egon daiteke.

• **Analisiak errazten ditu**: Lehen aipatu den moduan, script-aren bidez CIVA softwaretik definitzen diren parametroak definitzen dira simulazioa abiarazteko. Software-tik zuzenean edota script-aren bidez lortu daitekeen informazioa berdina da, nola ez, baina honako informazioa jasotzeko modua ez. Software-aren bidez, informazio guztia bertan agertzen da zuzenean, baina script-aren bidez erabiltzaileak aukeratzen du zein informazio jaso nahi dun simulaziotik. Honakoa abantaila izan daiteke simulazioaren ondorengo analisiari begira zeren eta erabiltzaileari lana aurrezten zaio zuzenean analizatu beharreko emaitzak agertzen zaizkiolako eta ez du datu sorta handi bat diskriminatu behar. Gainera, ohikoa da behin emaitzak jasotzerakoan, ondo ez jakitea simulazioa zein parametrorekin egin den, zein baldintza inposatu diren eta jasotako informazioaren "jatorria"ez da oso ezaguna. Aldiz, script-aren bidez, erabiltzaileak ez badaki zein baldintzen azpian prestatu duen simulazio bakoitza, ez du script-ean besterik begiratzea.

Abantaila nabariak izateaz gain, CIVA-script moduloaren erabilpena beharrezkoa izan da proiektu honetan. Hasiera batean, CIVA software-aren bidez egin dira simulazioak, baina emaitzak ateratzerakoan, ordena lortzea zaila izan da. Simulazioak material ezberdinekin egiterakoan, emaitza bakoitza zein materiali dagokion jakitea zaila da. Gainera, akatsak egon daitezke erabiltzailearen partetik nahi den materiala definitzerako orduan etab. Honengatik, honako "giza erroreak"ekiditzeko, script moduloa erabiltzea beharrezkoa izan da.

#### **4.2.2 CIVA-n definitutako eredua**

Ikusi den moduan, CIVA-k pieza bateko defektuak simulatzeko aukera ematen du. Proiektuaren helburua algoritmo ezberdinen eraginkortasuna aztertzea izan da eta batez ere, nola algoritmo anisotropoak hobekuntzak dakartzan algoritmo isotropoarekiko. Honen ondorioz, modelo bat sortu behar izan da zeinek zailtasunak suposatzen dizkien algoritmoei irudien berreraikuntzarako.

Honen arabera, CIVA-ko modelo bat sortu da zeinek bi defektu dituen kokaleku ezberdinetan. Defektu hauek distantzia nahiko gutxi dute haien arteko solapamendua gertatu ahal izateko, algoritmoen erresoluzio maila neurtzeko. Bestetik, distantzia nahikoa da seinalearen islapenak bai defektu batean zein bestean ondo egiteko.

Modu honetara, modelo orekatu bat lortu da aldi berean algoritmoei erronka bat suposatuko diena, (33) irudian ageri dena hain zuzen ere.

Honako eskema jarraituz, simulazioak fase matrizearen zabalerak hartzen duen zonaldean egin dira bakarrik. Honekin, zonalde zehatz eta akotatuta lortu da. Bestetik, defektuak

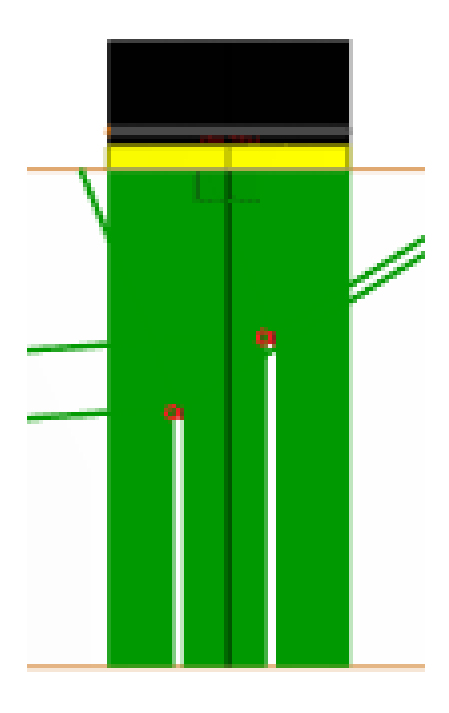

Irudia 33: CIVA-n definitutako eredua. Gorriz irudikatutako puntuek defektuak adierazten dituzte eta berdez adierazitako zonaldea uhinek inspekzionatuko duten zonaldea da. Beltzez eta horiz adierazi den elementua fase matrizea da [17].

gainazaletik eta piezaren bukaeratik distantzia nahikora jarri dira defektuak sarrerako oihartzunarekin edota piezaren bukaerako oihartzunarekin galdu ez daitezen. CIVA-ko simulazioetan ez da ohikoena sarrerako oihartzuna edukitzea izan ere, simulazioak direnez, ingurumen "idealizatu"bat simulatzen da. Honengatik, simulazio hauetan ohikoena sarrerako oihartzunik gabeko seinaleak jasotzea da.

Hala ere, software-ak badu aukera errealitatea are gehiago simulatzeko, sarrerako oihartzuna definituz. Sarrerako oihartzuna ez du erabiltzaileak definitzen baizik eta honek definitutako parametroen bidez kalkulatzen da. Hau da, ikusi den moduan, transduktoreen maiztasunak eragin nabarmena du defektuen detektagarritasunean eta seinalearen garbitasunean. Adibidez, maiztasun altuek detektagarritasun handia dute gainazalean, baina maiztasun txikiagoko transduktoreek baino gaitasun gutxiago dute pieza zeharkatzeko, haien senialea gehiago ahultzen delako.

### **4.2.3 CIVA-script modulorako ereduaren parametroak**

Simulazioak egiteko CIVA-k eman ditzakeen aukerak ikusi dira. Gainera, CIVA-script erabiltzearen abantailak ikusi dira ere. CIVA-script moduloa erabiltzeko, modelo bat sortu behar da (aurreko atalean ikusi dena) bertatik nahi diren parametroak aldatzeko. Modelo horren parametro nagusienak, (2) eta (3) tauletan laburbiltzen dira:

| Definitutako parametroak: 1 |                             |                      |  |  |  |  |  |
|-----------------------------|-----------------------------|----------------------|--|--|--|--|--|
| Specimen                    | Probe                       | Array Settings       |  |  |  |  |  |
| $Luzera = 300$ mm           | Mota: PA, ukipenekoa        | Funtzionamendua: TFM |  |  |  |  |  |
| $Zabalera = 200$ mm         | Zabalera = $38,35$ mm       | Datu jasotzea: FMC   |  |  |  |  |  |
| Sakonera $= 80$ mm          | Elebazioa $= 10$ mm         |                      |  |  |  |  |  |
| Dentsitatea = 2,71 $q/cm^3$ | Elementu kopurua $(N) = 64$ |                      |  |  |  |  |  |
|                             | Pitch = $0.6$ mm            |                      |  |  |  |  |  |
|                             | $Maiztasuna = 5 MHz$        |                      |  |  |  |  |  |

Taula 2: Lehen inspekzioetan erabilitako fase matrizeen ezaugarriak

| Definitutako parametroak: 2 |                                                 |  |  |  |
|-----------------------------|-------------------------------------------------|--|--|--|
| Flaws                       | Simulation Settings                             |  |  |  |
|                             | Diametroa = $2 \text{ mm}$   Gate: Channels+TFM |  |  |  |
|                             | Aukera: 3D                                      |  |  |  |

Taula 3: Lehen inspekzioetan erabilitako fase matrizeen ezaugarriak

#### **4.2.4 Raw Data CIVA-n**

CIVA-ren erabilera nagusia proiektu honetan, material anisotropikoen simulazioak egitea izan da. Simulazio horien helburua, material isotropoetatik lortzen zen Raw Data datu matrize horren baliokidea lortzea, datuak ondoren nahi izan den modura postprozesatzeko. Behin simulazioa egin dela, CIVA-k aukera ematen du Raw Data textu formatu batean exportatzeko [17].

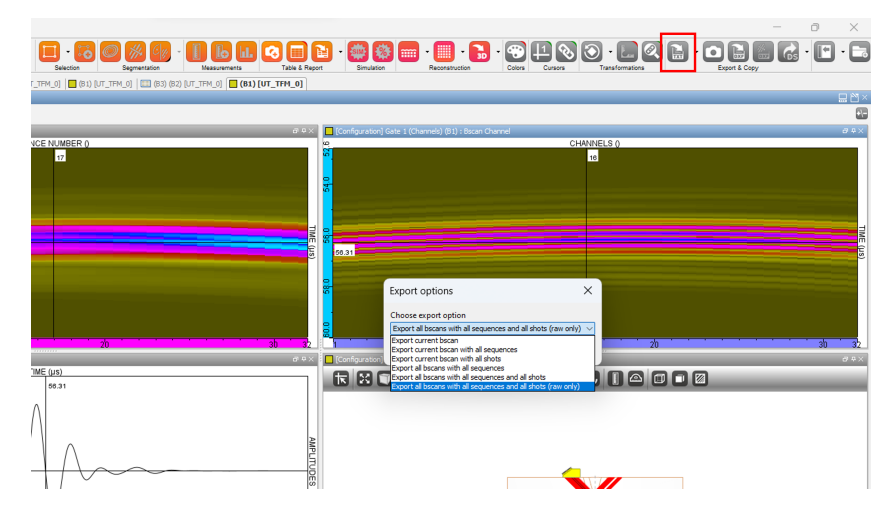

Irudia 34: CIVA-ren aukera Raw Data jasotzeko [17].

(34) irudian ikusi daitekeen modura, CIVA-k textu formatuan exportatzeko aukera ematen du bakarrik. Beraz, jasotako artxiboa .txt luzapenekoa izango da.

Jasotako artxiboan informazio guztia dago, (35) irudian erakusten den moduan, simulazioaren inguruan: zenbagarren pausoa den (simulazioa pauso bat baino gehiagotan egin daitekeelako), fase matrizearen elementu kopurua, A-scan bakoitza zenbat zatitan dagoen banatuta etab... Hala ere, komenigarria da ondo ulertzea .txt artxibo honek nola dakarren informazioa.

| Editar<br>Ver<br>Archivo                                                                                                    | ස |
|----------------------------------------------------------------------------------------------------|---|
| Sampling freq. : 160<br>Samples : 4798<br>Reference amplitude : 0.002939                                                                                                    |   |
| $Nb$ Increment = 1<br>$Increment(mm) = 0$<br>$Nb$ Scanning = 1<br>Scanning(mm) = $\theta$<br>Nb Sequence = $64$<br>$Nb$ Shot = 1<br>$shot = 1$<br>$Nb$ Channel = 64<br>$Nb$ Time = 4798<br>Channel (abs)<br>Time (ord)                                                                                                    |   |
| Sequence ; Time;<br>Channel:0(val);Channel:1(val);Channel:2(val);Channel:3(val);Channel:4(val);Channel:5(val);Channel:6(val);Channel:7(val);Channel:8(val);Channel:9(val);Channel:10(val);Channel:11(val);Channel:11(val);Chan<br>nel:12(val);Channel:13(val);Channel:14(val);Channel:15(val);Channel:15(val);Channel:16(val);Channel:17(val);Channel:18(val);Channel:19(val);Channel:19(val);Channel:28(val);Channel:22(val);Channel:23(val);Channel:23(val<br>);Channel:24(val);Channel:25(val);Channel:26(val);Channel:27(val);Channel:28(val);Channel:29(val);Channel:30(val);Channel:31(val);Channel:32(val);Channel:32(val);Channel:32(val);Channel:32(val);Channel:32(val);Channel:32(v<br>35(val);Channel:36(val);Channel:37(val);Channel:38(val);Channel:39(val);Channel:40(val);Channel:40(val);Channel:42(val);Channel:42(val);Channel:43(val);Channel:44(val);Channel:46(val);Channel:46(val);Ch<br>annel:47(val);Channel:48(val);Channel:49(val);Channel:50(val);Channel:51(val);Channel:52(val);Channel:52(val);Channel:54(val);Channel:55(val);Channel:55(val);Channel:56(val);Channel:57(val);Channel:58(v<br>al);Channel:59(val);Channel:60(val);Channel:61(val);Channel:62(val);Channel:63(val); |   |
| 0 ; 0 ; 0E0 ; 0E0 ; 0E0 ; 0E0 ; 0E0 ; 0E0 ; 0E0 ; 0E0 ; 0E0 ; 0E0 ; 0E0 ; 0E0 ; 0E0 ; 0E0 ; 0E0 ; 0E0 ; 0E0 ; 0E0 ; 0E0 ; 0E0 ; 0E0 ; 0E0 ; 0E0 ; 0E0 ; 0E0 ; 0E0 ; 0E0 ; 0E0 ; 0E0 ; 0E0 ; 0E0 ; 0E0 ; 0E0 ; 0E0 ; 0E0 ; 0E0 ;<br>0E0 ; 0E0 ; 0E0 ; 0E0 ; 0E0 ; 0E0 ; 0E0 ; 0E0 ; 0E0 ; 0E0 ; 0E0 ; 0E0 ; 0E0 ; 0E0 ; 0E0 ; 0E0 ; 0E0 ; 0E0 ; 0E0 ; 0E0 ; 0E0 ; 0E0 ; 0E0 ; 0E0 ; 0E0 ; 0E0 ; 0E0 ; 0E0 ; 0E0 ; 0E0 ; 0E0 ; 0E0 ; 0E0 ; 0E0 ; 0E0 ; 0E0 ; 0E0 ; 0                                                                                                    |   |
| 0E0 : 0E0 : 0E0 : 0E0 :<br>0E0 ; 0E0 ; 0E0 ; 0E0 ; 0E0 ; 0E0 ; 0E0 ; 0E0 ; 0E0 ; 0E0 ; 0E0 ; 0E0 ; 0E0 ; 0E0 ; 0E0 ; 0E0 ; 0E0 ; 0E0 ; 0E0 ; 0E0 ; 0E0 ; 0E0 ; 0E0 ; 0E0 ; 0E0 ; 0E0 ; 0E0 ; 0E0 ; 0E0 ; 0E0 ; 0E0 ; 0E0 ; 0E0 ; 0E0 ; 0E0 ; 0E0 ; 0E0 ; 0                                                                                                    |   |
| 0E0 ; 0E0 ; 0E0 ; 0E0 ; 0E0 ;<br>0 ; 0.0125 ; 0E0 ; 0E0 ; 0E0 ; 0E0 ; 0E0 ; 0E0 ; 0E0 ; 0E0 ; 0E0 ; 0E0 ; 0E0 ; 0E0 ; 0E0 ; 0E0 ; 0E0 ; 0E0 ; 0E0 ; 0E0 ; 0E0 ; 0E0 ; 0E0 ; 0E0 ; 0E0 ; 0E0 ; 0E0 ; 0E0 ; 0E0 ; 0E0 ; 0E0 ; 0E0 ; 0E0 ; 0E0 ; 0E0 ; 0E0 ; 0E0 ;<br>0E0 ; 0E0 ; 0E0 ; 0E0 ; 0E0 ; 0E0 ; 0E0 ; 0E0 ; 0E0 ; 0E0 ; 0E0 ; 0E0 ; 0E0 ; 0E0 ; 0E0 ; 0E0 ; 0E0 ; 0E0 ; 0E0 ; 0E0 ; 0E0 ; 0E0 ; 0E0 ; 0E0 ; 0E0 ; 0E0 ; 0E0 ; 0E0 ; 0E0 ; 0E0 ; 0E0 ; 0E0 ; 0E0 ; 0E0 ; 0E0 ; 0E0 ; 0E0 ; 0<br>0E0 ; 0E0 ; 0E0 ; 0E0 ; 0E0 ;                                                                                                    |   |
| 0E0 ; 0E0 ; 0E0 ; 0E0 ; 0E0 ; 0E0 ; 0E0 ; 0E0 ; 0E0 ; 0E0 ; 0E0 ; 0E0 ; 0E0 ; 0E0 ; 0E0 ; 0E0 ; 0E0 ; 0E0 ; 0E0 ; 0E0 ; 0E0 ; 0E0 ; 0E0 ; 0E0 ; 0E0 ; 0E0 ; 0E0 ; 0E0 ; 0E0 ; 0E0 ; 0E0 ; 0E0 ; 0E0 ; 0E0 ; 0E0 ; 0E0 ; 0E0 ; 0<br>0E0 ; 0E0 ; 0E0 ; 0E0 ; 0E0 ;                                                                                                    |   |
| 0E0 ; 0E0 ; 0E0 ; 0E0 ; 0E0 ; 0E0 ; 0E0 ; 0E0 ; 0E0 ; 0E0 ; 0E0 ; 0E0 ; 0E0 ; 0E0 ; 0E0 ; 0E0 ; 0E0 ; 0E0 ; 0E0 ; 0E0 ; 0E0 ; 0E0 ; 0E0 ; 0E0 ; 0E0 ; 0E0 ; 0E0 ; 0E0 ; 0E0 ; 0E0 ; 0E0 ; 0E0 ; 0E0 ; 0E0 ; 0E0 ; 0E0 ; 0E0 ;<br>0E0 ; 0E0 ; 0E0 ; 0E0 ;                                                                                                    |   |
|                                                                                                    |   |

Irudia 35: CIVA-tik exportatutako .txt luzapeneko Raw Dataren itxura.

(35) irudiak CIVA-tik jasotako Raw Data matrizearen itxura adierazten du. Informazioa hainbat zutabe eta errenkadatan dator, baina lehendabizi lerro gutxi batzuetan simulaziorako definitu diren parametro garrantzitsuenetakoak adierazten ditu. Raw Data matrizearen egitura aztertu eta landu egin da proiektu honetan. C Eranskinean zehazten da Raw Data matrize honen egitura.

#### **4.2.5 CIVA-script: Egitura eta erabilpena**

CIVA script erabiltzeak dituen abantailak ikusi dira. Hala ere, modulo hau erabiltzerakoan, datu mota ezberdinak sortzen dira eta hauek ordenatu behar dira. Horretarako, datuen prozesamendua bi zatitan banatu da. Alde batetik, CIVA-script bidez simulazio ezberdinak egin dira. Bertatik, .json luzapeneko fitxategi bat lortzen da simulazio bakoitzetik non informazio osoa gordetzen duen (baita Raw Data ere). Prozesamendu hau egiteko, datu mota asko sortzen direnez prozesuan zehar, informazio guztia hainbat karpetatan antolatu dugu. Hauen egitura D Eranskinean dago azalduta. Bestetik, .json luzapeneko fitxategiak jaso dira eta post-prozesamendu algoritmoak aplikatu dira.

.json fitxategi bakoitzaren post-prozesamendua lantzeko, D eranskinean aipatutako pro-

grama nagusiak algoritmo isotropoa eta anisotropoa abian jartzen ditu. Algoritmo bakoitzak bere emaitza emango du eta irudiak zehaztutako karpetan gordeko ditu. Honetaz gain, .csv fitxategi batean, irudia eratzen duten pixel horietako anplitudearen balioa gordeko da.

Programak jasotako .json fitxategitik eskuratzen den Raw Data matrizea ez dator algoritmoak jaso dezakeen formatuan. Beraz, jasotako formatutik algoritmoa jasotzeko prest dagoen formatura eraldatu behar da matrize hau. Gainera, abiadura profilak kalkulatzeko beharrezkoak diren zurruntasun matrizeko koefizienteak ere behar ditu algoritmoak.

Laburbiltzeko, lehendabizi CIVA-ko simulazioak hasten dituen programa abiarazi behar da. Bertatik, .json fitxategiak jasotzen dira (fitxategi bat simulazio bakoitzarentzako) eta behin fitxategiak lortu direla, D Eranskinean azalduta dagoen programa nagusia exekutatzen da berreraikuntza algoritmoa abiarazteko. Honako guztia (36) irudian laburbiltzen da. Aipagarria da, programa nagusi hau prest dagoela behin exekutatzerakoan, etengabe .json fitxategiak bilatzen egoteko. Honela, erabiltzailea ez da adi egon behar ea noiz bukatu den programa exekutatzen .json fitxategi bakoitzarekin prozedura errepikatzeko.

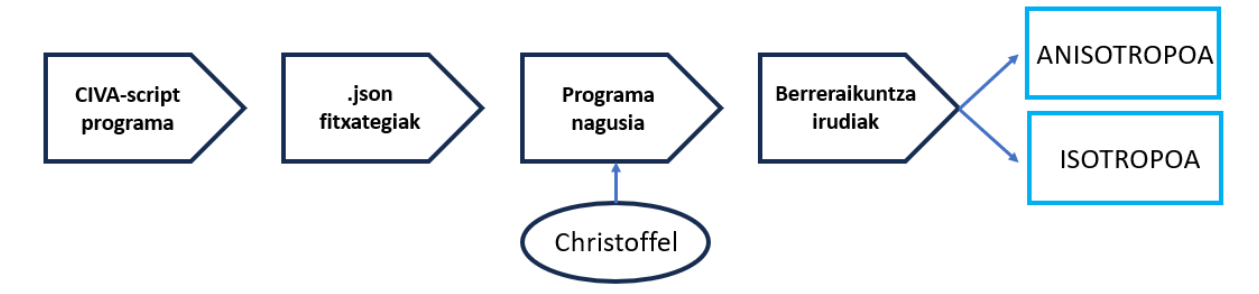

Irudia 36: CIVA-script moduloaren erabilpenaren eskema.

(36) irudiak CIVA-script moduloaren eskema adierazten du. Bertan, "Christoffel"izeneko leihoak Christoffel-en ekuazioak adierazten ditu. Iadanik ikusi da zertan datzaten ekuazio hauek, baina hauen aplikazio zehatza aurrerago ikusiko da.

#### **4.2.6 Analizatutako kasuak**

Iadanik ikusi da nondik ateratzen diren material baten hedapen abiaduren profilak eta hauekin lotutako moteltze kurbak. Christoffel-en ekuazioek informazio baliagarria eman diezaiokete erabiltzaileari material baten barruan zer gertatzen den hobeto ulertzeko. Gainera, uhinen portaera zein den jakin daiteke hauen bidez: zein norabide jarraituko duten, difrakziorik egongo den ala ez, etab.

"Christoffel-en ekuazioak"atalean ikusi diren ekuazioak, edozein materialetarako balio duten ekuazioak dira. Hau da, inongo simetriarik aurkezten en duten materialetarako baliogarriak diren ekuazioak. Hala ere, materialak simetriak azaltzen dituenean, ekuazio hauek sinplifikatu daitezke. Egin diren simulazio guztietan, simetria ortorronbikoa dituzten kasuak aukeratu dira.

Simetria ortorronbikoaren kasuan, *Cmn* zurruntasun matrizearen 21 osagai independeetatik, 9 bakarrik dira 0-ren ezberdin. 9 parametro hauek definitu behar dira Christoffel-en ekuazioak zehazteko. Parametro horiek definituz Christoffel-en ekuazioak honela geratzen dira:

$$
\Gamma_{11} = n_1^2 c_{11} + n_2^2 c_{66} + n_3^2 c_{55}
$$
\n
$$
(21)
$$

$$
\Gamma_{22} = n_1^2 c_{66} + n_2^2 c_{22} + n_3^2 c_{44} \tag{22}
$$

$$
\Gamma_{33} = n_1^2 c_{55} + n_2^2 c_{44} + n_3^2 c_{33} \tag{23}
$$

$$
\Gamma_{23} = n_2 n_3 (c_{23} + c_{44}) \tag{24}
$$

$$
\Gamma_{31} = n_3 n_1 (c_{31} + c_{55}) \tag{25}
$$

$$
\Gamma_{12} = n_1 n_2 (c_{12} + c_{66})
$$
\n(26)

Norabide bakoitzaren kasuan, *n*1*, n*2*, n*<sup>3</sup> balioak aldatuko dira (baita aztertzen izaten ari den planoaren arabera) eta horren ondorioz, norabide bakoitzerako Christoffel-en ekuazioa ebatzi behar izango da. Honela, erabiltzaileak norabide guztiak diskretizatu dituen kopuruaren bezain beste ekuazio ebatzi beharko dira, ekuazio bakoitzaren emaitza norabide horretan zeharreko materialaren hedapen abiadura izanik.

Gauzak honela, kasu ezberdinak eta simulazio ezberdinak egin dira zurruntasun matrize ezberdinak kontuan izanik. Zurruntasun matrize bakoitzak, bere ekuazio propioak emango ditu ebazteko eta honekin batera hedapen abiadura ezberdinak. Zurruntasun matrize bakoitzak bere berezitasunak dauzka eta honekin loturiko abiadura perfil bakoitzak bere erronka ezberdinak suposatzen dizkio berreraikuntza algoritmoari. Kasu ortorronbikoa hartu denez kontuan, (4) taulan ikusi daitezke koefiziente guztien balioak simulazio bakoitzerako.

| Simulazioetarako kasuak (GPa)  |     |      |                                |     |     |                                |          |          |                   |
|--------------------------------|-----|------|--------------------------------|-----|-----|--------------------------------|----------|----------|-------------------|
|                                |     |      | $C_{12}$   $C_{13}$   $C_{23}$ |     |     | $\mid C_{22} \mid C_{33} \mid$ | $C_{44}$ | $C_{55}$ | $\mathbb{C}_{66}$ |
| 1. Simulazioa                  | 200 | - 70 | 148                            | 100 | 270 | $\mid$ 218 $\mid$              | 110      | 110      | 100               |
| 2. Simulazioa                  | 130 | 84   | 5.4                            | 5.4 | 130 | 13.4                           | 4,08     | 4,08     | 23                |
| 3. Simulazioa   180   55   148 |     |      |                                | 145 | 245 | 218                            | 60       | 110      | 110               |
| 4. Simulazioa                  | 210 | 80   | 148                            | 145 | 245 | 218                            | 85       | 110      | 90                |
| 5. Simulazioa                  | 247 |      | 148                            | 145 | 245 | 218                            | 112      | 100      | 75                |

Taula 4: Simulazioetarako erabili diren zurruntasun matrizeko koefizienteak

Zurruntasun matrizeko koefiziente bakoitza GPa-etan dago adierazita. Koefiziente bakoitzak 5 balio ezberdin ditu, balio bakoitza simulazio bakoitzari dagokiola.

# **5 Berreraikuntza Algoritmoak**

## **5.1 Berreraikitze algoritmo isotropikoa**

"Proiektuaren Kokapena"atalean, ikusi da nola material anisotropikoen inspekzioak egiteko, oinarria material isotropikoena dela. Behin oinarri hori kontuan izanda, zuzenketa aplikatzen da uhinen hegaldi denboran materialaren izaera anisotropikoa kontuan izateko. Horren ondorioz, proiektu honetan berdina egin da: lehendabizi algoritmoa material isotropoentzako diseinatu eta garatu da ondoren material anisotropikoentzako zuzenketa sartu ahal izateko.

Berreraikitze algoritmoa garatzeko, FMC bidez gordetako informazioa behar izan da. Horretarako, ARIA software-aren bidez, setup egokiarekin inspekzioa egin da bertatik radiofrekuentzian datozen datuak jasotzeko .h5 fitxategi luzapena duen artxiboan. Honen bidez, ARIA software-ak eskaintzen duen irudia izan da erreferentzia moduan. Softwaretik lortutako .h5 artxiboak inspekzioa gauzatzeko zehaztu diren parametro eta baldintza guztiak jasotzen ditu. Bertatik, datu garrantzitsuenak radiofrekuentziako seinaleak ziren (Raw Data). Raw Data honek fase matrizeko elementu bakoitzak emititzen duen seinalearen eta elementu guztiek jasotzen dituzten erantzunak gordetzen ditu. Hau da, Raw Data-k elementu bakoitzak igorri eta gero elementu guztiek jasotzen dituzten A-scan guztien multzoa da. Raw Data matrize honen egitura B Eranskinean azaltzen da.

Post-prozesamendua lantzeko, Python programazio hizkuntza erabili da. Programaren nondik norakoak pauso hauetan deskribatu daitezke:

- Artxiboen karga: Programan zehar erabiliko diren hiztegiak kargatu dira beharrezkoa izan den .h5 artxiboaz gain.
- Raw Data matrizea lortzea: .h5 artxibotik Raw Data matrizera sartu da ondoren manipulatuta izateko.
- Parametro geometrikoen definizioa: Irudiaren berreraikuntza egiteko beharrezkoak diren parametro ezberdinak definitu dira:
	- **–** X zein Z norabidetan zenbat puntu nahi izango diren, *N<sup>x</sup>* eta *Nz*.
	- **–** Fase matrizearen zabalera eta sakonera definitu dira, honen elementuen kopuruaz gain.
	- **–** Hegaldi-denboraren definizioa.
- Fase matrizeko elementuen posizioen definizioa: Posizio hauek 64 elementuz osatutako lista batean gorde dira "elementuak"deiturikoa. Elementu batetik besterako distantzia "pitch"a da. Erreferentzia puntutzat fase matrizeko lehen elementua hartu da, horrek zehaztuko baitu "zero posizioa". Hortik aurrera elementu bakoitzaren posizioa 0 + (*n* − 1) ∗ *pitch* izango da non *n* ≡ zenbagarren elementua.
- Berreraikitze irudiaren puntuen definizioa: Kontuan izanda zenbat puntu nahi diren norabide bakoitzean (*N<sup>x</sup>* eta *Nz*) eta irudiaren dimentsioak (*d<sup>x</sup>* eta *dz*), puntu bakoitzaren kokalekua definitu daiteke. Honetarako, *N<sup>x</sup>* × *N<sup>z</sup>* dimentsioko "posizioak"izeneko matrizea definitu da non elementu bakoitza 2 osagaieko lista bat izan den (osagai bakoitza X eta Z norabidetako koordenatuak izanik).
- Distantzien definizioa: Fase matrizeko elementu bakoitzetik berreraikitze esparruko puntu bakoitzera dagoen distantzia definitu da. Honako datuak, "distantzia"izeneko matrize batean gorde dira non matrizeko elementu bakoitza fase matrizeko transduktoreen kopurua duen lista bat den. Listako elementu bakoitza, esparruko edozein puntutik fase matrizeko elementu horretara dagoen distantzia gordetzen du.
- Hegaldi denborak: Elementu batek seinale akustikoa emititzen duenetik berreraikitze esparruko edozein punturaino joan eta berriz ere beste elementu batera iristen igarotzen duen denbora izango da. Honen ondorioz, hegaldi denbora guztiak "denborak"izeneko eta *N<sup>x</sup>* ×*N<sup>z</sup>* dimentsiotako matrize batean gorde dira. Matrize honen elementu bakoitza  $N \times N$  dimentsiotako beste matrize bat izango da non  $N \equiv$  fase matrizeko elementu kopurua. Honen arrazoia honakoa da: berreraikitzen esparruko edozein puntura fase matrizeko elementu guztiek igortzen dute seinalea eta guztiek jasotzen dute seinale hori aldi berean. Hau da, puntu bakoitzeko *N* × *N* hegaldi denbora ezberdin izango dira.
- A-scan guztietatik egokitzen den datua: Fase matrizeko elementuek seinale akustikoa emititzen dutenean, inspekzionatzen izaten ari den piezaren puntu batera seinale guztiak ez dira denbora berean iristen. Beste hitz batzuetan esanda, A-scan bakoitzean, anplitudearen balio bakoitzak piezaren puntu bati dagokio. Honen ondorioz, "seinale\_zenb"izeneko matrize batean fase matrizeko elementu batek emititzen duenean eta beste batek jasotzen duenean Raw Datako A-scanetik dagokion datua gorde da. Honen emaitza  $N_x \times N_z$  dimentsioko matrize bat da non matrize honen elementu bakoitza *N* × *N* dimentsiotako beste matrize bat izango den. Izan ere, nahiz eta puntu berdina aztertzen egon, elementu batek emititzetik beste elementu batek emititzera ezberdintasuna dago hegaldi denboran. Berdina gertatzen da seinalea jasotzen duten elementuekin. A-scan bakoitzetik zenbagarren datua behar den jakiteko, hegaldi denborak eta A-scan bakoitzean ondoz ondoko datuen artean dagoen denbora tartea erabili dira.
- A-scan guztietatik egokitzen den datuaren hurrengoa: Aurreko puntuan erabili den prozedura berdinaren bidez, A-scan bakoitzetik egokitzen den datuaren hurrengoa gorde da "seinale\_zenb\_err"izeneko matrize batean ("seinale\_zenb"matrizeak dituen dimentsio eta ezaugarri berdinekin). Honen arrazoia, algoritmoan bertan aplikatu den interpolaketa lineala izan da.
- A-scan bakoitzeko seinaleak jasotzea: Behin ezaguna dela A-scan bakoitzeko datu horietatik zenbagarrena behar den, anplitude horiek gorde behar dira. Horretarako, "seinaleak"izeneko matrize batean gorde dira datuak. Matrize honen dimentsio eta ezaugarriak "seinale\_zenb"matrizearenak izango dira baita ere. Raw Datatik puntu bakoitzari dagokion seinalearen anplitudea ateratzeko, Raw Datako hilara fase ma-

trizeko transmisio eta errezepzio elementuek zehaztuko dute eta zutabea aurretik ikusitako "seinale\_zenb"eta "seinale\_zenb\_err"matrizeek.

• TFM algoritmoaren aplikazioa: FMC bidez "seinaleak"matrizean gordetako datu guztiak TFM teknikaren bidez post-prozesatu dira. Horretarako, berreraikuntza esparruko puntu bakoitzean, "seinaleak"matrizeko anplitude guztiak batu behar dira. Hau da, esparruko puntu bakoitzaren intentsitatea "seinaleak"matrizeko elementu bakoitzaren barruan dauden *N* × *N* matrizeko elementu guztien arteko batura-ren bataz bestekoa izango da.

#### **5.2 Berreraikuntza algoritmo anisotropikoa**

Anisotropia kontuan hartzen duen algoritmoa programa nagusi batean eta funtzio guztiak batzen dituen beste programa batean banatuta dago.

Algoritmo anisotropikoari erreparatuz gero, lehendabizi abiaduraren profila norabidearen arabera zein izango den jakin behar da. Honetarako, lehen aipatutako Christoffel-en ekuazioak erabili dira (kasu ortorronbikorako). Koordenatu kartesiarrak erabili dira planoak definitzeko. Honen arabea, plano posibleak: XY, XZ eta YZ planoak izango dira. Norabideak eta honekin loturiko bektoreak definitzeko, norabide guztiak 360 norabide posibletara laburtu dira horietako bakoitza zirkunferentzia bateko angelu bakoitza izanik. Planoen definizioa inspekzioz-inspekzio aldakorra izan daiteke eta honekin batera plano bakoitzerako abiadura profilak. Izan ere, zurruntasun matrize bakoitza definitzerakoan, erreferentzia sistema batekiko definitzen da. Inspekzioa plano berri batean zehar eginez gero, eta plano hori ez bada iadanik definitutako bat, berriz ere definitu beharko litzateke zurruntasun matrizea. Definizio berri honek aldaketak eragingo ditu Christoffel-en ekuazioetan eta ondorioz, bertatik ateratzen diren plano bakoitzerako abiadura profiletan ere. Gainera, kontuan izan behar da aztertuta izaten ari den materialaren dentsitatea izan ere, zurruntasun matrizeko koefiziente berdinekin, dentsitatea handiagoa duen material batean zeharreko hedapen abiadura txikiagoa izango da. Christoffel-en ekuazioak ebazten dituen algoritmoak "input"modura zurruntasun matrizeko koefizienteak eta materialaren dentsitatea jasotzen ditu eta "output"modura aterako diren aldagaiak moteltze kurba eta plano bakoitzeko abiadura profila izango dira.

Bestetik, berreraikuntzaz arduratzen den algoritmoa dago. Honek sarrerako "input"modura berreraikuntza irudia betetzeko definitu diren parametroak jasotzen ditu abiadura profilaz gain. Irteera edo "output"a berreraikitako irudia izango da. Lehendabizi, iadanik Christoffel-en ekuazioen bidez kalkulatutako abiadura profila kargatzen da. Algoritmo isotropoan bezela, berreraikuntza esparruko aldagaiak definitzen dira: pixel bakoitzaren kokapena, fase matrizeko elementu bakoitzaren kokapena eta elementu bakoitzetik pixel bakoitzerako distantzia.

Parametro geometriko horiek kalkulatu direla, hegaldi denbora zuzenduak kalkulatu behar dira. Jakina da hegaldi denborak hedapen abiaduraren menpekoak direla eta hedapen abiadura hauek norabidearen menpekoak aldi berean. Ondorioz, fase matrizeko elementu bakoitzetik berreraikuntza esparruko pixel bakoitzerako angelua zein den jakin behar da. Izan ere, angeluak markatuko du ibilbide horren norabidea. Beraz, "angeluak"izeneko aldagaia sortu da non aipaturiko angeluak gordeko dituen. Honako aldagaia $N_x \times N_z$ dimentsioko matrizea izango da non matrizeko elementu bakoitza aldi berean fase matrizeko elementu kopuruen dimentsioko bektore bat izango den. Izan ere, berreraikuntza esparruko puntu bakoitzerako, fase matrizeko elementu gutziek igorri eta jasotzen dute seinalea.

Berreraikuntza esparruko puntu bakoitzerako angeluak definituta, norabide bakoitzari dagokion abiadura definitu behar da. Algoritmo anisotropoan, abiadura ez denez bakarra, "abiadurak" izeneko matrizea definitu da  $N_x \times N_z$  dimentsiokoa non elementu bakoitza fase matrizeko elementu kopuruaren dimentsioko bektorea izango den ("angeluak"aldagaiaren arrazoi berdinagatik). Abiadurak definitu direla, hegaldi denbora zuzenduak kalkulatu behar dira. Horretarako, kasu isotropoan bezela, hegaldi denbora totala transmititzen dagoen elementutik berreraikuntza esparruko punturaino igarotako denboraren eta puntu horretatik jasotzen dagoen elementuraino iritsi arte igarotzen den denboraren arteko batura izango da hegaldi denbora totala. Kontuan izan behar da transmisioko elementutik puntura norabide jakin bat dela eta horrek bere abiadura zehaztuta izango duela, baita puntutik jasotze elementura arte bezela:

$$
t = t_t + t_r,\tag{27}
$$

non *t<sup>t</sup>* eta *t<sup>r</sup>* transmisioko eta errezepzioko denborak diren hurrenez hurren. Hau da, honako denbora hauek honakoak izango dira:

$$
t_t = \frac{\sqrt{(x_t - x_i)^2 + z_i^2}}{v(\theta_t)}
$$
\n(28)

$$
t_r = \frac{\sqrt{(x_r - x_i)^2 + z_i^2}}{v(\theta_r)}
$$
\n(29)

Hegaldi denborak behin kalkulatuta, algoritmoaren jarraipena kasu isotropikoarekin alderatuz, guztiz berdina da. Hau da, hegaldi denborekin pixel bakoitzari A-scan bakoitzetik dagokion seinalea zein den kalkulatzen da. Honekin, pixel bakoitzerako seinale guztien arteko batura egiten da pixel horretako intentsitate totala kalkulatuz (Total Focusing Method algoritmoa izango litzatekeena).

# **6 Emaitza nagusiak eta Eztabaida**

### **6.1 Algoritmo isotropikoaren balidazioa**

Algoritmoaren efizientzia ikusteko, 5 MHz-ko fase matrizearekin egindako inspekzioarekin lortutako irudiarekin alderatu da honen irudia, (37) irudian adierazi den moduan. Horretarako, inspekzioa egin eta gero, ARIA software-tik Raw Data matrizea atera da algoritmoaren bidez berreraikipena egin ahal izateko. Hainbat saiakera ezberdin egin dira ahalik eta irudi garbiena lortzeko eta aurretik ikusitako "*slope*" eta "*xlim*" parametroak aldatu dira. Honek, Raw Data ahalik eta zehatzena eta garbiena lortzea eragingo du. Honakoa kontuan izanik, ARIA software-ak emandako irudia eta berreraikuntza algoritmoak emandako irudia honakoak dira:

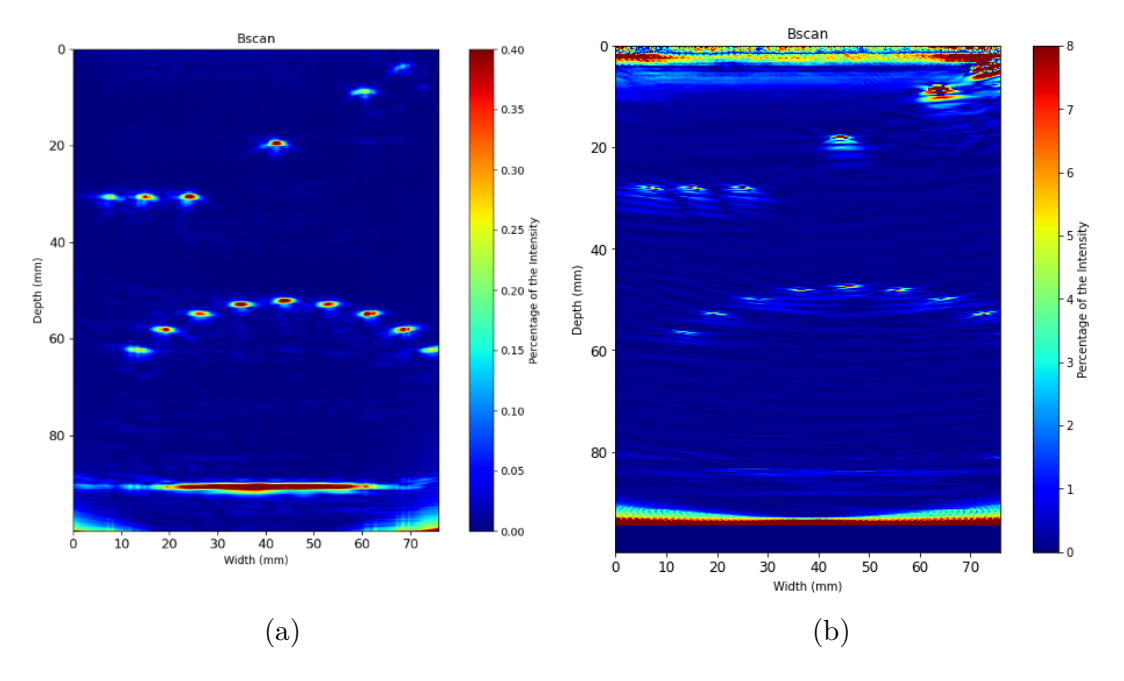

Irudia 37: 5 MHz-ko transduktorea, *xlim* = 10 mm eta slope = 0.625 parametroak definituz lortutako berreraikuntza irudiak: (a) ARIA software-a eta (b) berreraikuntza algoritmo isotropikoa.

(37a) eta (37b)Irudiei ondo erreparatuz gero, ikusi daiteke nola bai ARIA software-ak emandako irudian bai berreraikuntza algoritmoak emandako irudian defektu guztiak ikusten diren. Ezberdintasun nabariena piezaren sarreran agertzen den zarata edo oihartzuna da. ARIA software-ko irudian honako zaratarik ez da agertzen, berreraikuntza algoritmoaren irudian agertzen delarik. Honen arrazoia ARIA-k automatikoki aplikatzen dion software bidezko filtroa da. Aldiz, berreraikuntza algoritmoak emandako irudian hori ez da gertatzen. Izan ere, jasotako datuak A-scan guztiak dira inongo filtrotik igaro gabe. Honek esan nahi du, datuak gordinak direla eta transduktore bakoitzak jasotako seinalean, uhin bakoitzak igarotako etapa bakoitza islatuta geratuko dela. Sarrerako oihartzunaren kasuan, interfase aldaketak zarata hori islatzen du irudian. Ingurune batetik besterako aldaketa hori zarata moduan manifestatzen da irudian eta oso ohikoa da ultrasoinuen bidezko inspekzioetan.

Honakoa kontuan izanda, ez dago irizpide garbirik irudi hobea zein den baieztatzeko. Alde batetik, berreraikuntza algoritmoak emandako irudia dago non defektuak oso ondo bereizten diren eta sarrerako oihartzuna bertan dagoen. Honek, ultrasoinuen bidezko edozein inspekzio errealista irudidaktzen du. Bestetik, ARIA software-ak emandako irudia dago. Honako irudian defektuak argitasun gehiagorekin bereizi daitezke berreraikuntza algoritmoaren kasuarekin alderatuz. Hala ere, honakoa ez da "errealitatearen"irudia. Izan ere, sarrerako oihartzunik ez da agertzen eta beraz, ezingo litzateke jakin pieza noiz hasten den. Hala ere, honako irudia ez da tratatu behar "errealitatea"irudikatzen duen argazkia bezela, baizik eta errealitate horren filtroa bezela. Beraz, bi irudi hauen arteko egokitasunaren ezberdintasuna, erabiltzailearen aplikazioaren menpekoa izango da.

# **6.2 Algoritmo anisotropikoaren emaitzak isotropikoarekin alderatuz**

Algoritmo isotropikoaren eraginkortasuna bermatuta geratu da material isotropikoak analizatzen direnean. Eraginkortasun hau oso ona izan dela frogatuta geratu da, analizatutako piezak dituen defektu guztiak irudikatzeko gai delako modu oso argi batean. Hala ere, algoritmo honek ez du kontuan hartzen norabide bakoitzean uhin akustikoak abiadura ezberdina izango duela, algoritmo anisotropikoak egiten duen zerbait.

Beraz, algoritmo isotropoak beti behar du definitutako abiadura bat, hori hartzen duelako pieza osoan zeharreko abiadura bezela. Honen harira, norabide bakoitzean material anisotropoek abiadura ezberdina badute zein abiadura hartu beharko litzateke algoritmo isotroporako abiadura bezela? Abiadura maximoa hartu daiteke, baina honekin defektu guztiak bere kokalekutik beherago ikusiko lirateke 3.2 "Patroi pieza, inspekzioak eta postprozesamendua"atalean azaldu den moduan. Modu analogo batean, abiadura minimoa hartuz gero, defektuak bere kokalekutik gorago ikusiko lirateke. Beraz, zentzudunena abiadura guztien batazbestekoa hartzea da. Honela, balantze bat egiten da hori baino abiadura azkarragoen eta motelagoen artean.

Behin kontextupean jarriz, material anisotropoetarako emaitzak algoritmo isotropikoaren eta algoritmo anisotropikoaren kasuetan azalduko dira. 5 material ezberdin simulatu dira. Bakoitzak bere zurruntasun matrizea izango du eta matrizeko koefizienteak anisotropia oso gutxiko (38) eta (42) eta oso handiko kasuak (40) simulatzeko aukeratu dira. Modu honetara, bi algoritmoen eraginkortasuna ikusi ahal izango da mugako kasuetan ere. Bestetik, altzairu austenitiko baten zurruntasun matrizea simulatu da (46), baita haren kasu eratorri bat ere (44).

1. simulazioaren emaitzak (38) eta (39) irudietan adierazten dira:

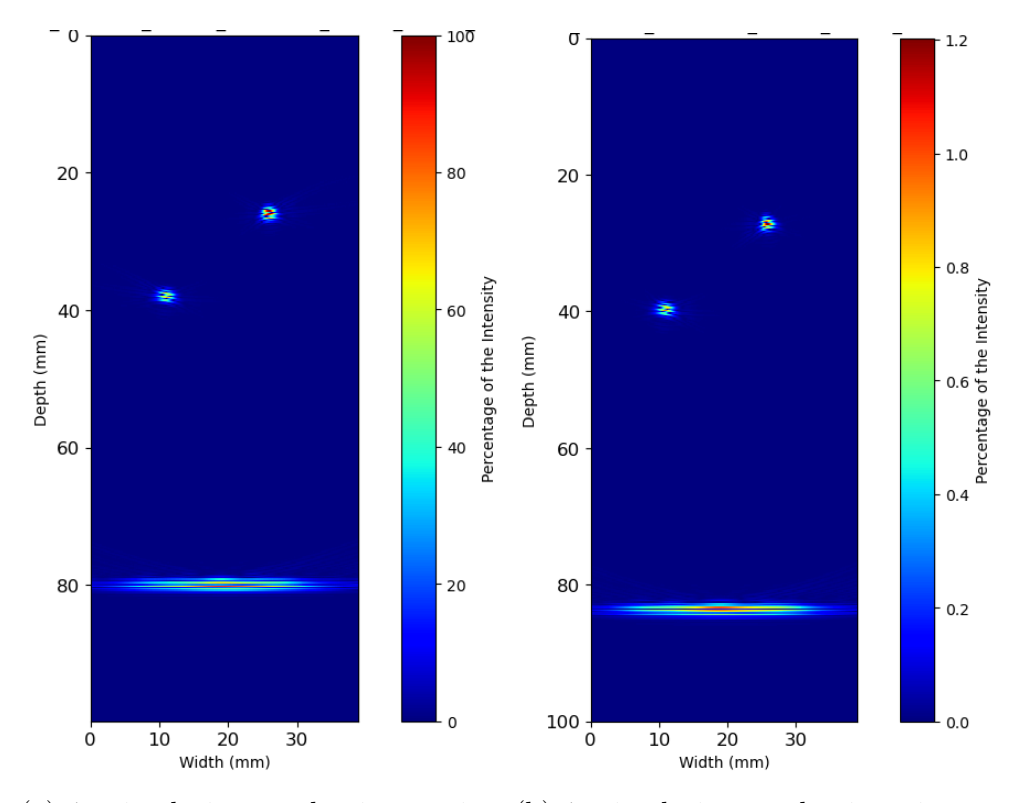

(a) 1. simulazioaren algoritmo aniso-(b) 1. simulazioaren algoritmo isotrotropikoaren berreraikuntza irudia. pikoaren berreraikuntza irudia.

Irudia 38: 1. simulazioaren berreraikuntza irudiak.

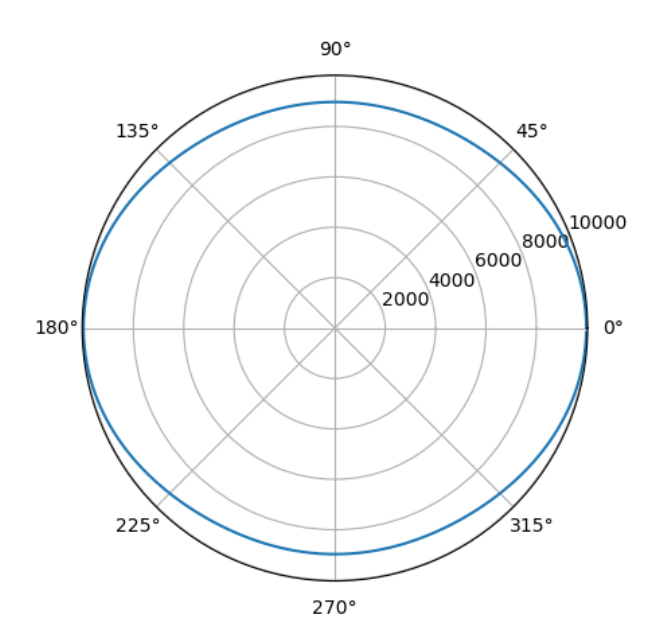

Irudia 39: 1.simulazioan definitutako materialaren zurruntasun matrizeak emandako abiadura perfila norabidearen arabera.

Hasiera batean, algoritmo isotropoak zein anisotropikoak berreraikitako irudiek (38) berdinak eman dezakete. Alde batetik, bai batak zein besteak oso ondo detektatu eta irudikatu ditu defektuak. Irudiaren garbitasuna ere antzekoa da zarata aldetik, biek zarata oso gutxi azaltzen baitute. Hala ere, analisi sakonagoa egin nahi izanez gero, piezaren hasiera eta bukaera zein den jakitea beharrezkoa da. Honengatik, garrantzitsua da piezaren amaiera zehazten duen oihartzuna dagokion altueran egotea. CIVA-ko simulazioetan, piezaren sakonera 80 mm-tan zehaztu da eta beraz, irudiei erreparatuz gero, algoritmo anisotropikoaren berreraikuntza zehatzagoa da isotropikoarena baino.

Abiaduraren profilak informazio esanguratsua eman dezake. Zurruntasun matrizerako definitu diren koefizienteekin, abiadurak 10000 m/s eta 9000 m/s bitartean daudela esan daiteke. Gainera, abiadura profilak ez du forma berezirik: 10000 m/s-tik 9000 m/s-ra lausoki igarotzen da, eta alderantziz. Honela, material isotropo honek anisotropia gutxi aurkezten duela ondorioztatu daiteke (inspekzioa egin den planoan zehar). Izan ere, abiadura profilaren forma ia zirkularra da. Materiala isotropikoa izango balitz, abiadura profila guztiz zirkularra izango litzateke, norabide guztietan zeharreko hedapen abiadura berdina izango litzatekeelako. Beraz, zentzuzkoa dirudi algoritmo isotropoak emandako berreraikuntza irudia nahiko zehatza izatea 1.simulazioan (nahiz eta azaldu den moduan pieza bukaerako oihartzuna guztiz zehatza ez izan).

2.simulazioaren emaitzak (40) eta (41) irudietan adierazten dira:

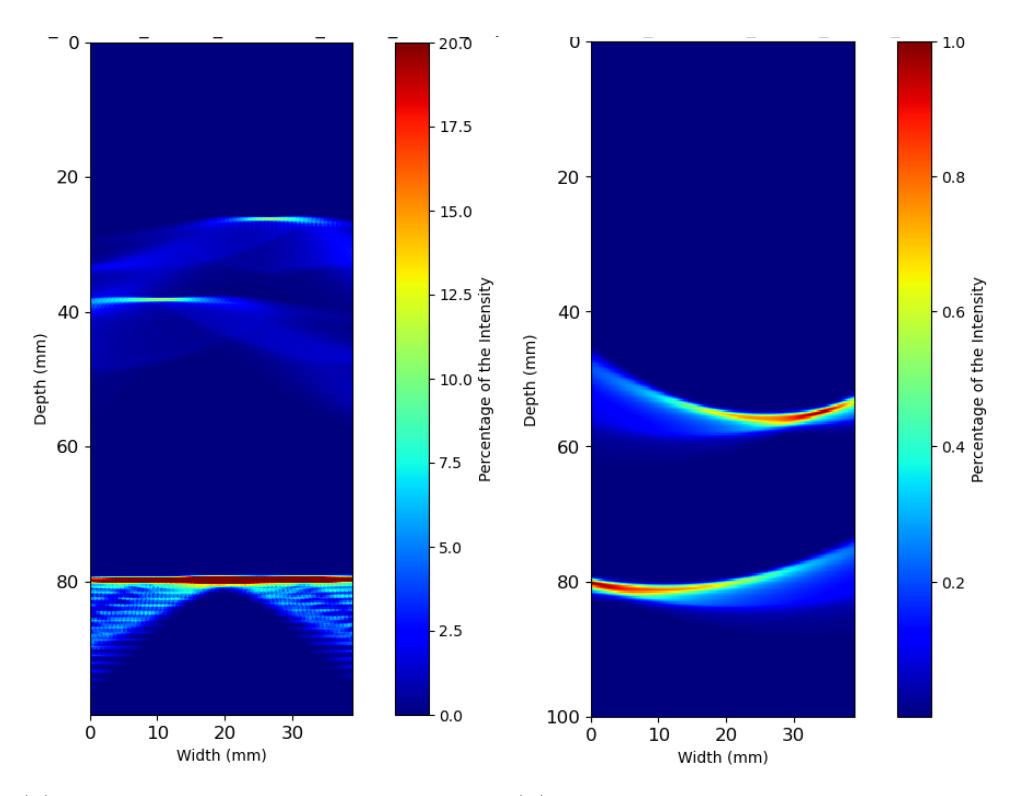

(a) 2. simulazioaren algoritmo aniso-(b) 2. simulazioaren algoritmo isotrotropikoaren berreraikuntza irudia. pikoaren berreraikuntza irudia.

Irudia 40: 2. simulazioaren berreraikuntza irudiak.

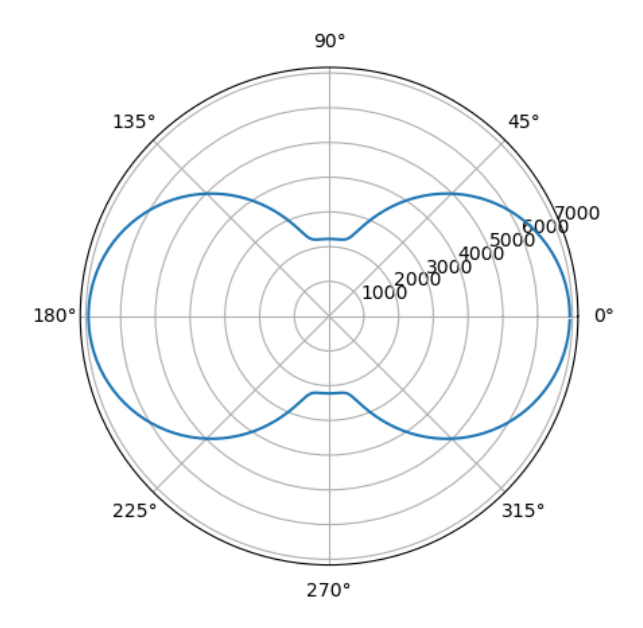

Irudia 41: 2.simulazioan definitutako materialaren zurruntasun matrizeak emandako abiadura perfila norabidearen arabera.

Honako kasu honetan (40), material oso anisotropiko baten analisia da. Izan ere, abiaduraren perfilaren formak ez du inongo antzekotasunik zirkulo batekin. Geroz eta ezberdinago izan zirkulo baten formarekiko, orduan eta anisotropikoagoa izango da aztertzen izaten ari den materiala. Nahiz eta begi bistaz ikusten den honako materiala oso anisotropikoa dela, kuantitatiboki ikusi daiteke abiadura minimoa eta maximoa alderatuz. Abiadurak ia 7000 m/s-tatik 2200 m/s-tara aldatzen dira abiadura profilak aurkezten dituen bi lobulo horietaz gain.

Anisotropia hain handiak (41) erronka handia suposatzen du algoritmo isotropoarentzako. Izan ere, algoritmorako bataz-besteko abiadura hartzen denez, norabide asko egongo dira zeinetan uhina zehaztu den abiadurarekin baino abiadura azkarragoan hedatzen den eta alderantziz. Honenbestez, zentzuzkoa dirudi berreraikitako irudia zehatza ez izateak.

Algoritmo anisotropikoa erabiliz berreraikitako irudia ez da aurreko kasuan bezain zehatza. Defektuen formak ez dira guztiz zirkularrak lehen ikusi den moduan, baina defektuak dagozkien lekuetan detektatzen ditu. Gainera, piezaren bukaera markatzen duen oihartzunaren sakonera ere zehatza da. Ez da berreraikuntza guztiz zehatza, baina defektuak modu eraginkor batean detektatzeko gai izan da nahiz eta hauen forma ez izan guztiz ona.

Algoritmo isotropikoaren kasuan, zentzuzkoa zirudien honek emango zukeen irudia ez zela ona izango. Bertan azaltzen diren indikazio horiek oso urrun daude defektuen kokalekuetatik. Piezaren defektuen inguruko informaziorik ez balego, ez litzateke modurik egongo bi indikazio horiek zer adierazten duten jakiteko. Bi defektuak izan daitezke, baina kasu horretan piezaren bukaeraren oihartzuna guztiz galduta egongo litzateke. Beste aukera, horietako bat piezaren amaierako oihartzuna izatea izango litzateke eta bestea defektuetako bat. Honako kasuan, defektu baten detekzio eza egongo litzateke. Simulatu

den pieza eta defektuak ezagunak direnez, bi indikazio horiek defektuak direla ondorioztatu daiteke. Beraz, piezaren amaierako oihartzuna galduta egongo litzateke. Laburbilduz, begi bistaz ikusten da irudia ez dela ona eta bertatik ezin dela inongo ondorio garbirik atera ezta defektuen kantitate, kokalekuen ezta tamainen inguruan.

Bi irudiei batera erreparatuz, algoritmo isotropotik anisotropora dagoen kalitate jauzia nabarmena da. Isotropoaren emaitzak ez du erabiltzailea laguntzen piezaren analisi bat egiteko, baizik eta kontrakoa; informazio okerra eman diezaioke. Aldiz, algoritmo anisotropoak defektuen kokaleku zuzena ematen du irudiari zarata gehiegirik gehitu gabe, Piezaren bukaeraren oihartzuna oso garbia eta zehatza da. Beraz, bi algoritmoak alderatuz, anisotropia kontuan hartu izanak asko hobetu du irudiaren kalitatea 2.simulazioan.

- 100  $\sigma$  $1.0$ 20 80 20  $0.8$ a ှာ<br>`<br>Percentage of the Intensity ercentage of the Intensity 60 40 40 bepth (mm) Depth (mm) 40 60 60 80  $20$ 80  $0.2$ 100  $0.0$ 20<br>Width (mm)  $\dot{o}$  $10$  $20$ 30  $\dot{o}$  $30$  $10$ Width (mm)
- 3. simulazioko emaitzak (42) eta (43) irudietan adierazten dira:

(a) 3. simulazioaren algoritmo aniso-(b) 3. simulazioaren algoritmo isotrotropikoaren berreraikuntza irudia. pikoaren berreraikuntza irudia.

Irudia 42: 3. simulazioaren berreraikuntza irudiak.

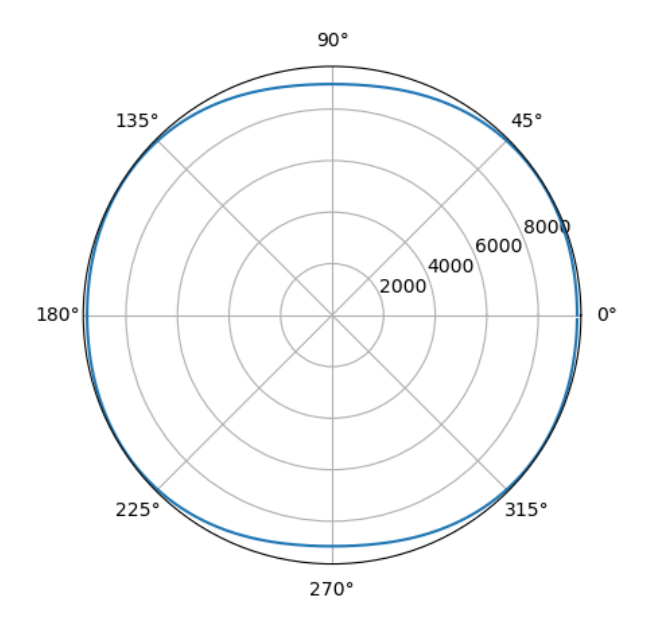

Irudia 43: 3.simulazioan definitutako materialaren zurruntasun matrizeak emandako abiadura perfila norabidearen arabera.

Kasu hau (42), lehenengo simulazioaren antzeko kasu bat izan daiteke. Kasu isotropoaren erantzuna oso ona da kontuan izanda material anisotropo bat isotropo baten moduan tratatzen izaten ari dela. Honek arrazoi nagusi bat du: aurreko bi emaitzekin alderatuz, algoritmo isotropoaren erantzuna oso zehatza izan da anisotropia gutxi erakusten duen materialean, hau da, material ia isotropo batean. Aldiz, materialaren anisotropia geroz eta handiagoa izan, honen emaitzaren zehaztasuna orduan eta gutxiago izango da.

Abiaduren profila ikusiz (43), materiala isotropo izatetik oso hurbil dago, haren forma ia zirkularra da eta. Hala ere, lehenengo simulazioarekin alderatuz gero, defektuak ez dira hain zehatzak. Izan ere, haien inguruan zarata pilatu da eta honek garbitasuna gutxitzen dio irudiari. Pentsatu daiteke abiadura profilak alderatuz lehen simulazioaren eta simulazio honen artean honako materiala isotropikoagoa dela. Abiadurei begiratuz, azken simulazio honen abiadurak 8000 m/s-tatik 7600 m/s-tara igarotzen dira. Honako ezberdintasuna lehen simulaziokoa baino txikiagoa da eta printzipioz, simulazio honetarako algoritmo isotropoak eman dezakeen emaitza zehatzagoa izan daitekeela pentsatu daiteke. Hala ere, abiadura profilei ondo begiratuz gero, azken simulazio honetan, abiadura (135*<sup>o</sup>* − 45*<sup>o</sup>* ) bitartean 8000 m/s-tan mantentzen da, baina 45*<sup>o</sup>* -tan erorketa nabaria du. Aldiz, lehenengo simulazioan abiaduraren erorketa hau lausoki gertatzen da norabide guztietan zehar. Honen ondorioz, berreraikitako irudiaren kalitatea ez da lehen simulazioan bezain ona. Bestetik, piezaren bukaerako oihartzuna ez dago egon behar den lekuan baizik eta beherago.

Algoritmo anisotropikoak ematen duen irudiaren kasuan, emaitza oso ona eta zehatza da ikusi daitekeen moduan. Defektuak arazorik gabe bereizi daitezke eta hauen forma ere zehatza da. Bestalde, piezaren amaierako oihartzuna kokaleku zehatzean dago. Irudia algoritmo isotropoak emandakoarekin konparatuz gero, hobekuntzak daude anisotropia kontuan hartzen denean. Honako kasuan ez dago bigarren simulazioan bezain besteko hobekuntzarik, baina kontuan izan behar da algoritmo isotropoak emandako erantzunaren zehaztasuna bigarren simulaziokoarena baino handiagoa dela. Hala ere, 3.simulazio honetan berriz ere hobekuntzak ikusten dira algoritmo anisotropoak ematen duen emaitzetik, anisotropoak ematen duenera.

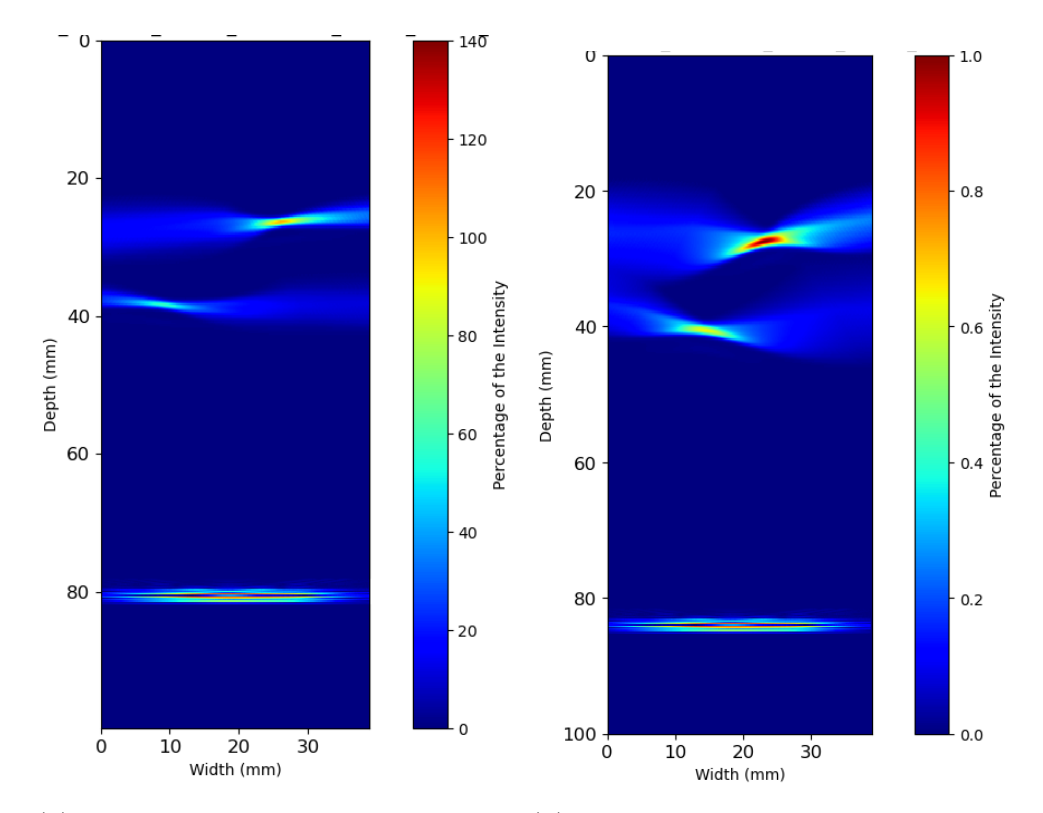

4. simulazioaren emaitzak (44) eta (45) irudietan adierazten dira:

(a) 4. simulazioaren algoritmo aniso-(b) 4. simulazioaren algoritmo isotrotropikoaren berreraikuntza irudia. pikoaren berreraikuntza irudia.

Irudia 44: 4. simulazioaren berreraikuntza irudiak.

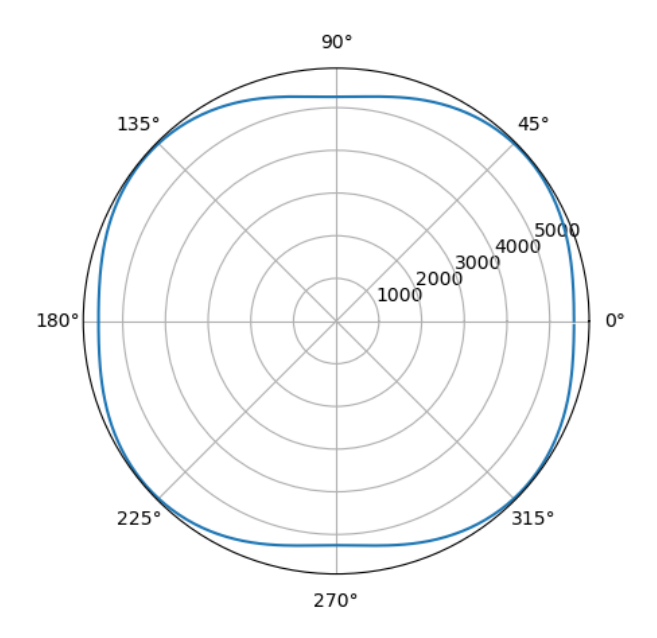

Irudia 45: 4.simulazioan definitutako materialaren zurruntasun matrizeak emandako abiadura perfila norabidearen arabera.

Algoritmo anisotropikoaren bidez egin den berreraikuntza irudia nahiko ona da (44a). Ez du lehenengo eta hirugarren simulazioek emandako irudien garbitasuna erakusten, baina defektuak ondo bereizi daitezke. Gainera, pieza amaierako oihartzunaren kokalekua zehatza da 80 mm-tan. Defektu bakoitzaren inguruan zarata metatu da, baina ez gehiegi. Abiaduren profila begiratuz, ezaugarri berezi bat du material honek: (135*<sup>o</sup>* − 90*<sup>o</sup>* ) bitartean, abiaduraren norabideak joera ahurra du (90*<sup>o</sup>* − 45*<sup>o</sup>* ) bitartean gertatzen den modura. Honek zailtasun nabaria dakar berreraikuntza egiterako garaian.

Algoritmo isotropikoaren kasuan (44b), erantzuna ona da zentzu zabal batean. Defektuak ondo detektatu daitezke, haien kokalekua nahiko zehatza izanik nahiz eta tamainaren aldetik handiegiak irudikatu dituen algoritmoak. Hala ere, algoritmo anisotropoak baino zarata gehiago aurkezten du irudiak eta piezaren amaierako oihartzuna egon beharko litzatekeena baino beherago dago.

4. simulazio honetan ere, algoritmo anisotropoak erantzun hobea ematen du algoritmo isotropoak baino. Piezaren amaierako oihartzuna kokaleku zehatzagoan du eta defektuen inguruan zarata gutxiago dago, hauen tamaina errealitateatik gertuago egoteaz gain.

5. simulazioaren emaitzak (46) eta (47) irudietan adierazten dira:

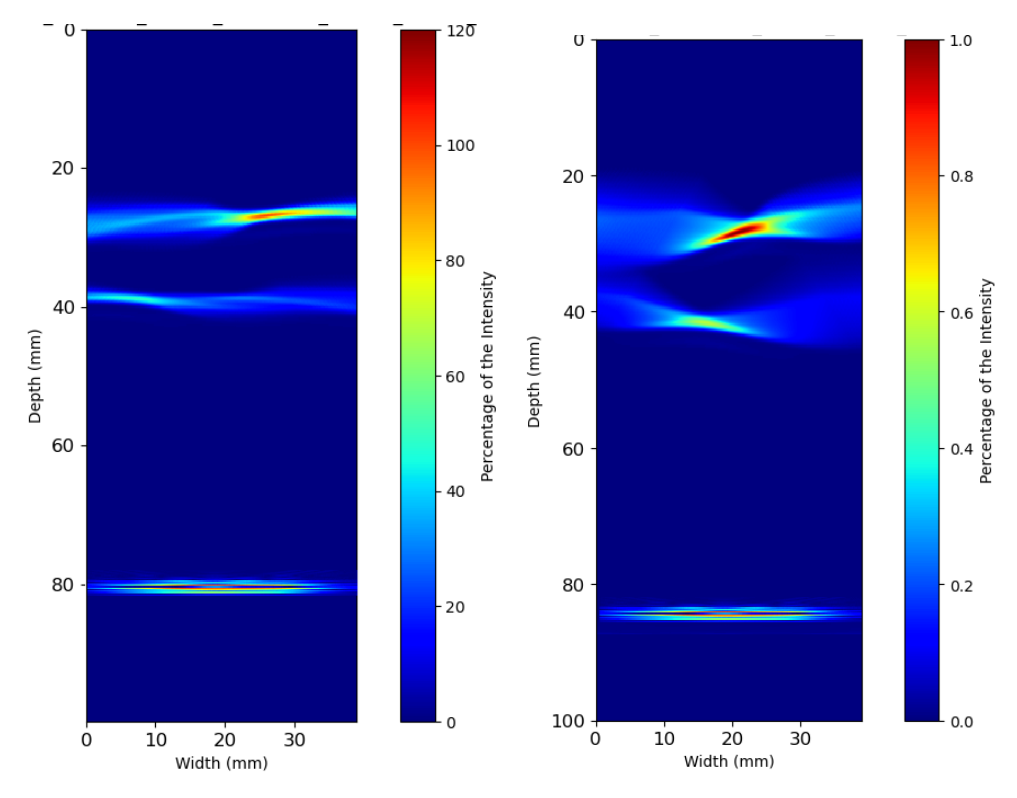

(a) 5. simulazioaren algoritmo aniso-(b) 5. simulazioaren algoritmo isotrotropikoaren berreraikuntza irudia. pikoaren berreraikuntza irudia.

Irudia 46: 5. simulazioaren berreraikuntza irudiak.

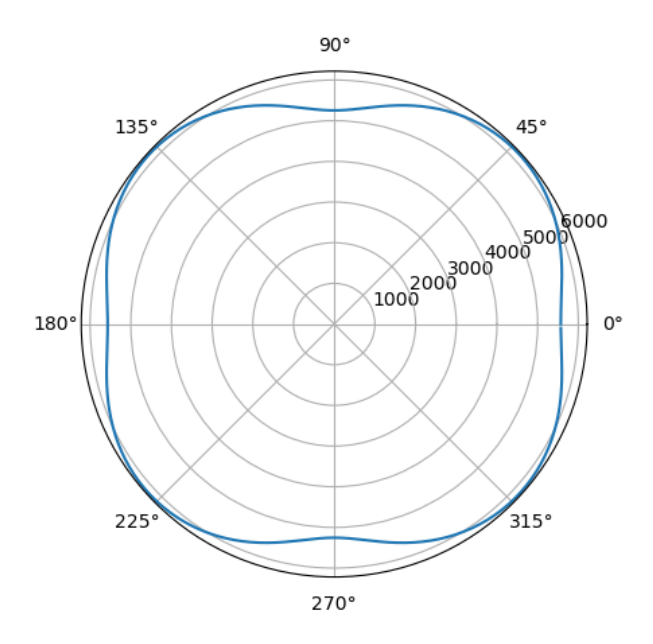

Irudia 47: 5.simulazioan definitutako materialaren zurruntasun matrizeak emandako abiadura perfila norabidearen arabera.

Honako kasua (46) arreko kasuaren analogoa da. Algoritmo anisotropoak emandako erantzunean defektuak bereizten dira nahiz eta haien inguruan zarata metatu den, baina ez gehiegi. Piezaren bukaerako oihartzuna bere lekuan dago 80 mm-tan. Algoritmo isotropoaren kasuan, kasu honetan defektuak handiago irudikatu ditu algoritmoak, errealitatetik gehiago urruntzen defektuaren tamaina. Gainera, ondo begiratuz gero, defektuen kokalekua ez da guztiz zehatza hauek irudiaren zentrura bidali baititu.

Zentzua du emaitza hauek 4.simulazioaren emaitzen oso antzekoak izateak. Izan ere, abiadura profilei erreparatuz gero, ia berdinak dira. 5.simulazio honetan, abiadurak erorketa nabariagoa jasaten du (135*<sup>o</sup>* − 45*<sup>o</sup>* ) bitartean, hau da, abiadura kurba ahurragoa da kasu honetan. Honek aztertzen izaten ari den materiala anisotropoagoa dela esan nahi du eta beraz, algoritmo isotropoaren berreraikitako irudiak zehaztasun gutxiago izatea zentzuzkoa da 5.simulazioan.

### **6.3 Sentsibilitate analisia**

Algoritmo anisotropoaren abantailak eta zehaztasuna frogatuta geratu dira. Ikusi den moduan, hobekuntza asko dakartza algoritmo isotropoarekiko irudiaren kalitatean eta baita defektuen detekzio eta lokalizazioan. Bestetik, simulazio guztien emaitzak ez dira zehaztasun berdinekoak eta ez dute irudiaren garbitasun bera erakusten. Berdina gertatzen da algoritmo isotropoak emandako emaitzekin. 1. eta 3. simulazioak oso zehatzak diren moduan, beste guztiak ez dira hain zehatzak izan. Nola ez, honakoa materialaren anisotropia mailagatik egongo da zehaztuta.

Aurreko atalean, emaitzak erakustearekin batera, analisi kualitatibo bat egin da irudi bakoitzaren zehaztasunaren inguruan. Alde batetik, defektuen kokalekuak analizatu dira, piezaren bukaeraren oihartzunarekin eta defektuen inguruko zaratekin batera. Analisia zehatzagoa izateko, analisi kuantitatibo bat egin da. Ultrasoinuen bidezko inspekzio eta analisietan, defektuen detekzioa eta kokapena dira garrantzitsuenak. Kasu guztietan algoritmoek defektuak irudikatu dituztenez (2.simulazioan algoritmo isotropoak detektatutako indikazioak defektuak direla onartuz), defektu hauen lokalizazioaren zehaztasuna kalkulatuko da modu kuantitatibo batean.

Horretarako, algoritmo anisotropoan eta isotropoan defektu bakoitzaren ingurutik intentsitatea altuena duen pixelaren kokalekua hartu da hori hartuko delako defektuaren zentrua bezela. CIVA-ko simulazioko eredutik jakina da defektuen posizio erreala eta algoritmoek emandako pixel horien posizioekin alderatuko da. Honako errorea bi ardatzetan kalkulatu da: X ardatzean eta Z ardatzean. Kalkulatu den errorea bi ardatz horietatik ateratzen den erresultantea izan da. Honako errorea independenteki kalkulatu da simulatu den defektu bakoitzerako:

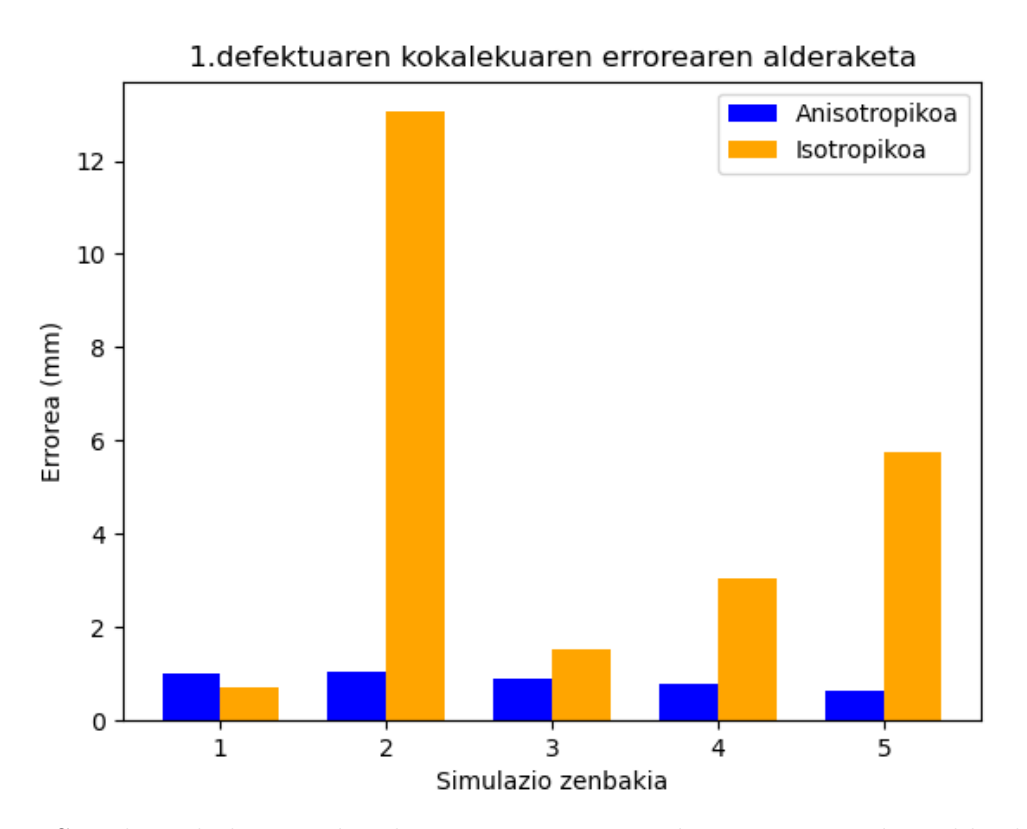

Irudia 48: Simulazio bakoitzerako algoritmo anisotropoak eta isotropoak azaldu dituzten distantzia erroreak 1.defektua irudikatzerakoan. Errorea mm-tan.

(48) iruditik hainbat ondorio atera daitezke. Hasteko, kualitatiboki ikusi dena kuantitatiboki bermatuta geratu da. Orokorrean, 1.simulazioan kenduta, algoritmo isotropoak erakusten duen errorea algoritmo anisotropoak erakusten duena baino handiagoa da. 1. eta 3. simulazioen kasuan, haien abiadura profilak anisotropia gutxien zuten materialak zirela erakusten zuen. Haien erroreak beste simulazioenak baino txikiagoak dira. Izan ere, geroz eta gertuago egon material isotropo batetik, algoritmo isotropoak errore gutxiago aurkeztuko du hedapen abiaduran. Honen erakusle garbia 2.simulazioa da. Bertako abiadura profilak materialaren anisotropia handia erakusten du eta beraz, zentzuzkoa da errorea hain handia izatea.

Algoritmo anisotropikoaren kasuan, errore maximoa 1 mm-koa da eta beraz, haren zehaztasuna oso handia dela ondorioztatu daiteke. Kasu honetan, algoritmo isotropoarekin gertatzen denaren alderantzizkoa gertatzen da. Errore handienak metatzen dituzten simulazioen artean, anisotropia gutxiena duten simulazioak daude. Hala ere, hauek metatzen duten errorea ez da handia (ohartu defektuen diamentroa 2 mm-koa dela eta gehienera errorea 1 mm-koa da). Gainera, ikusi daiteke nola errorea simulazio guztietan "konstantea"den  $(0.6 - 1.0)$  mm tartean.

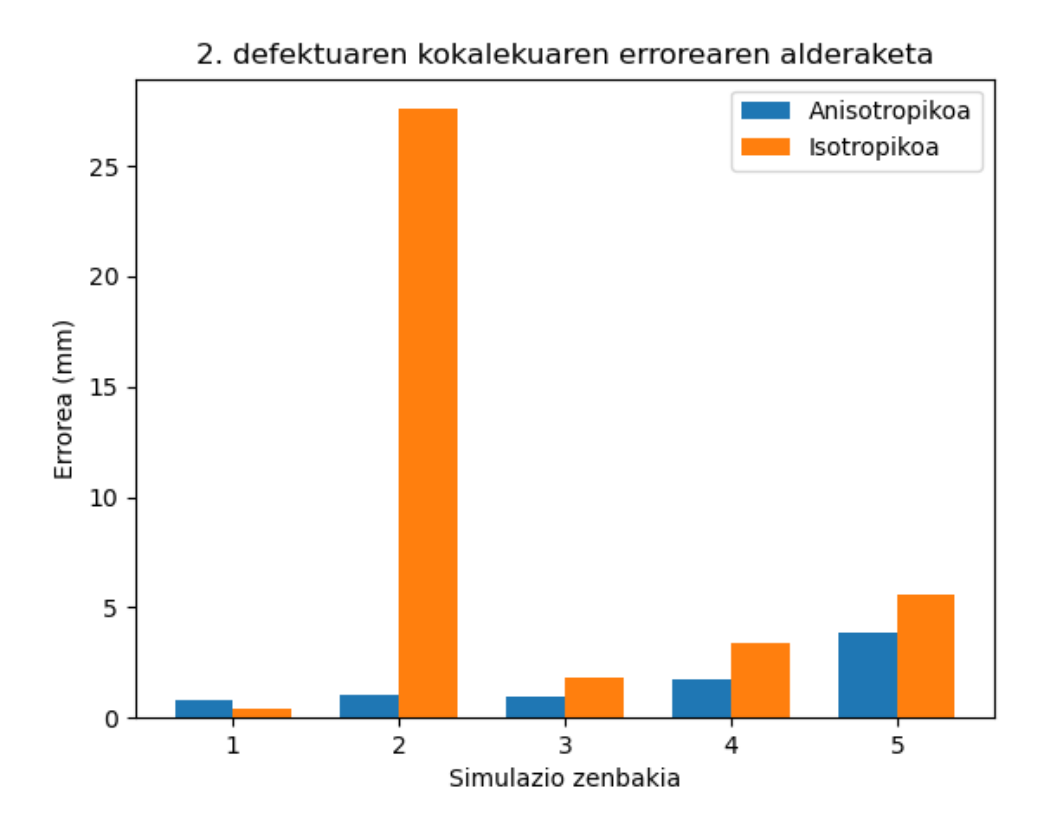

Irudia 49: Simulazio bakoitzerako algoritmo anisotropoak eta isotropoak azaldu dituzten distantzia erroreak 2.defektua irudikatzerakoan. Errorea mm-tan.

Honako irudi honek (49) 2.defektuak aurkezten duen errorea erakusten du. 2.errore hau piezaren bukaeratik gertuen dagoen defektuari egokitu zaio. Defektu honetarako, joera garbia ikusten da bai algoritmo anisotropoan zein isotropoan: geroz eta material anisotropoago orduan eta errore handiagoa. Ondo begiratuz gero, errore handienak metatzen dituzten simulazioak 2.a eta 5.a dira algoritmo isotropoaren kasuan, anisotropia handiena aurkezten dituzten simulazioak. Joera hau ez da hain garbia material anisotropoetan, 2.simulazioa delako anisotropia handiena aurkezten duena eta 4. eta 5. simulazioak direlako errore handiena metatzen dituztenak.

Zentzu orokor batean, simulazio guztietarako (1.simulazioa kenduta) errore metatua handiagoa da algoritmo isotropoa erabiliz. Gainera, errore hau geroz eta handiagoa da geroz eta anisotropia handiagoetarako. Anisotropia handia duen pieza baten kasurako, algoritmo isotropikoaren errorea handiegia da bertatik baliozko ondorio edo analisi bat egiteko.

(48) eta (49) irudien bitartez, kualitatiboki ondorioztatu zitekeena frogatuta geratu da. Sentsibilitate analisi honen bidez, defektuen kokalekuaren zehaztasuna neurtu da. Defektuen kokaleku zuzena detektatzea garrantzitsua izan daiteke izan ere, errore handi batek defektua zonalde kritiko batean dagoen ala ez markatu dezake.

Ikusi da nola algoritmo anisotropoa zehatzagoa den isotropoarekiko defektuen lokaliza-

zioari begira. Hala ere, algoritmo bakoitzak errore bakoitzarekiko metatutako errorea alderatuz ere, ondorio interesgarriak atera daitezke:

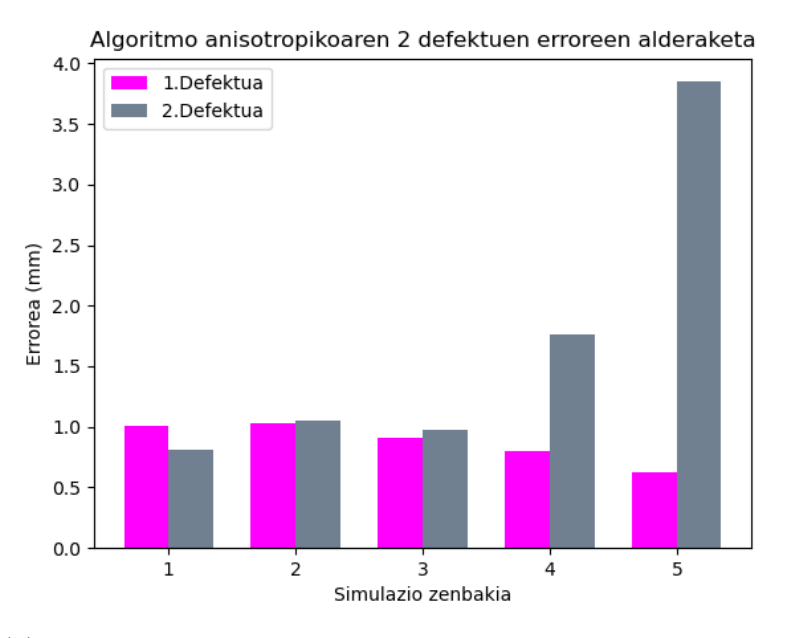

(a) Algoritmo anisotropoak bi defektuekiko metaturiko erroreak.

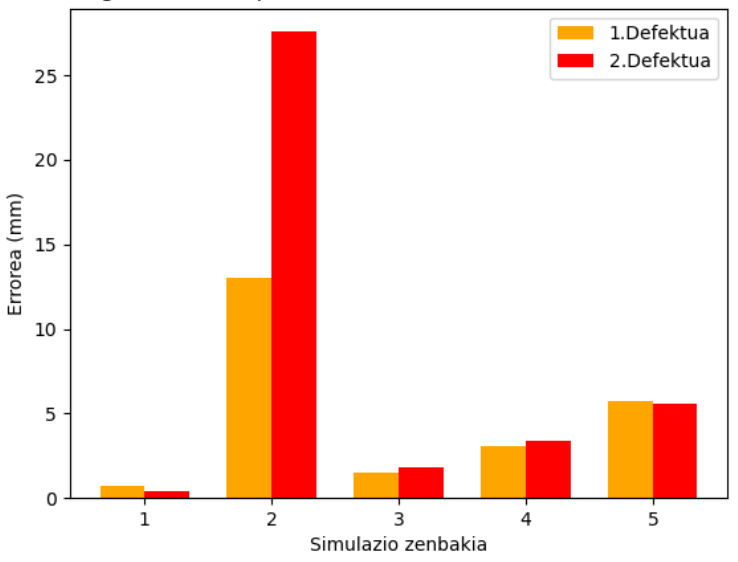

Algoritmo isotropikoaren 2 defektuen erroreen alderaketa

(b) Algoritmo isotropoak bi defektuekiko metaturiko erroreak.

Irudia 50: Algoritmoek metatutako erroreak 1. eta 2. defektuetarako.

Pentsatu zitekeen algoritmo bakoitzak metatutako errorea konstante mantenduko zela lehenengo errorerako zein bigarren errorerako. Hau da, simulazio bakoitzeko bi defektuen erroreak berdinak izatea. Hala ere, (50) irudiak ez du hori erakusten. Bai algoritmo aisotropoan zein algoritmo isotropoan ikusi daiteke nola bigarren defektuaren errorea
lehenengo errorearena baino handiagoa den orokorrean. Honek arrazoi nagusi bat du: materialaren anisotropia. Inspekzioen simulazioak egiterakoan, uhin ultrasonikoak transduktoreetatik materialera igarotzen dira ondoren, honakoa zeharkatzeko. Uhin hauek lehenengo defektura iristen dira lehenago, geometrikoki bigarren defektua baino gertuago dagoelako. Honen ondorioz, material anisotropiko gutxiago zeharkatu behar izan du bertara iristeko. Aldiz, bigarren defektura iristeko zeharkatu behar izan duen material kantitatea handiagoa izan da. Ikusi den moduan, anisotropia egoteak inplizituki errore bat dakar irudiaren eraketan. Beraz, geroz eta material anisotropiko gehiago zeharkatu izan behar, metatutako errorea geroz eta handiagoa izango da eta hortik bigarren defektuaren kokalekua ez izatea lehenengoarena bezain zehatza.

Argudio bera erabiliz, pentsa daiteke piezaren bukaerako oihartzunarekin berdina gertatu beharko litzatekeela. Hau da, piezatik urrunen dagoen indikazioa denez, honek errore metatu gehiena izan beharko zukeela. Honakoa ikusteko, algoritmo bakoitzak metatutako errorea kalkulatu da (51):

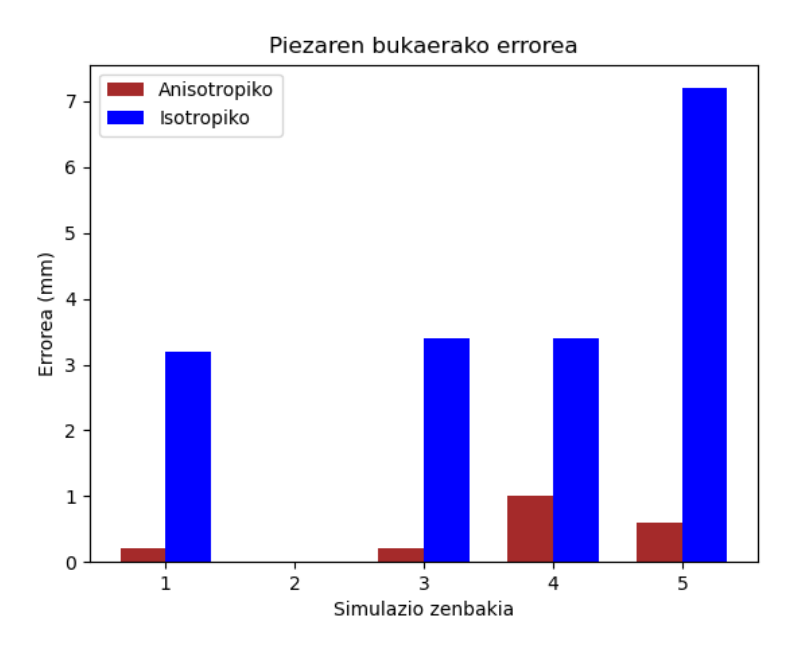

Irudia 51: Algoritmo isotropiko eta anisotropikoak pieza bukaerako oihartzunaren kokalekuarekiko metaturiko erroreak.

Begi bistaz ikusi daitekeena kuantitatiboki frogatzen da (51) irudiaren bidez. Lehendabizi, algoritmo isotropoak kasu guztietarako piezaren bukaerako oihartzunaren inguruan errore gehiago metatzen du. Honako errorea 3 mm-tik 7 mm-ra dago. Algoritmo anisotropoaren kasuan berriz, errorea 0 mm eta 1 mm bitartean aurkitzen da (2. simulazioan honen erantzuna guztiz zehatza izanik). Emaitzetan ikusi denagatik, algoritmo isotropoak ez du piezaren amaierako oihartzuna detektatzen beraz, (51) grafikoan ez da errorerik adierazi (ez nahastu algoritmo anisotropoaren errore ezarekin).

Piezaren bukaerako oihartzuna indikazio guztietatik urrunen dagoena da eta uhin ultra-

sonikoak bertara iristeko beste edozein indikazio analizatzeko baino material anisotropo gehiago zeharkatu behar izan du. Hala ere, honakoa ez da metatutako errorean islatzen. Ez dirudi zentzuzkoa honen errorea bi defektuena baino handiagoa ez izateak. Kontuan izan behar da analizatu diren defektuak indikazio puntualak direla. Defektu hauen izaera honek zailtasunak suposatzen ditu detekzioaren garaian eta zehaztasuna galtzen da. Aldiz, piezaren bukaerako oihartzunaren kasuan, indikazio hau jarraitua da eta ez puntuala. Honek asko errazten du haren detekzioa eta post-prozesamendua, algoritmoa inplementatzerakoan honek datu egokiagoak hartzen dituelako.

#### **7 Ondorioak**

Ikerkuntza proiektu honen funtsa material anisotropoen inspekzio tekniken garapena izan da. Horretarako, material isotropoetarako algoritmo bat sortu da ondoren anisotropia kontuan hartzen duen zuzenketa sartzeko. Honetarako, oinarrizkoa izan da inspekzioetatik edota simulazioetatik Raw Data deituriko datuen matrizea. Kontuan izan behar da honako matrizeak seinale guztiak gordeta dituela. Material anisotropoen kasuan, CIVA software-aren bidez egin dira simulazioak eta bertatik lortu dira Raw Data matrizeak. Matrize horiekin aztertutako piezen irudiak berreraiki dira algoritmo isotropoarekin zein anisotropoarekin. Bien emaitzak ikusi dira eta bermatuta geratu da algoritmo anisotropoak isotropoarekiko aurkezten duen hobekuntza.

Proiektuarekin hasterakoan, helburu batzuk finkatu ziren. Helburu horiek bete diren ala ez ikusiko da. Helburu tekniko nagusiak besterik ez dira aztertuko, helburu didaktikoak betetzat hartu baitira:

• **Material anisotropoen inspekzioak hobetuko dituen algoritmoaren garapena**: 1. defektuaren kasuan, batazbesteko bat eginez, algoritmo anisotropoak aurkezten duen errorea 0*,* 875 mm-koa da. Algoritmo isotropoaren kasuan, defektu honen errorea 4*,* 81 mm-koa izan da. Honek algoritmo anisotropoaren kasurako, % 81*,* 8-ko hobekuntza dakar. 2. defektuaren kasuan, algoritmo anisotropikoak aurkezten duen errorea 1*,* 7 mm-koa da algoritmo isotropikoaren kasuan 7*,* 75 mm-koa den bitartean. Honek % 78-ko hobekuntza suposatzen du algoritmo anisotropoaren kasuan. Hobekuntza hauek oso nabariak dira, geroz eta anisotropia handiagoa izaterakoan hobekuntza nabariagoa izanik.

Piezaren bukaerako oihartzunaren kasuan, batazbestekoan honakoak izan dira erroreak: 0*,* 4 mm-koa algoritmo anisotroporako eta 3*,* 48 mm algoritmo isotroporako. Honek % 88*,* 5-eko hobekuntza dakar algoritmo anisotropoarentzako.

Hobekuntza guztiak % 78-tik gora daude algoritmo anisotropikorako, zehaztasun oso handia adieraziz. Gainera, piezaren bukaerako oihartzunerako, errore hau ia nuloa da. Honako hobekuntza maila algoritmo isotropo ez oso zehatz baten ondorioz izan dela pentsatu daiteke, baina honen zehaztasuna (37) irudian ikusi da.

Hala ere, emaitzetan ikusi da algoritmo anisotropoak ere errorea metatzen duela eta berreraikitako irudiak zarata duela ere. Hau da, ez da berreraikuntza perfektu

bat. Geroz eta anisotropia handiagoa izan, orduan eta zarata gehiago aurkeztuko du irudiak eta zehaztasuna galduko du. Honen arrazoia materialaren anisotropia da. Anisotropia geroz eta handiagoetarako, orduan eta zehaztasun gutxiago izango du algoritmo anisotropoak (nahiz eta isotropoa baino zehatzagoa izango den). Proiektu honetan proposatu den hegaldi denboraren zuzenketa hurbilketa bat da, baina ez da zuzenketa guztiz zehatza [3]. Hegaldi denboraren zuzenketa anisotropiko zehatza maila handiko adierazpen polinomiko bat da. Lan honetan, ez da adierazpen polinomiko hori jorratu.

Aipatu den moduan, ultrasoinuen bidezko inspekzioak egiteko erabiltzen diren softwarek ez dute anisotropia kontuan hartzen eta hedapen abiadura erabiltzaileak zehaztu behar du. Garatu den algoritmoak arazo honi konponbidea jartzen dio. Abiadura materialaren zurruntasun matrizearen bidez ezartzeaz gain, berreraikitako irudiaren kalitatea hobetzen du.

• **Material anisotropikoak jorratzen ari diren ikertzaile ezberdinen lanetan falta diren kontzeptuak garatzea**: "Proiektuaren Kokapena"atalean aipatu den moduan, material anisotropoen alorrean lanean ibili diren egileek ez dute kontuan hartu transduktore bakoitzaren kokalekua. Hau da, TFM post-prozesamendu metodoa erabiltzerakoan, berreraikuntza esparruko puntu bakoitzean fokatzen den seinale bakoitzaren pisua berdina da. Hori ekiditzeko, eta fokatua izaten ari den puntutik gertuen dauden transduktoreen seinalea beste transduktoreena baino gehiago hartzeko kontuan, *xlim* eta *slope* aldagaiak erabili dira.

Aldagai horien bitartez, puntu baterako kontuan hartuko diren transduktoreak zehazten dira. Geroz eta *xlim* eta *slope* txikiago baterako, orduan eta transduktore gutxiagoren seinaleak hartuko dira kontuan. Honek ez du esan nahi bi aldagai hauen balio jakinetarako puntu guztietan kontuan hartuko den transduktore kopurua berdina izango dela. Honek fokatua izaten ari den puntuarekiko du menpekotasuna. Honakoa (18) irudian ikusi daiteke. Honela, puntu jakin baterako, transduktoreen seinaleen arteko diskriminazioa egiten da. Kontuan hartzen diren transduktore guztien pisua berdina izango da TFM algoritmoa aplikatzerakoan, baina fokatutako puntutik "urrun"dauden transduktoreen seinalea ez da aintzat hartuko.

Beraz, proiektu honek bide berriak irekitzen ditu material anisotropikoak inspekzionatzeko erabiltzen dituzten software-tarako. Software hauek ez dute kontuan hartzen hegaldi denboraren zuzenketa eta material anisotropoen kasuan inspekzioen emaitzak ez dira zehatzak. Algoritmo anisotropoa izango balute, haien inspekzio gaitasuna asko hobetuko litzateke. Material konposatuak (anisotropoak dira) geroz eta gehiago erabiltzen izaten ari diren gizarte batean, material mota hauen inspekzioa modu zehatz eta fidagarri batean egiten duen software bat izatea aurrerapauso handia da. Proiektu honetan egindako lanak bidea irekitzen du honen inguruan ikertzen jarraitzeko eta algoritmo ezberdinak garatzeko.

#### **Erreferentziak**

- [1] Anderson, Meindert. 2010. Phased Array Testing Basic Theory for Industrial Applications. Olympus NDT
- [2] Ginzel, Edward. 2013. Phased Array Ultrasonic Technology. Eclipse Scientific Products Inc.
- [3] Xu, N. Yue, X. Wang, D. 2015. Velocity Correction of Total Focusing Method and its application to Ultrasonic Inspection of Composite Laminate. Advanced Materials Research, 1082.
- [4] Aschy, A. Terrien, N. Robert, S. Bentahar, M. 2017. Enhancement of the total focusing method imaging for inmmersion testing of anisotropica carbon fiber composite structures. American Institute of Physics.
- [5] Ménard, C. Sébastien, R. Miorelli, R. Lesselier, D. 2020. Optimization algorithms for ultrasonic array imaging in homogeneous anisotropic steel components with unknown properties. ELSEVIER.
- [6] Brown, R.J, 2001. Relationships between the velocities and the elastic constants of an anisotropic solid possessing orthorhombic symmetry.
- [7] Alzate López, Héctor. (2007). Física de las Ondas. (1ª edición). Universidad de Antioquia
- [8] Singh, Ramesh. (2020). Applied Welding Engineering: Processes, Codes and Standards. (3rd edition). Butterworth Heinemann
- [9] Born, Max. Wolf Emil. (2019). Principles of Optics. Cambridge University Press
- [10] Farkas, Henrik. Kálly-Kullai, Kristóf. Sieniutycz Stanislaw. The Fermat Principle and Chemical Waves. Variational and Extremum Principles in Macroscopic Systems. Elsevier Science
- [11] Morin, David. (2010). Interference and Diffraction. Waves, designed for college sophoroness
- [12] Drinkwater, Bruce. (2021). Ultrasonic Array Imaging for Non-Destructive Testing. FESI Publishing Monograph
- [13] Jaeken, Jan. Cottenier, Stefaan. (2016). Solving the Christoffel Equation: Phase and Group Velocities. Computer Physics Communication
- [14] Reverdy, Frederic. (2022). New Total Focusing Method (TFM) Tools. Eddify Technologies
- [15] The Phased Array Company. (2021). Hardware User Guide. The Phased Array Company LLC
- [16] The Phased Array Company. (2021). ARIA User Guide. The Phased Array Company LLC
- [17] EXTENDE. (2023). User Manual
- [18] Bará, Javier (1999). Ondas Electromagnéticas en Comunicaciones. Edicions UPC
- [19] D, C, Michael. R. Bird, Colin. Herzog, Pamela. (2004). Introduction to Phased Array Ultrasonic Technology Applications. Olympus NDT
- [20] Van Pamel, Anton. (2015). Ultrasonic Inspecion of Highly Scattering Materials. Imperial College London
- [21] Pérez, Navarro, Antoni. (2011). Ondas Electromagnéticas: Ecuaciones de Maxwell y Ondas Electromagnéticas. Universitat Oberta de Catalunya
- [22] Giurgiutiu, Victor. (2022). Stress, Vibration and Wave Analysis in Aerospace Composites. Elsevier
- [23] Gupta, Ranjeetkumar. Mitchell. Mitchell, Daniel. BlanchE, Jamie, Blanche. Harper, Sam. Tang, Wenshuo. Pancholi, Ketan. Baines, Lee. Bucknall, David G. Flynn, David. (2021). A Review of Sensing Technologies for Non-Destructive Evaluation of Structural Composite Materials. Journal of Composites Science
- [24] Kaely, V. (1985). Ultrasonic probe velocity testing of wood. High Wycombe
- [25] Ten Grotenhuis, Raymond. Chen, Andrew. Hong, Andrew. Verma, Yadav. (2016). Application of a FMC/TFM Ultrasonic System to Inspection of Austenitic Welds. World Conference on Non-Destructive Testing
- [26] Taheri, Hossein. Bigelow, Timothy. Koester, Lucas William. J, Bond, Leonard. (2018). Fast Ultrasonic Imaging With Total Focusing Method (TFM) for Inspection of Additively Manufactured Polymer Composite Component. American Society for Nondestructive Testing
- [27] Stratoudaki, Theodosia. Clark, Matt. Wilcox, Paul D. (2017). Full Matrix Capture and the Total Imaging Algorithm Using Laser Induced Ultrasonic Phased Arrays. AIP Conference Proceedings
- [28] Olympus NDT. (2009). Phased Array Probes and Wedges. Olympus NDT
- [29] Olympus NDT. (2009). Ultrasonic Transducers: Wedges, Cables, Test Blocks. Olympus NDT
- [30] R/D Tech Corp. (2007). Phased Array Technical Guidelines

#### **A Eranskina: ARIA software-a**

ARIA abiarazterakoan, lehendabizi aurkitzen dena lehio nagusia da (52). Bertan, hainbat aukera daude, baina piezaren irudiaren berreraiketa 5 zenbakiarekin dagoen karratu zentrala da. Horrek uneko piezaren inspekzioaren irudia ematen du. Kolore eskala baten bidez adierazten dira irudiak, urdina intensitate gutxieneko zonak izanik eta gorriak intentsitate handienekoak. Defekturik ezean, irudi guztia urdina izango da, baina defektuek intentsitatearen igoera bat ematen dute puntu horretan. Ondorioz, inspekzionatzen izaten ari den materialean indikazioren bat detektatuz gero, honek kolore eskalan gorritik gertu dagoen kolore bat hartuko du (jasotako intentsitatearen menpe, nola ez). Honek ez du erabiltzailea gaizkiulertuetara eraman behar hau da, kolore gorria (edo gorritik gertu) ageri den guztia ez da defektua izango, baizik eta intentsitate handiz jasotako zonaldea izango da. Hortik aurrera, erabiltzailearen menpe geratuko da ea zonalde hori defektutzat definitzea edo ez.

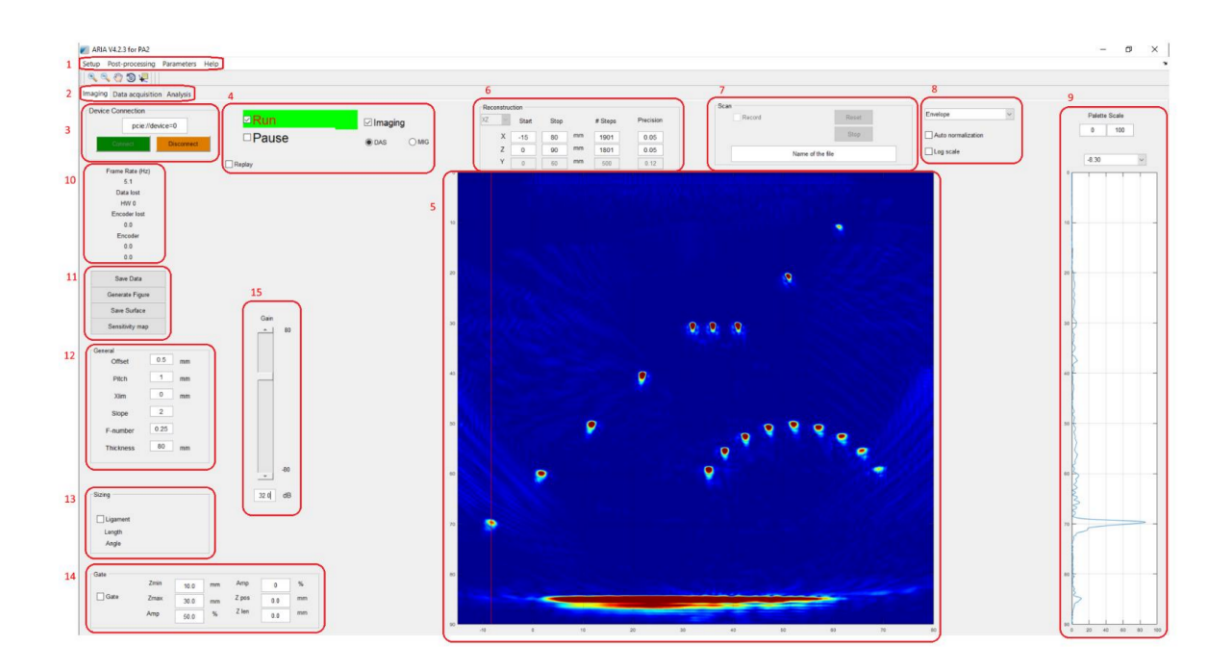

Irudia 52: ARIA software-a abiarazterakoan ageri den lehio nagusia [16].

Beste alde batetik, beste hainbat lehio eta aukera daude inspekzioa konfiguratzeko. Horietatik erabilgarrienak izan direnak aipatuko dira.

- 1-ARIA-ko menuak: **"Setup"**-ek izpi ultrasonikoa definitzen du. **"Post-processing**ek gordetako datuen post-prozesamendua konfiguratzen du. **"Parameters"**-ek ARIAko parametro guztiak definitzen ditu. **"Help"**-ek ARIA-ko bertsioari buruzko informazioa gordetzen du.
- 2-ARIA-ko panelak dira. **"Imaging"**-ek uneoroko irudiak erakusten ditu. **"Data acquisition"**-ek radiofrekuentzian datorren datuak erakusten ditu (honi Raw

Data deritzo Ingelesez). **"Analysis"** post-prozesamendurako eta iadanik gordetako datuentzako eginda dago.

• 3-Sekzio hau gailu ezberdinak ARIA-ra konektatzeko edo deskonektatzeko erabiltzen da. **"Connect"**: Adierazitako helbidea duen gailua konektatu. **"Disconnect"**: Adierazitako helbidea duen gailua deskonektatu software-tik.

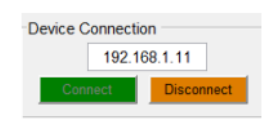

Irudia 53: ARIA software-ra gailuak konektatzeko leihoa. Gailuak konektatzeko honen IP helbidea sartu behar da [16].

- 4-Sekzio honek adkisizioa maneiatzen du. **"Run"**: Adkisizioa abiarazten du. **"Pause"**: Adkisizioa geratzen du. **"Imaging"**: Sakatuta dagonean uneoroko irudi eraketa erakusten du.
- 5-Irudia erakusten da bertan.

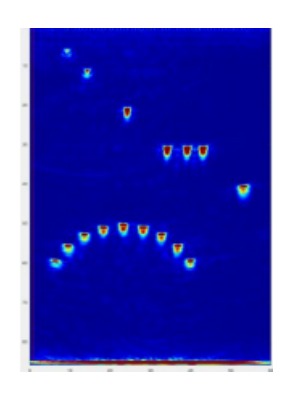

Irudia 54: Uneoroko irudi eraketa [16].

- 6-Sekzio honek berreraikitako irudiaren tamaina eta erresoluzioa zehazten du. Goian agertzen den leihoan inspekzionatu nahi den planoa aukeratu daiteke: XY, XZ, YZ edota XYZ. **"Start"** eta **"Stop"**: X eta Z ardatzetako mugak definitzen dituzte. **#"Steps"**: Irudiaren eraketan nahi diren puntuak zehazten ditu X eta Z ardatzean, (*Nx*) eta (*Nz*). Zenbaki hauek handiagotzeak erresoluzioa igotzen du, baina konputazionalki kostu handiagoa izango du. **"Precision"**: Berreraikitako irudian ondoz ondoko bi punturen arteko distantzia zehazten du (puntu kopurua zehazteko beste modu bat). Zehaztasuna X ardatzean (*dx*) edo z ardatzean (*dz*) definitu daiteke.
- 9-Sekzio honek seinalearen anplitudearen balioak erakusten ditu.
- 11-**"Save Data"**: Uneko datu bilduma gordetzen du.

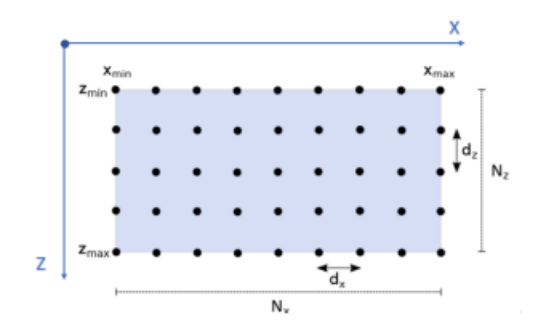

Irudia 55: Berreraikitako irudian definitzen diren parametro ezberdinak: *dx*,*dz*,*N<sup>x</sup>* eta *N<sup>z</sup>* horien artean [16].

• 12-Sekzio honek hainbat parametro definitzen ditu: **"Offset"**: Desplazamendu bat definitzen du kontuan izateko radiofrekuentzian datorren datu sorta nondik kontuan hartzen hasteko. **"Pitch"**: Fase matrizeko ondoz ondoko bi elementuren arteko distantzia zehazten du (zentrotik zentrora). **"Xlim"**: Berreraikitzen den irudiaren pixel bakoitzaren konputaziorako irekidura maximoa da. **Slope**: Pixel baten konputaziorako, irekiduraren menpekoa den angeluaren tangentea definitzen du.  $Slope = \tan(\theta)$ 

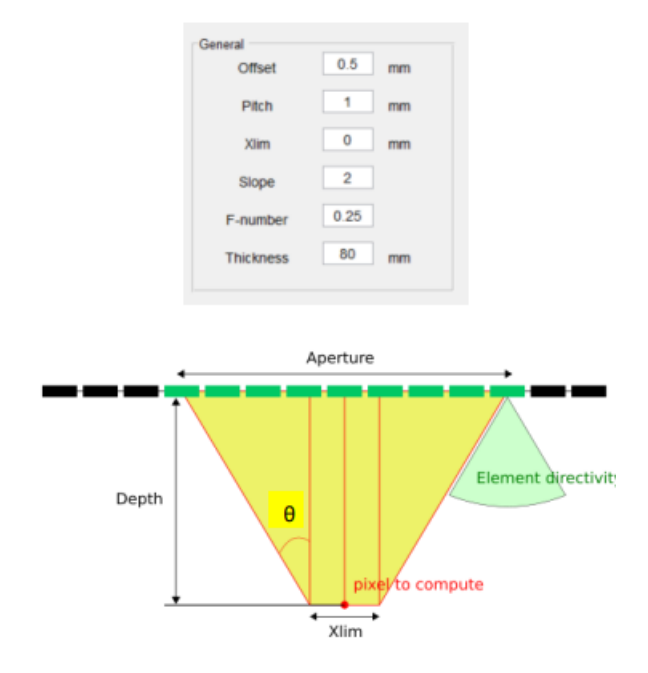

Irudia 56: Berreraikitako irudian definitzen diren parametro ezberdinak:  $d_x, d_z, N_x$  eta  $N_z$ horien artean [16].

• 15-Barra honen bidez eratutako irudiaren ganantzia handitu ala txikitu daiteke, irudi garbiagoa izan dadin. Kontuan izan behar da hoanko ganantzia software aldetik dela eta ez duela aldatzen jasotako erantzun analogikoa.

Orain arte aurkeztutako guztia **"Imaging Window"** leihoari dagokio, baina badaude beste hainbat leiho konfiguratu behar direnak pieza aztertzeko. Horietatik **"setup"** leihoa

garrantzitsuenetakoa da. Izan ere, bertan konfiguratzen da nola egingo den inspekzioa. Konfiguratu daitezkeen parametroen artean honakoak daude:

- Imaging teknikak
- Hardware parametroak
- Fase matrizearen definizioa
- Adkisizio modua
- Filtroak
- Etab.

Honetara heltzeko, lehendabizi "setup"sakatu behar da eta bertan "Generate new setup". Bertan, leiho berri bat agertuko da (57):

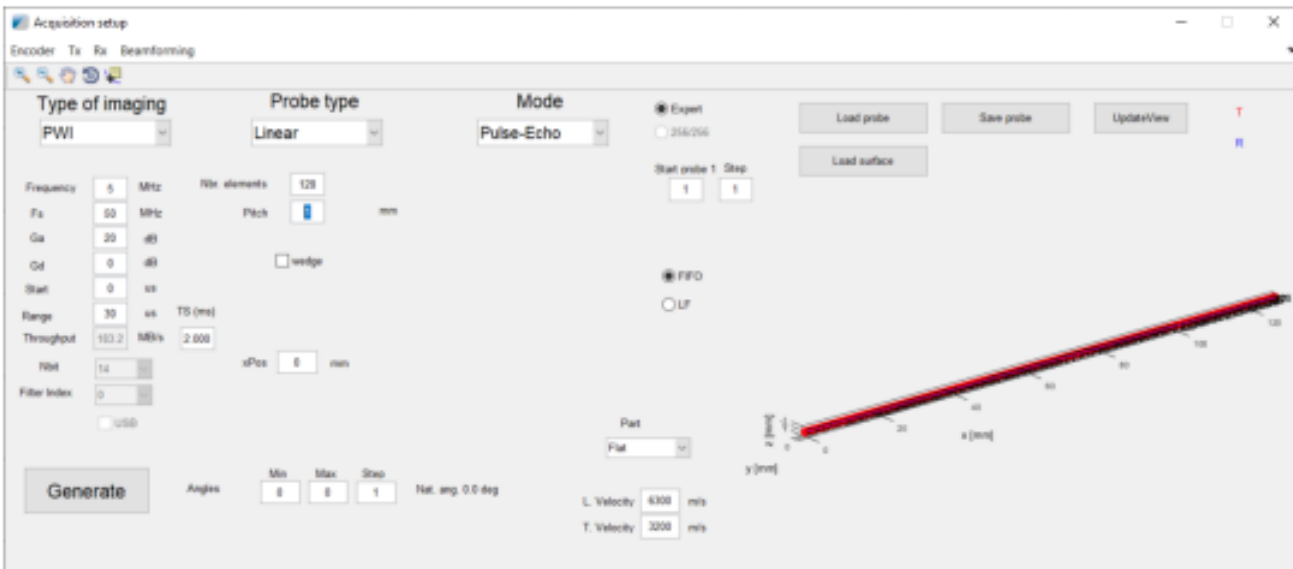

Irudia 57: Inspekziorako setup-a definitzen duen leihoa [16].

Leiho honetatik erabilgarriak izan diren parametroak honakoak izan dira:

- **"Type of imaging"**: Honek irudiaren berreraikuntzarako erabiliko den imaging teknka definituko du. Hauen artean garrantzitsuenak TFM eta PWI dira.
- **"Probe type"**: Honek fase matrizearen geometria zehazten du. Orokorrean, fase matrize linealak erabiltzen dira, baina badago aukera zilindrikoak edota esferikoak erabiltzeko. Kasu honetan, fase matrize lineala erabili da.
- **"Mode"**: Seinale akustikoak zein modutan bidaliko diren zehazten du. Orokorrena Oihartzun pultsoa izaten da.
- **"Frequency"**: Honek erabiliko dugun fase matrizearen maiztasun zentrala definitzen du.
- **"Ga"**: Radiofrekuentzian igortzen den seinalearen datuak diskretizatzeko orduan, zenbateko maiztasunarekin hartzen diren datu hauek (MHz).
- **Range**: Zehaztutako balioaren ondoren dauden datu guztiak ez dira kontuan hartuko (*µ*s). Honek Ga-rekin batera, software-ak jasoko duen A-scan bakoitza zenbat zatitan banatuta dagoen adierazten du. *Zatiak* = *Ga* × *Range*
- **"L.Velocity"**: Uhinaren abiadura longitudinala (L) zehazten du (m/s).
- **"T.Velocity"**: Uhinaren zeharkako (T) abiadura zehazten du (m/s).
- **"Generate"**: Zehaztutako parametro guztiekin setup berria sortzen du.
- **"Start time"**: Ultrasoinuak bidali direnetik datuak gordetzen zenbatera hasi nahi den zehazten du. Honakoa oso erabilgarria da inspekzioak murgildutako piezetan egiten direnean.

## **B Eranskina: ARIA-tik eskuratutako Raw Data matrizearen egitura**

Raw Data honela dago antolatuta: hilarak 64-ko pakete modura har daitezke non pakete bakoitza fase matrizeko elementu bat transmisio modura lanean adierazten duen. Hau da, lehendabiziko 64 hilarek fase matrizeko 1.elementua lanean adierazten dute hilara bakoitza elementu baten jasotze erantzuna den bitartean. Adibidez, 123. hilarak fase matrizeko 59. elementuaren erantzuna gordetzen du 2. elementua transmisioan lanean dagoelarik. Zutabeek aldiz, A-scan bakoitzaren neurketak adierazten dituzte. Adibidez, hilara guztien 1245. zutabeak A-scan guztiak 1500 zatitan banatuta badaude, 1245. datua gordetzen du. Inspekzioak egiteko hegaldi-denbora maximoa 30 *µ*s zehaztu bada, A-scan bakoitzeko ondoz-ondoko bi datuen arteko denbroa tartea 30*/*1500 *µ*s izango dira. Honek esan nahi du, 1245. zutabeak A-scan guztietan 1245  $\times$ 30 1500 *µs*-tara dagoen datua jasotzen duela. Modu honetara, 4096 × 1500 dimentsioko matrizean post-prozesamendurako beharrezkoa den informazio guztia dago (58).

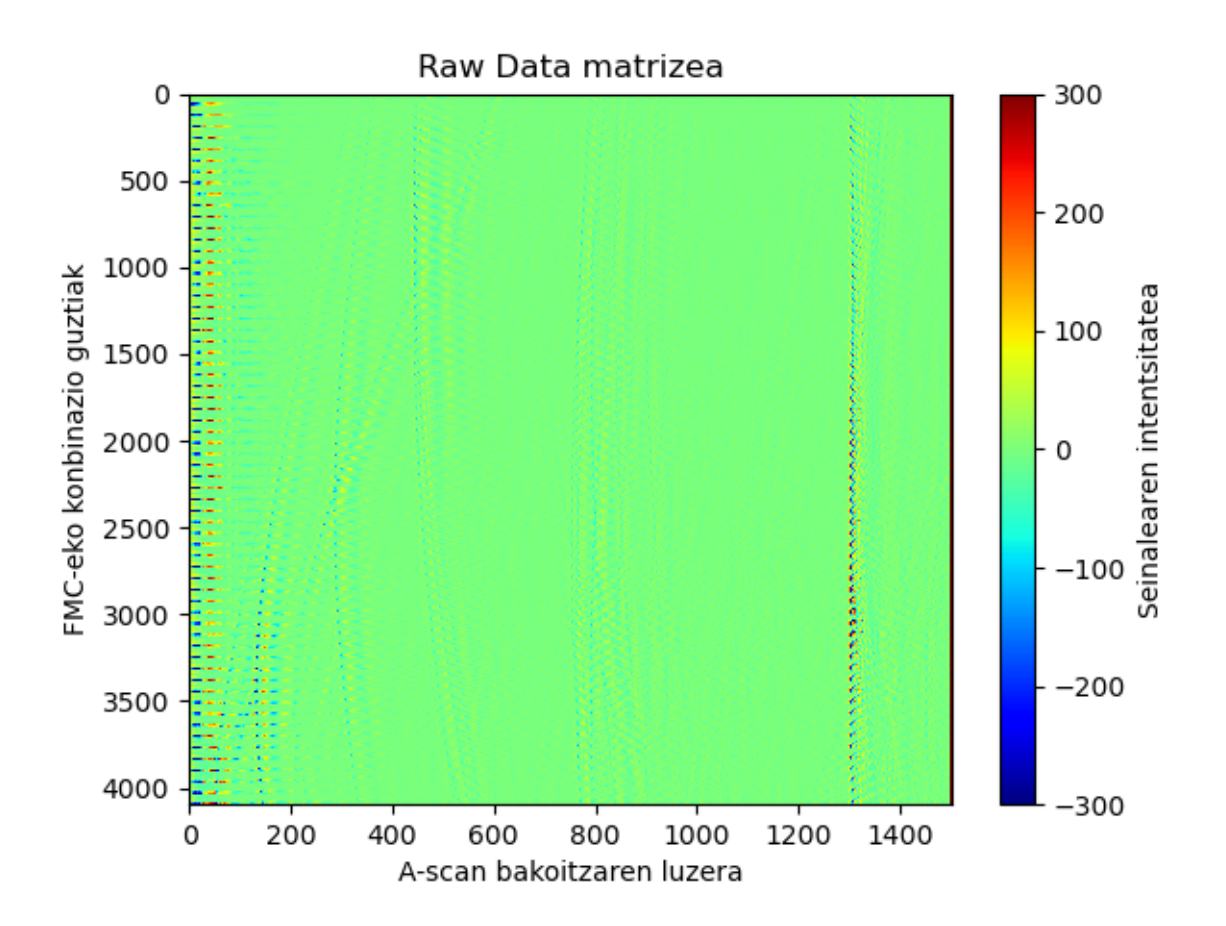

Irudia 58: ARIA software-tik ateratako Raw Data matrizearen adierazpena 64 elementuko fase matrizerako. Ardatz bertikalean emititzen/jasotzen dauden transduktoreen konbinazio guztiak daude. Ardatz horizontalean berriz, jasotako A-scan bakoitzaren zati guztiak (1500 zatitan kasu honetan).

### **C Eranskina: CIVA-tik eskuratutako Raw Data-ren egitura**

(59) irudian CIVA-tik eskuratutako Raw Data matrizearen egitura adierazten da. "Sequence", "Time", "Channel: 0",..., "Channel: N-1"(N fase matrizeko elementu kopurua izanik) aldagai guzti horiek zutabeak osatzen dituzte. Beraz, guztira *N* + 2 zutabe izango dira Raw Data matrizean *N* fase matrizeko elementu kopurua izanik. "Sequence"zutabeak fase matrizeko zenbagarren elementua emititzen ari den adierazten du modu honetara: *Sequence* = 0 lehen elementua transmititzen eta *Sequence* = *N* − 1 azken elementua emititzen. "Time"simulazioa hasi denetik igarotako denbora adierazten du, pauso batetik hurrengorako denbora tartea beti berdina izanik. "Channel: x"non x ∈ [0*,* 1*, ..., N* − 1] aldagaiak fase matrizeko elementu bakoitzak jasotako seinalea adierazten du.

Honela, transduktore bakoitzak jasotako A-scan guztiak bilduta egongo dira. A-scan bakoitza bata bestearen atzetik etorriko da zutabe bakoitzean. Beraz, zutabeen luzera *N* × *Ascanluzera* izango da. A-scan bakoitzaren luzera simulazioan definitutako denbora limitearen menpekoa izango da. Geroz eta denbora limite handiagoa, orduan eta A-scan bakoitzaren luzera handiagoa. Esan beharra dago, A-scan bakoitzaren luzera berdina dela "Sequence"bakoitzarentzako eta transduktore bakoitzerako. Bestetik, (59) irudian ageri den "A"parametroak fase matrizeko transduktore bakoitzak jasotako seinalearen balioa adierazten du (transduktore bakoitzaren kasuan "A"balioa ezberdina izango da, nola ez).

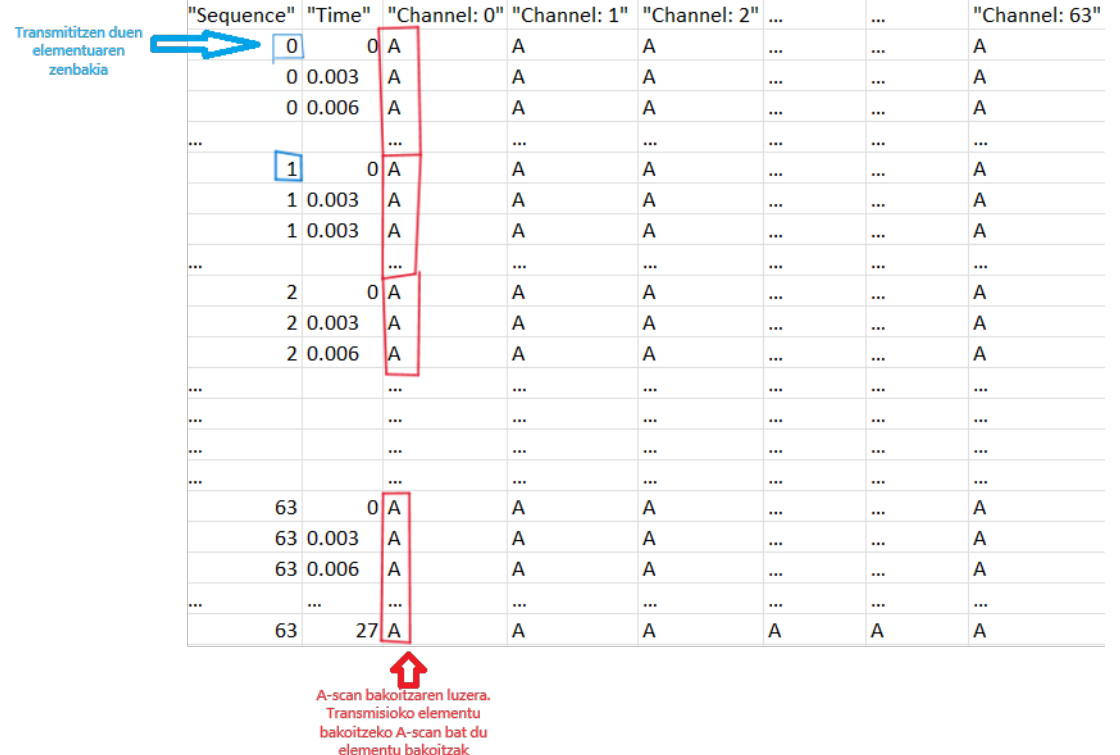

(59) irudian adibidez, simulaziorako 64 elementuz osatutako fase matrize baten Raw

Irudia 59: CIVA-tik exportatutako Raw Dataren egitura osoa.

Data matrizea ikusten da. 64 A-scan izango dira zutabe batean (fase matrizeko elemen-

tu kopurua) bata bestearen atzetik kokatuta eta A-scan guztien datu bakoitzaren arteko denbora tartea 0.003 *µ*s definitu da. Denbora limitea 27 *µ*s bezela definitu da. Beraz, A-scan bakoitzak guztira 27*/*0*.*003 = 9000 datu izango ditu.

# **D Eranskina: CIVA-script erabiltzeko karpeten eta programen egitura**

Besteak beste, ordenagailuko karpetak antolatu dira, (60) irudiak adierazten duen moduan. Karpeta bakoitzak fitxategi mota bat jasoko du ikusten den moduan. Fitxategi horiek programa ezberdinek sortzen dituzte zeintzuek Python bidez programatu diren. Alde batetik, simulazioak abiarazten dituen programa dago "TFM Civascript\_Mainfile"deitzen dena. Honako programan, modelo bezela erabiltzen den .civa fitxategitik nahi diren parametro guztiak aldatu daitezke. Honek .json luzapeneko fitxategiak itzultzen ditu erabiltzaileak definitutako helbidean. Fitxategi horietan, edozein motatako datuak bildu daitezke (erabiltzaileak nahi izan dituenak), baina kasu honetan garrantzitsuena Raw Data seinaleen matrizea izan da beste hainbat parametrorekin batera. Lortutako .json fitxategi hau gero izan da erabilita dagokion post-prozesamendurako.

Lehendabizi, "CIVA\_Script"izeneko karpeta bat sortu da bertan gordetzeko script-aren inguruko programa eta fitxategi guztiak. Karpeta honen barruan, beste hiru karpeta izango dira "0\_Nominal", "1\_Computed"eta "2\_Raw data"deituko direnak. "0\_Nominal"karpetak script-a abiarazteko beharrezkoa den .civa luzapeneko CIVA modeloa du, modelo hori eredu gisa izanik egiten direlako aldaketa guztiak script-arekin. "1\_Computed"karpeta barruan, simulazioa gauzatzeko sortu behar izan diren fitxategiak daude: .civa, .chk eta .xml luzapeneko fitxategiak hain zuzen ere. Azkenik, "2\_Raw data"karpeta barruan erabiltzaileak jaso nahi dituen emaitzak daude .json fitxategietan, fitxategi bakoitza simulazio bakoitzari dagokiola.

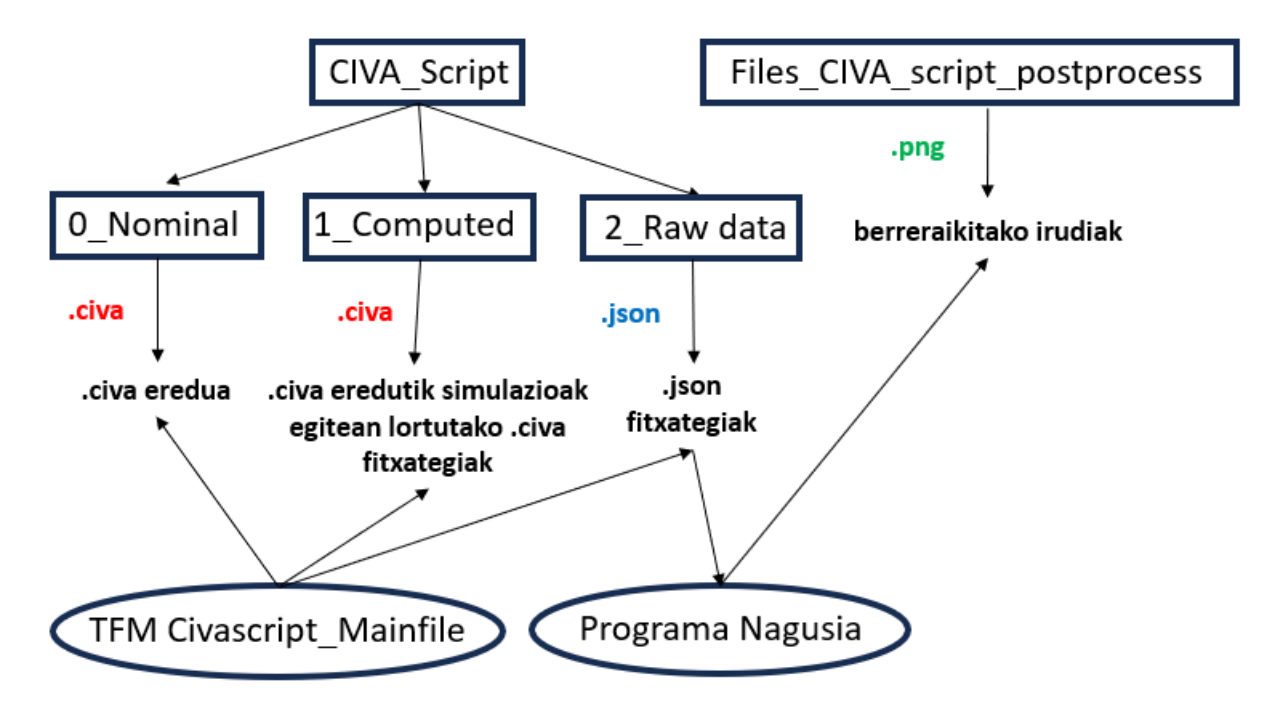

Irudia 60: CIVA-script moduloa erabiltzeko karpeten antolakuntza.

Behin script-etik .json fitxategiak sortu direla, programa nagusiak abiarazi behar du pro-

zedura guztia. Programa nagusiaren funtzioa berreraikuntza irudia lortzeko beharrezkoa den algoritmoa abiaraztea da. Sarrerako datu edota "input"bakarra behar du, iadanik aipatutako .json fitxategia. Izan ere, .json fitxategi horrek algoritmoa abiarazteko behar den informazio guztia biltzen du: seinaleen Raw Data matrizea, piezaren zurruntasun matrizea, etab. Hala ere, hainbat parametro definitu behar dira bertan berreraikuntza esparruaren dimentsioak bezela.

Programa nagusia abiarazterakoan, programak erabiltzaileak zehaztutako karpetan bilatzen ditu .json fitxategiak bertatik beharrezkoak diren aldagaiak eta datuak ateratzeko. Horretaz gain, berreraikitze irudia definitzeko parametroak zehazten dira: irudiaren puntu kopurua, irudiaren dimentsioak, etab. Programari zehaztutako karpetan, .json fitxategiek izen konkretu bat izango dute hau da, fitxategien izenak "Simulation\_00X.json"izango dira non "X"simulazio bakoitzaren zenbakia den. 5 simulazio egin badira, fitxategi hauen izenak "Simulation\_001.json-etik "Simulation\_005.json-era izango dira. Programa nagusiak .json bakoitza jasotzen du eta fitxategi bakoitzaren izena aldatzen du "0\_"bat idatziz aurretik. Honela, izenak "0\_Simulation\_001.json-etik "0\_Simulation\_005.json-era izango dira. Programak definitutako karpetan "0\_-rekin hastez ez diren fitxategiak bakarrik jasoko ditu. Simulazioetako .json fitxategi bakoitza post-prozesatzetik lortutako berreraikitze irudiak "Files\_CIVA \_script\_postprocess"izeneko karpeta batean gorde dira.